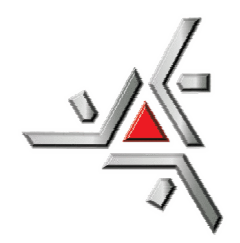

UNIVERSIDADE ESTADUAL DE MARINGÁ CENTRO DE CIÊNCIAS EXATAS DEPARTAMENTO DE FÍSICA

CARLOS HENRIQUE VIEGAS DE ARAUJO

 **"Lasers" como funcionam? Uma ferramenta de ensino por meio de um simulador computacional** 

> Maringá - PR Dezembro, 2021

### CARLOS HENRIQUE VIEGAS DE ARAUJO

# **"Lasers" como funcionam? Uma ferramenta de ensino por meio de um simulador computacional**

Monografia, apresentada ao Departamento de Física da Universidade Estadual de Maringá, como requisito parcial para a obtenção do título de Licenciado em Física.

Orientadora: Profª. Drª. Hatsumi Mukai Coorientador: Prof. Dr. Otávio Augusto Capeloto

BANCA EXAMINADORA

\_\_\_\_\_\_\_\_\_\_\_\_\_\_\_\_\_\_\_\_\_\_\_\_\_\_\_\_\_\_\_\_\_\_\_\_\_\_\_\_ Profa. Dra. Hatsumi Mukai DFI - UEM

\_\_\_\_\_\_\_\_\_\_\_\_\_\_\_\_\_\_\_\_\_\_\_\_\_\_\_\_\_\_\_\_\_\_\_\_\_\_\_\_ Prof. Dr. Breno Ferraz de Oliveira DFI-UEM

> Prof. Dr. Otávio Augusto Capeloto UFAM-Coari-AM

\_\_\_\_\_\_\_\_\_\_\_\_\_\_\_\_\_\_\_\_\_\_\_\_\_\_\_\_\_\_\_\_\_\_\_\_\_\_\_\_

Maringá – PR Dezembro, 2021

#### **AGRADECIMENTOS**

A minha orientadora, Profª. Drª. Hatsumi Mukai pela assistência, e aceitado a continuar a orientação no desenvolvimento para a realização deste trabalho. Ao seu papel em paralelo como coordenadora de TCC ajudando na escolha do assunto e apoiando para que esse trabalho fosse concluído.

Ao meu co-orientador, Prof. Dr. Otávio Augusto Capeloto por aceitado e orientado parte do presente trabalho enquanto docente do DFI/UEM.

Ao Prof. Dr. Breno Ferraz de Oliveira pelo essencial incentivo que foram muito importantes para a realização deste trabalho.

Aos membros do Departamento de Física e da Universidade Estadual de Maringá, que me ofereceram toda a infra-estrutura pessoal e material para a conclusão de minha graduação.

A todos aqueles que direta ou indiretamente participaram para o presente trabalho.

#### **RESUMO**

Como aluno do último ano da graduação em Licenciatura em Física, observei que o processo aprendizagem sempre teve melhor resultado quando acompanhado de uma ferramenta didática com visualização junto à teoria envolvida. Essa visualização pode ser por meio de experimento, simuladores computacionais, aplicações no cotidiano, bem como em assuntos que nos chamem a atenção. Também sabemos que no ensino médio a teoria do Eletromagnetismo e Física Moderna são ministradas de forma abstrata e nada atraente. Um instrumento atual e de muito uso em diversas áreas desde experimentos na graduação, aplicação na medicina, odontologia, estética, pesquisas aplicadas, shows musicais, apontador em palestras, entre outras, está o que se conhece por laser, acrônimo para light amplification by stimulated emission of radiation, ou seja, um dispositivo de amplificação de luz por emissão estimulada de radiação. Desta forma, tendo como público alvo estudantes do Ensino Médio, o presente trabalho busca um meio de facilitar a compreensão de tais conceitos físicos ao tentar amenizar a dificuldade de assimilação entre os fenômenos e possíveis aplicações na realidade, assim como gerar interesse dos alunos, utilizando o simulador PhET (Physics Educational Technology) disponibilizado para uso gratuito pela University of Colorado ao reproduzir os fenômenos em questão e simular um laser em pleno funcionamento. Para tal, propõem-se uma sequência didática a ser trabalhada em sala de aula, baseada nos princípios de Antoni Zabala, com estratégias de ensino, objetivos pedagógicos e conteúdo bem definidos, a fim de otimizar a utilização do processo de funcionamento e uso do dispositivo laser como uma ferramenta de ensino.Aborda-se também, os cuidados no manuseio dos lasers, que são classificados de acordo com sua potência e comprimento de onda, considerando em quais situações a luz laser pode ser prejudicial à saúde.

**Palavras-chave:** Física Moderna; Simulador PhET, Ensino em Física; Laser.

#### **ABSTRACT**

As a last-year physics degree student, I observed that the learning process always had better results when accompanied by a didactic tool with visualization along with the theory involved. This visualization can be through an experiment, computer simulators, everyday applications, as well as in subjects that draws attention. We also known that in high school the theory of Electromagnetism and Modern Physics are taught in a very unattractive and nothing attractive. A current and widely used instrument in several areas, from experiments in graduation, application in medicine, odontology, aesthetics, applied research, music shows, lecture pointer, among others, is what is known as laser, acronym for light amplification by stimulated emission of radiation, that is, a device for amplifying light by stimulated emission of radiation. Thus, having high school students as its target audience, this work seeks a way to facilitate the understanding of such physical concepts by trying to alleviate the difficulty of assimilation the phenomena and possible applications in reality, as well as to generate student interest using the PhET (Physics Educational Technology) simulator available for free use by the University of Colorado to reproduce the phenomena in question and simulate a fully operation of a laser. To this goal, we propose a didactic sequence to be worked on in the classroom, based on the principles of Antoni Zabala, with teaching strategies, pedagogical goals and welldefined content, in order to optimize the use of the process of operation and use of the laser device as a teaching tool. It also addresses the care in handling lasers, which are classified according to the power and wavelength, considering in which situations laser light can be harmful to health.

**Palavras-chave:** Modern Physics; PhET Simulator, Physics teaching; Laser.

# **SUMÁRIO**

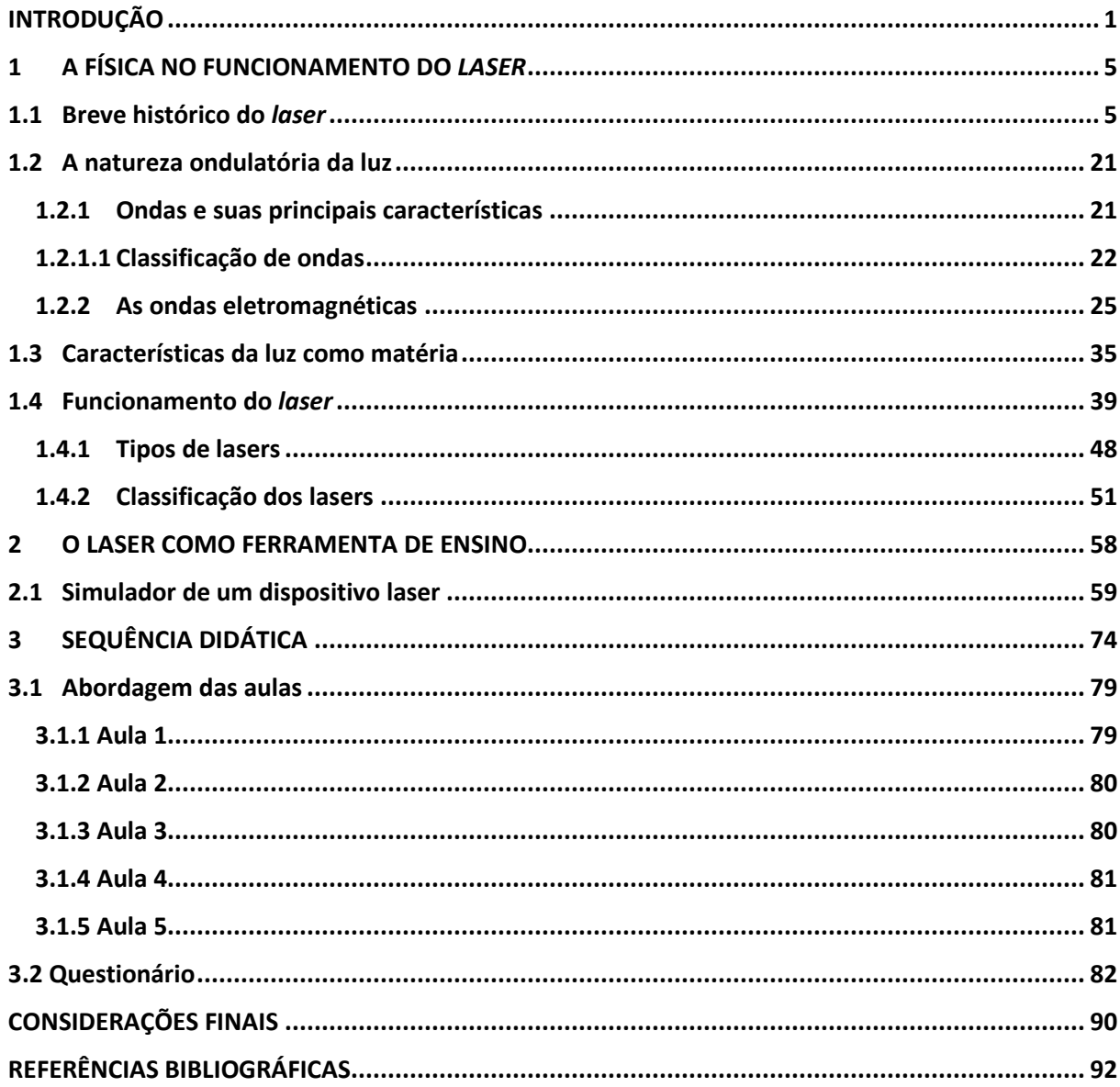

# INTRODUÇÃO

O ensino de Física vem sendo alvo de estudos e de tentativas de aprimoramento nos últimos anos, justificado pelo pensamento de que as aulas são pouco atraentes para os alunos, visto que os conceitos físicos passados pelo professor muitas vezes são abstratos da realidade. Atualmente é uma realidade e está tendo resultados promissores o Programa de Pós-Graduação em Mestrado Profissional Nacional em Ensino de Física (MNPEF) iniciado em 2013.

No MNPEF o público alvo são professores atuantes no ensino médio e/ou fundamental que ministram aulas de Ciências e/ou Física de preferência na rede pública, ou da rede privada de ensino. O foco principal é a produção de um Produto Educacional (PE) que deve ser aplicado junto à rede de ensino para sua validação. Dessa forma, juntamente com as componentes curriculares dos créditos a serem cumpridos, melhorar a formação docente proporcionando uma visão mais ampla e metodologias de como abordar os assuntos de forma mais atraente. Envolve mais de 50 instituições de ensino por todo o Brasil. Todos os trabalhos têm como iniciativa esse aprimoramento e melhorias no ensino da Física, como se pode ver nas dissertações e PE disponíveis no site: <http://www.www1.fisica.org.br/mnpef/dissertacoes>.

Atualmente, com o isolamento social devido a pandemia causada pelo vírus SARS-CoV-2 (Síndrome Respiratória Aguda Grave), que causa a doença COVID-19, que se manteve nesses meus dois últimos anos de graduação (2020 e 2021), pensamos em uma proposta que pudesse auxiliar tanto os docentes quanto os discentes, atuando de forma remota, que pudesse responder à questão: como é possível ensinar os conceitos e propriedades primárias da Física Moderna? Como gerar interesse aos alunos de algo que parece distante de uma aplicação prática?

Esse é o foco do presente trabalho. Em que, tentamos responder ao abordar a Física Moderna por meio do funcionamento do laser como uma ferramenta de ensino e por ser um dispositivo recorrente no cotidiano para tanto evidenciar sua aplicabilidade quanto para buscar gerar interesse e tornar um conteúdo mais atraente aos alunos. Consideramos nessa abordagem, aspectos do eletromagnetismo que são importantes para a compreensão do assunto.

Após uma rápida pesquisa na internet, de artigos, dissertações, e produtos educacionais, sobre trabalhos que abordam sobre lasers, podemos citar dois

1

trabalhos voltados ao ensino médio, um que aborda sobre o laser na fundamentação teórica, mas o objetivo é o uso da caneta a laser para medir o diâmetro do fio de cabelo (OLIVEIRA, 2016) no âmbito do MNPEF do polo DFI/UEM, e o outro é um artigo que trata de uma Unidade de Ensino Potencialmente Significativa (UEPS) para trabalhar tópicos de Física Moderna e Contemporânea utilizando como base a teoria de um laser de Rubi (SCHITTLER e MOREIRA, 2017).

Mesmo em um período anterior a pandemia ou retornando às atividades de forma presencial, levando em consideração as condições e infraestrutura das escolas públicas brasileiras, não é possível levar um dispositivo laser, de alta potência, para demonstrações. Muito menos desmontar um para mostrar o seu funcionamento. Só a utilização de canetas lasers em sala de aula também não seria suficiente para instigar e prender a atenção dos alunos, fugindo dos propósitos deste trabalho.

A alternativa encontrada foi conciliar o ensino com um simulador online de um laser, em que podem ser trabalhados vários fenômenos e conceitos físicos, além da experiência de mexer nas configurações e simular a produção de um feixe de luz. O simulador é o "Lasers" do PhET disponibilizado pela University of Colorado (Universidade do Colorado) no *link*: https://phet.colorado.edu/pt\_BR/simulation/legacy/lasers.

Essa proposta vem ao encontro com o citado pelo Professor Marco Antonio Moreira, na conclusão do artigo de sua autoria,

- Incorporar as tecnologias digitais de informação e comunicação no ensino sem abandonar atividades presenciais, mantendo a interação social, a negociação de significados.
- Utilizar laboratórios virtuais; computadores e celulares fazem parte do entorno dos alunos; laboratórios virtuais podem ser usados em simulações, modelos computacionais, experimentos virtuais; experimentação deve fazer parte do ensino da Física. (MOREIRA, 2021, p.e20200451-7)

O público alvo principal deste trabalho são estudantes do Ensino Médio, sendo assim, é importante que as questões trabalhadas estejam de acordo com as normas da nova Base Nacional Comum Curricular (BNCC) (BRASIL, 2018) que entrará em vigor no país a partir de 2022. Observamos que o currículo da Física está agrupado junto com a Química e Biologia na chamada Ciências da Natureza, e prevê apenas o ensino de Eletromagnetismo no segundo ano, não incluindo Física Moderna.

Portanto, apresentamos uma alternativa para incluir tal conteúdo no currículo do terceiro ano, explorando ainda a relação com a tecnologia que é repetidamente citada nas especificações dos currículos de Ciências da Natureza na nova BNCC (BRASIL, 2018). Para tal, apresenta-se uma sequência didática, seguindo os princípios de Antoni Zabala (ZABALA, 1998), prevista para ser aplicada em um período de 8 aulas de 50 minutos cada, dividida em 5 encontros letivos. Planejada para ser utilizada em sala de aula com projetor (datashow) e computador, e/ou via sistema remoto em formato síncrono. Nessa proposta abordam-se os conceitos físicos (Física Moderna e Eletromagnetismo) que tenham relação com os fenômenos físicos que ocorrem durante o funcionamento do laser, conciliando com a utilização do simulador como ferramenta de ensino.

Essa sequência didática busca propor a abordagem e atuação do professor em relação ao método de ensino, conhecimentos prévios necessários, objetivos pedagógicos, definir os conteúdos e, otimizar por meio do planejamento e estratégia traçada a cada aula à aprendizagem dos alunos.

Procurou-se propor atividades que mantenham a atenção do aluno, aprofundando-se no conteúdo progressivamente conforme as aulas avançam, evitando aulas somente expositivas no quadro. Priorizando situações-problemas em que os estudantes devem propor soluções conciliando com seus conhecimentos prévios e posteriormente adquiridos ao longo das aulas.

Bem como, disponibilizar um tempo para que usufruam do uso do simulador e se sintam no controle de seu aprendizado, guiados por um questionário com questões que ainda que exija determinado esforço mental para a construção do conhecimento, não tenham um nível de dificuldade elevado a ponto de desencorajar os alunos de sequer tentar resolvê-las.

Ao explicar parte do Eletromagnetismo e Física Moderna por meio do funcionamento do laser, abre-se a oportunidade de também desmistificar o grande receio que existe devido a pouca informação do seu funcionamento.

Elucidar as concepções e ideias por trás da tecnologia laser em conjunto com o conhecimento do Eletromagnetismo e Física Moderna, facilita a compreensão dos riscos de sua manipulação, bem como o entendimento das condições necessárias para que possa representar risco à saúde.

3

De forma que, o presente trabalho está estruturado conforme segue. No Capítulo 1 apresenta- se uma revisão teórica sobre a parte Física envolvida no funcionamento do laser, no contexto do Eletromagnetismo focado na Física Moderna, iniciando por uma contextualização histórica da origem do dispositivo laser, a luz como uma onda, a interação luz matéria e o funcionamento do laser. No Capítulo 2, o "laser" como uma ferramenta de ensino apresenta-se o passo a passo com as explicações do uso do simulador, e no Capítulo 3, a proposta da sequência didática com seu embasamento teórico, e o questionário de acompanhamento. Seguidas das Considerações Finais e as Referências em ordem alfabética.

# 1 – A FÍSICA NO FUNCIONAMENTO DO *LASER*

Neste capítulo apresenta-se um histórico sobre a descoberta do laser, que é um dispositivo que produz uma radiação eletromagnética com características específicas, pois deve ser monocromática, coerente e colimada. Para tal, após uma seção sobre os aspectos eletromagnéticos, apresenta-se sobre a interação da luz com a matéria, finalizando com o funcionamento do laser.

#### **1.1 BREVE HISTÓRICO DO LASER**

Ao iniciar a descrição sobre a origem do laser, consideramos importante a abordagem de alguns princípios de funcionamento e a origem de seu desenvolvimento. Faz-se produtivo expor o surgimento das ideias para o dispositivo, quais teorias embasaram seu princípio de funcionamento e as mentes responsáveis por viabilizar a prática e os primeiros êxitos. A possibilidade da criação de dispositivos que emitissem partículas de luz só foi possível após o conhecimento de que a luz é uma forma de radiação eletromagnética (ROSE e HOGAN, 2019).

As primeiras publicações de estudos nesse sentido foram desenvolvidas nas duas primeiras décadas do século XX, dando origem à teoria da Mecânica Quântica (SILVA NETO e FREIRE JUNIOR, 2017). Em que Max Planck no seu mais importante trabalho publicado em 1900, ao tentar explicar o fenômeno da radiação de corpo negro, teorizou que a radiação é absorvida ou emitida por um corpo aquecido não sob a forma de ondas, mas por meio de pequenos "pacotes" de energia (STUDART, 2000). Esses pacotes quantizados de energia foram chamados de quantum<sup>1</sup>, o pontapé para a Física Quântica, pois a teoria estabeleceu o novo conceito de quantização da energia, em contrapartida a Física Clássica que trata da distribuição de energia de forma contínua.

Em 1905, Albert Einstein publicou um estudo sobre o Efeito Fotoelétrico, em que propunha que a luz também fornecia energia em pacotes de quantum, por meio de partículas denominadas fótons<sup>2</sup>. No ano de 1916, ele teorizou que os átomos poderiam liberar, de forma espontânea ou estimulada por fótons, excesso de energia

 $<sup>1</sup>$  Do latim significa quantidade. Ou quanta (no plural).</sup>

<sup>&</sup>lt;sup>2</sup>Termo dado em 1926 por Gilbert Lewis, para esta partícula elementar bosônica com spin 1, e com massa de repouso nula.

em forma de luz, resultando em fótons idênticos sendo emitidos pelos átomos excitados. (KLEPPNER, 2004).

Na Figura 1.1 apresenta-se um desenho ilustrativo sobre o processo do efeito fotoelétrico<sup>3</sup>, em que a luz, na faixa do visível, com uma frequência acima de um determinado limite, ao incidir no material metálico é capaz de ejetar elétrons.

A influência da frequência da onda eletromagnética na capacidade de ejetar elétrons do material metálico em que incidir, pode ser "visto" no experimento apresentado pelo Físico Cláudio Furukawa, no site da UNIVESP <https://www.youtube.com/watch?v=VVka6Mp5vyA>. Em que se usa um eletroscópio carregado por contato ficando com cargas negativas, e incide-se luz de uma lâmpada incandescente e nada acontece com as lâminas. Posteriormente, ao emitir uma radiação ultravioleta com uma lâmpada de vapor de mercúrio, observase que a lâminas se aproximam indicando que o eletroscópio "descarregou" (extraiu elétrons da placa metálica do eletroscópio), mesmo com a lâmpada de vapor de mercúrio possuindo uma potência muito menor do que a lâmpada incandescente, evidenciando a importância da frequência da onda eletromagnética no experimento.

Esse fenômeno ocorre devido ao processo apresentado na Figura 1.1 (a) em que a radiação ultravioleta, de uma lâmpada a base de gás de mercúrio, tem uma frequência ( $v_{violeta}$ ~ entre 790 e 680 THz) maior de que a radiação visível da lâmpada incandescente ( $v_{vermelho}$ ~ entre (480 e 405)  $THz$ ) retirando os elétrons da placa metálica do eletroscópio.

Figura 1.1 – (a) Ilustração do processo do efeito fotoelétrico da emissão de elétrons. Quando uma luz com frequência maior que um determinado limite pode ejeta elétrons de materiais metálicos. (b) Cópia de tela do experimento de efeito fotoelétrico utilizando um eletroscópio carregado negativamente, e em (b1) a incidência de uma radiação infravermelha provinda de uma lâmpada incandescente, e em (b2) Submetido a uma radiação ultravioleta da lâmpada de gás de mercúrio.

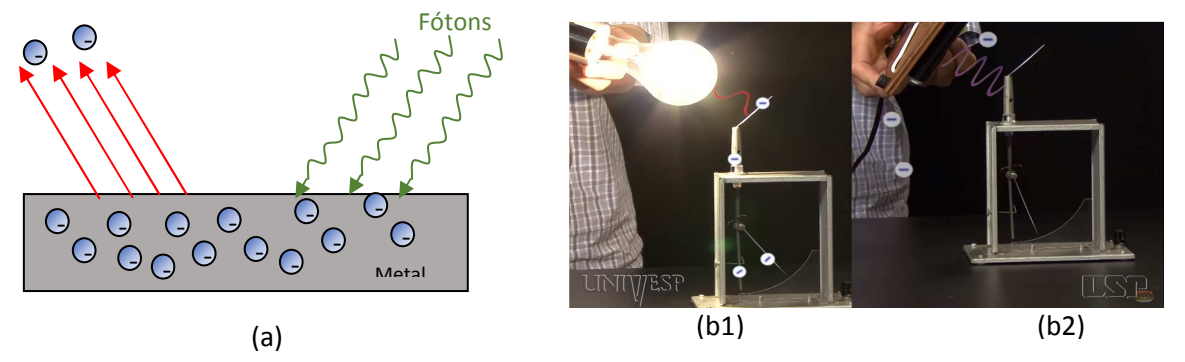

**Fontes:** (a) adaptada de Davidovich, (b) Experimentos Efeito Fotoelétrico – UNIVESP <https://www.youtube.com/watch?v=VVka6Mp5vyA>.

 $3$  Uma outra forma de visualizar é por meio do simulador PHeT disponível em:

https://phet.colorado.edu/sims/cheerpj/photoelectric/latest/photoelectric.html?simulation=photoelectric&locale=pt\_BR.

Nesse intervalo, em 1913, Niels Bohr descreveu o modelo atômico (BRAGA e FILGUEIRAS, 2013), propondo que os elétrons estavam organizados em orbitais estáveis, diferenciados por níveis de energia (Figura 1.2 (a) e (b)), pelas quais orbitavam ao redor do átomo, podendo se deslocar de uma órbita para outra dependendo da emissão ou absorção de energia (Figura 1.2 (a)).

Ainda na Figura 1.2 (b) estão imagens de simulação sobre os níveis de energia, em um átomo de H, por meio da função de onda  $\psi_{\text{Nlm}}(\vec{r})$ , representando o estado do elétron, relacionado com a probabilidade de encontrá-lo em determinada região, pois não estão orbitando o átomo em uma posição fixa. Na figura,  $N =$  $1, m = 0$  e  $l = 0$  representam o estado fundamental onde o elétron está no estado de menor energia possível. A representação do aumento de energia na figura é o da esquerda para a direita, em que a última imagem (amarelo) possui  $N = 5, l = 1$  e m = 1.

Figura 1.2 – Ilustração pictórica (a) do modelo atômico de Bohr, indicando a ocorrência de absorção ou emissão (espontânea e estimulada) de energia. Sendo  $pos$  prótons, e  $n$  os nêutrons, que constituem o núcleo atômico,  $e^-$  os elétrons situados na eletrosfera, eyo fóton emitido quando o elétron se desloca para o estado de menor energia, ou por incidência de um fóton, e (b) cópia de tela do vídeo "como um átomo se aparece?"<sup>4</sup> apresentando simulações sobre os níveis de energia, em um átomo de H, os elétrons não estão em uma posição fixa, qualquer um dos pontos são possíveis posições dele estar.

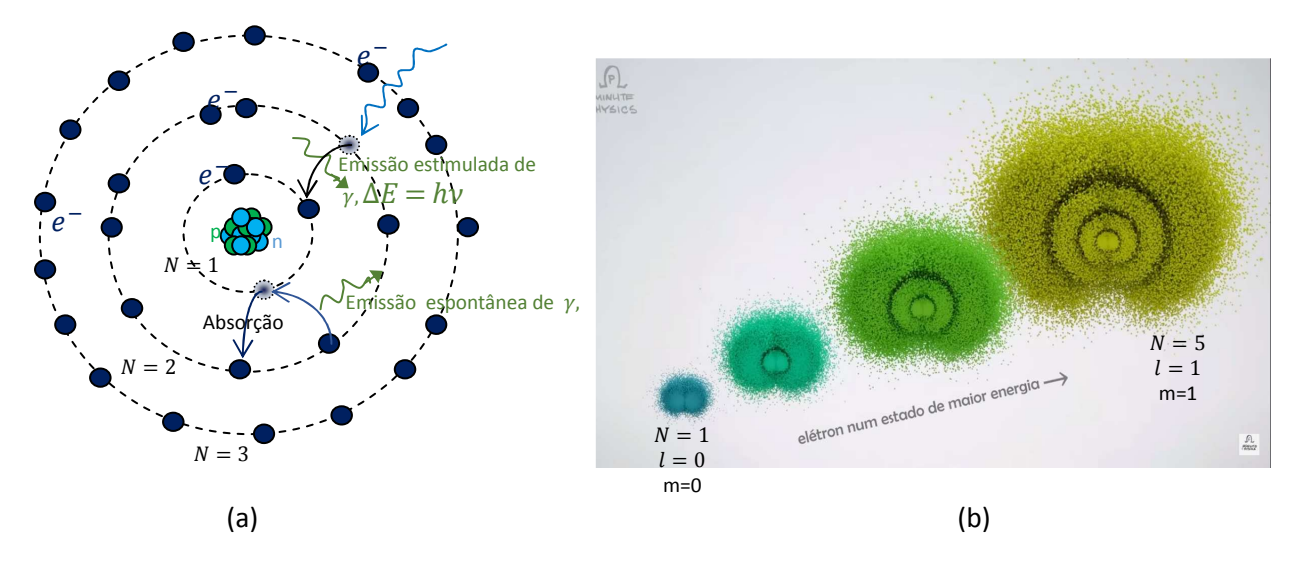

Fonte: (a) adaptada de http://portaldoprofessor.mec.gov.br/storage/recursos/10951/TesteDeChama/Teste\_de\_Chama\_arquiv os/transicao.JPG e (b) <https://www.youtube.com/watch?v=IjDnXNbpN3c>.

 $\overline{\phantom{a}}$ 

<sup>4</sup> Tradução oficial e autorizada do canal *Minute Physics*, criado por Henry Reich: http://www.youtube.com/minutephysics Tradução: Gui Ximenes, Narração: Lucas Mitre Edição: Vini Marangon.

Essa relação de troca de energia poderia ocorrer, por exemplo, ao interagirem com fótons, como previsto por Einstein no Efeito Fotoelétrico (SILVA, 2000).

Em 1928, o físico alemão Rudolf Ladenburg reportou a primeira observação de emissão estimulada, apesar de ter considerado o fenômeno de pouca importância na prática (HECHT, 2020).

Como dito por Rose e Hogan (2019), a criação dos lasers só se tornou possível com a teoria do processo de emissão estimulada proposta por Einstein (Figura 1.2 (a)) em que um elétron ao decair para um nível de menor energia emite luz (fóton,  $y$ ) em uma frequência de onda específica

$$
\nu = \Delta E / h,\tag{1.1}
$$

sendo  $h = 6.63 \times 10^{-34}$  s a constante de Planck.

Com a confirmação da teoria em 1928, com a observação de uma emissão estimulada, começaria a corrida para a construção de um dispositivo que emitisse luz, como os lasers que conhecemos hoje em dia.

Apesar de conseguirmos elucidar sobre as teorias que embasam o funcionamento do laser e seus responsáveis, a invenção e construção das primeiras versões e protótipos não ocorreu de maneira tão simples conforme citado por Silva e Neto,

> "Entretanto, o laser não foi uma invenção de um único homem, ou de um único país, e a história do laser pode ser vista como uma história de competição transnacional entre homens comprometidos com ideologias opostas, resultando em uma contribuição conjunta para a invenção de um dos dispositivos mais notáveis que a humanidade já inventou." (SILVA NETO, 2015, p. 29, tradução nossa).

A citação refere-se mais especificamente que a história da invenção do laser, que inicialmente, divide-se entre esforços e estudos de cientistas de países opostos durante a Guerra Fria, os dois maiores representantes de cada ideologia, Estados Unidos e União Soviética. Dessa forma, mesmo com as contribuições teóricas nas primeiras duas décadas, e com a confirmação da visualização do fenômeno previsto em teoria em 1928, a ideia de construção de um dispositivo como o laser ficou praticamente em um limbo, com pouco desenvolvimento até o fim da Segunda Guerra em 1945 e início da Guerra Fria (em 1947), portanto quase 20 anos.

 Mesmo indiretamente, o período em que a intenção de construção de um laser ficou em esquecimento, houve grande desenvolvimento científico e tecnológico conforme citado por Ortiz (2002):

"O século XX traz consigo o fardo das guerras. Mas, de 1914 a 1945, em exatamente trinta e um anos, a humanidade presenciou também a maior revolução científica jamais vista. O homem fez, nesse período, o que não havia feito em dezenove séculos. Ao mesmo tempo em que causaram uma enorme destruição no mundo, as duas grandes guerras trouxeram consigo o avanço científico e tecnológico. (ORTIZ, 2002, p.1).

 Desenvolvimento tecnológico esse, que possibilitou uma melhor compreensão por parte dos físicos sobre o controle do efeito de emissão estimulada para amplificar a radiação, processo necessário para o funcionamento básico do laser, descoberto após os conhecimentos associados à engenharia que foram desenvolvidos durante as guerras para geração e detecção de micro-ondas, diante da necessidade de melhorar a tecnologia do rádio para comunicação e detecção de inimigos (SILVA NETO, 2015).

De acordo com Bromberg (1991), em abril 1951 enquanto esperava para uma reunião em Washington, Charles Hard Townes na Universidade de Columbia em Nova Iorque, ao tentar solucionar o problema de fabricar as fontes convencionais de micro ondas em dimensões pequenas o suficiente para produzir as ondas em comprimento de onda pequeno (menor $^5$  que $10^{-2}m$ ) e que conseguisse dissipar o calor, pensou em uma maneira de criar um ambiente em condições apropriadas para gerar uma emissão estimulada em frequências de micro-ondas, utilizando uma fonte de amônia, um campo magnético e uma cavidade ressonante.

Sua ideia inicial seria de utilizar moléculas de amônia, que teria praticamente o mesmo número de moléculas excitadas e em estado fundamental, e então separálas ao gerar um campo magnético não-uniforme, com as moléculas excitadas indo para um lado e as em estado fundamental indo em direção diferente.

Quando as moléculas já estivessem separadas por estados, Townes pensou em direcioná-las em estado excitado para um ressonador<sup>6</sup>, e deixá-las prontas para emitir radiação e ir para o estado fundamental. A radiação emitida seria refletida de volta para o sistema, induzindo novas emissões. (SILVA NETO, 2015).

Ainda de acordo com Silva Neto (2015), os soviéticos<sup>7</sup>Alexander Prokhorov e Nikolai Basov pensaram em utilizar do mesmo princípio em 1952, mas utilizando um

 $\frac{5}{3}$  Gerando uma potência de 10 nW. (ROSE e ROGAN, 2019).

 $^6$  Cavidade que garante uma forma eficiente de confinar as moléculas excitadas.

<sup>&</sup>lt;sup>7</sup>Em 1964 eles foram condecorados com o Prêmio Nobel, pelo trabalho em um oscilador, desenvolvido de forma independente resolvendo o problema da emissão contínua quando se utiliza duas fontes de energia com níveis diferentes. Fonte: https://pt.wikipedia.org/wiki/Laser

feixe de fluoreto de sódio e um campo elétrico não-uniforme para separar as moléculas excitadas e fundamentais.

Tanto os americanos quanto os soviéticos enfrentaram o mesmo tipo de problema ao criar o protótipo. Com a tecnologia da época, não seria possível construir um ressonador bom o suficiente para reter a radiação emitida pelas moléculas excitadas e transformar o dispositivo em um gerador.

Townes percebeu o problema na prática enquanto tentava dar vida ao projeto, enquanto que, Prokhorov e Basov, previram que enfrentariam esse obstáculo na sua construção ainda nos cálculos. A solução seria simples, mas mudaria o princípio do dispositivo pensado. Pois ao introduzir radiação na cavidade eles estimulariam as moléculas, mas o dispositivo deixaria de ser um gerador e seria um amplificador de micro ondas.

Em abril de 1954, trabalhando com James P. Gordon, um estudante de doutorado, Townes construiu o primeiro dispositivo, Figura 1.3 (a), de amplificação e geração de ondas eletromagnéticas por emissão estimulada, baseado na teoria de Einstein, utilizando as moléculas de amônia em uma cavidade de ressonância (HECHT, 2010), o que seria conhecido mais tarde como um MASER, acrônimo de Microwave amplification by stimulated emission of radiation (amplificação de microondas por emissão estimulada de radiação) e para esse equipamento será referido como *maser* no presente trabalho. Já os soviéticos, operaram um maser de amônia pela primeira vez em 1955 (Figura 1.3(b)). (ROSE e HOGAN, 2019).

Figura 1.3 – Imagem fotográfica: (a) do primeiro maser construído por Charles Hard Townes (esquerda) e James P. Gordon (direita) em 1954. E (b) do maser soviético.

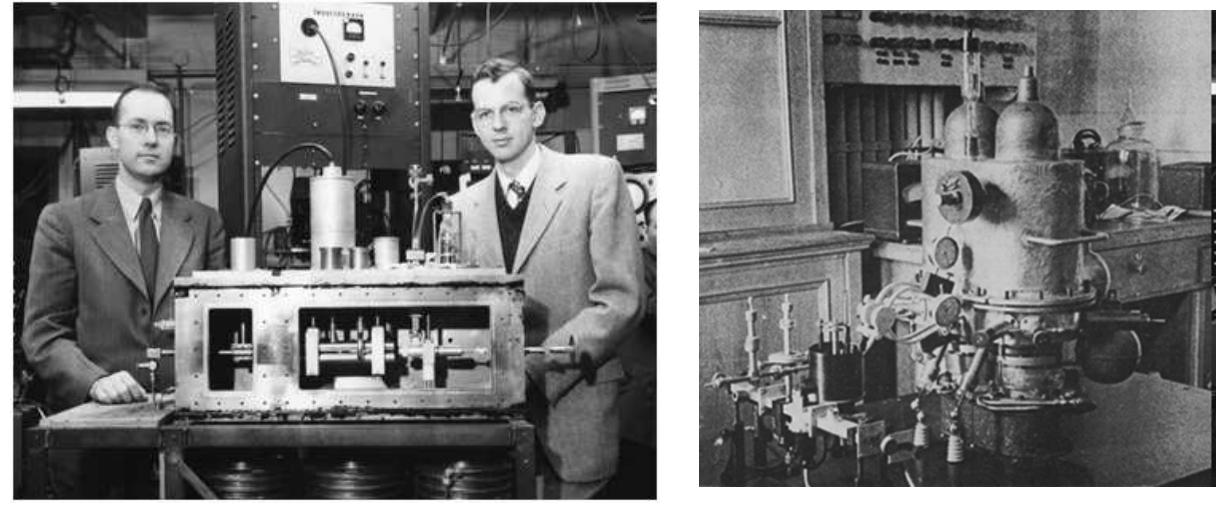

Fonte: (a) <https://www.photonics.com/Articles/From\_Masers\_to\_Lasers\_in\_Space\_and\_at\_the/a61182>. (b) Silva Neto e Freire Junior (2017).

Conforme Bromberg (1991), as primeiras análises do maser não o consideraram um aparelho excepcional, apesar de ser o primeiro a utilizar emissão estimulada de radiação e possuir excelente monocromaticidade. Na sequência, após maiores estudos, perceberam que possuiriam um enorme potencial de aplicações, devido a sua estabilidade de suas frequências, permitindo serem relógios de alta precisão, e o nível baixíssimo de ruídos fizeram deles os amplificadores mais sensíveis inventados até então.

Rapidamente, tais características foram vistas como úteis no campo militar, para serem utilizadas pela estabilidade de suas frequências nos sistemas de navegação aérea de longa distância e também como parte dos componentes eletrônicos em mísseis teleguiados. Pelas potenciais aplicações aparentes, pesquisas com masers de amônia inspirados na demonstração de Townes se espalharam por diversos laboratórios de universidades, instalações governamentais e indústrias (BROMBERG, 1991).

O avanço científico e tecnológico alcançado com a construção do maser é um marco importante na linha do tempo da construção do laser, o que não significa que todos os obstáculos já haviam sido ultrapassados, e nem que toda a pesquisa necessária já havia sido desenvolvida, portanto não representa uma linha de chegada.

Ainda havia muito trabalho a ser feito pelos físicos da época e que necessitaria de muito estudo e financiamento para aperfeiçoar o aparelho criado. Por sorte, os cientistas estavam em plena Guerra Fria, e qualquer instrumento que pudesse representar uma evolução tecnológica e utilização no setor militar, era acompanhado de perto pelos governos dos Estados Unidos e União Soviética, assim como recebia grande apoio e investimento a fim de demonstrar superioridade de um sistema político sobre o outro.

O próximo passo na linha do tempo da invenção do laser seria o aperfeiçoamento do que haviam construído, transformar a invenção do maser, em um maser óptico, um dispositivo que pudesse emitir um feixe coerente com frequência na região da luz visível, ou seja, um amplificador da luz por emissão estimulada de radiação que viria a ser amplamente conhecido como LASER.

Assim, os físicos começaram a pensar sobre como utilizar o mesmo princípio para frequências maiores dos que a dos masers (HECHT, 2010). Ainda mais pelo fato de que o método utilizado pelo maser para gerar radiação coerente na faixa

11

milimétrica e submilimétrica era apenas uma dentre muitas, apesar de ser considerada uma das mais promissoras.

Segundo relatos em Bromberg (1991), Townes, de início, não demonstrou interesse sabendo que precisaria de mais estudos acerca do modelo para tornar possível, ainda mais que na década de 50 devido à falta de tecnologia e incentivo para pesquisa, havia poucos estudos nas frequências do infravermelho e espectro óptico.

Mesmo com a falta de soluções, Townes decidiu em setembro de 1957 se dedicar a pensar ativamente na melhor maneira de utilizar o maser na faixa do infravermelho, produzindo rascunhos e anotando expressões, para o que na época ele se referia como maser óptico.

Em outubro de 1957, ele conversou com Gordon Gould da Universidade de Columbia, um estudante de doutorado trabalhando com Polykarp Kusch. Enquanto conversavam, Townes ficou sabendo que Gould para sua tese de doutorado, estava estudando uma nova técnica de bombeamento óptico para medir as propriedades do vapor de Tálio<sup>8</sup>. Townes então percebeu que talvez esse método pudesse ser exatamente o que ele precisava para criar um meio com uma proporção maior de átomos excitados do que de átomos fundamentais.

Durante a conversa, ambos trocaram experiência e compartilharam informações, com Townes tentando entender melhor esse novo método desenvolvido para aplicá-lo em seu modelo, e com Gould pedindo para Townes discorrer sobre o projeto em que seu estudo poderia ser útil. Quando Townes o contou, Gould lhe informou que já estava há um tempo pensando sobre o assunto e desenvolvendo ideias para um protótipo de laser. Gould, mesmo trabalhando na sua tese de doutorado sobre feixes moleculares, gostava de produzir invenções, costume que deixou em segundo plano para adquirir maior conhecimento científico pelos estudos. Sempre pensou de si mesmo, antes de tudo, como um inventor, como consta no livro de Bromberg (1991, p. 71).

Após algumas conversas (BROMBERG, 1991), os dois seguiram seus estudos separadamente para desenvolver o laser. Ambos conseguiram. Inclusive, Gould foi quem teve a ideia do acrônimo LASER derivado de Light Amplification Stimulated Emission of Radiation, significado de Amplificação de Luz por Emissão

<sup>&</sup>lt;sup>8</sup> Elemento químico tóxico. Utilizado em detectores de radiação infravermelho, gama e em medicina nuclear. Foi descoberto em 1861, por meio de análise espectroscópica pelo Inglês Sir William Crookes. Fonte: < https://pt.wikipedia.org/wiki/T%C3%A1lio>.

Estimulada de Radiação, e para esse equipamento será referido como laser no presente trabalho, em uma famosa página em seu caderno de anotações em que descreveu os elementos essenciais para sua construção, incluindo um esquema para um interferômetro de Fabry-Pérot<sup>9</sup> que seria utilizado. A página destas anotações, datado de 13 de novembro de 1957, acabou sendo o centro de uma batalha que perdurou 30 anos pelo registro da patente do laser, com Gould vencendo parcialmente e recebendo milhões de dólares em royalties.

Em março de 1958, Gordon Gould abandona a Universidade de Columbia sem terminar sua tese para se juntar a uma empresa de pesquisa privada, a TRG (Technical Research Group), e consegue permissão para trabalhar em sua ideia sobre o laser.

Depois das conversas com Gould e a troca de informações, Townes se uniu a Arthur Schawlow, com quem era próximo pessoalmente, pois era seu cunhado e profissionalmente, já que ambos haviam trabalhado juntos entre 1949 e 1951. Schawlow estava familiarizado com o assunto, pois já havia pensado sobre um maser no espectro infravermelho (SAVAGE, 2010).

Após meses de rascunhos e pesquisas, Townes e Schawlow publicaram na revista científica internacional Physical Review<sup>10</sup> um estudo detalhado demonstrando que era possível transformar o maser para operar na região do infravermelho e espectro óptico, e como fazê-lo. O estudo foi publicado em dezembro de 1958 e resultou em "[...] um artigo que se tornou um clássico da física de laser e é considerado como o salvo que deu a largada da corrida para operar o primeiro laser" (SILVA NETO, 2015, p. 28 e 29).

Meses antes da publicação do artigo, a Bell Laboratory (Laboratório Bell) empresa para a qual Townes e Schawlow trabalhavam, submeteu um pedido de registro de patente para o laser. Enquanto isso, Gould que estava trabalhando para a TRG continuou desenvolvendo seus estudos sobre o laser, também aplicou uma solicitação de patente em abril de 1959. Após o direito a patente ter sido concedida em março de 1960 para Townes e Schawlow, Gould e a TRG levaram a disputa para os tribunais.

<sup>&</sup>lt;sup>9</sup>O instrumento de Fabry-Pérot é um tipo de interferômetro com uma cavidade e dois espelhos paralelos, construído para desviar múltiplos feixes de luz a fim de causar interferência, por meio do princípio de superposição de ondas para amplificálas ou atenuá-las.

Fonte: <https://indico.cern.ch/event/546156/attachments/1328976/1996273/3-Introducao\_ao\_Fabry-red.pdf> Acessado em 02/04/2021 às 21:09

<sup>&</sup>lt;sup>10</sup>Schawlow, A.L. and Townes, C.H. (1958) *Infrared and Optical Maser*. Physical Review, 112, 1940-1949.<http://dx.doi.org/10.1103/PhysRev.112.1940>

A disputa foi de natureza complicada e demorada, já que Townes e Gould responsáveis por cada um dos modelos desenvolvidos tiveram uma interação direta, conversaram sobre os princípios do laser e debateram questões sobre eventuais empecilhos na sua construção.

Dessa forma, não é possível afirmar se de fato alguma das partes apropriouse da ideia alheia, tendo em vista que na história da ciência não faltam registros de ideias semelhantes sendo desenvolvidas ao mesmo tempo, por autores distantes geograficamente e em alguns casos sem nunca terem tido contato. Não apenas no campo das invenções, aplicam-se também nos casos de hipóteses e teorias para explicar fenômenos. É uma tarefa difícil, em quaisquer dos casos atribuir um único inventor ou responsável por criar enunciados que regem as leis da ciência.

Muitas vezes não só é difícil, como impossível, considerando que o avanço da ciência é feito de forma lenta e gradual, com pequenas contribuições de diversos cientistas dispersas ao longo do tempo conforme citado por Souza (2014, p. 97) e Bromberg (2017, p. 75):

> "O apossamento consciente, não reconhecido e sem escrúpulos de ideias são um fato da vida cientifica. O mesmo ocorre em situações em que a mesma ideia ocorre a várias pessoas de maneira independente". (SOUZA, 2014, p. 2017).

> [...] "É consenso entre os historiadores da ciência e da tecnologia que é geralmente um erro tentar vincular uma invenção ou descoberta científica a um único indivíduo ou instante no tempo" (BROMBERG, 1991, p. 75, tradução nossa)

Com a publicação do artigo, iniciou-se uma corrida para a construção do primeiro laser reacendendo o interesse de pesquisa na área. Cientistas ficaram entusiasmados com a possibilidade de criação de tal dispositivo, com grupos de pesquisas e estudos se dedicando inteiramente a desenvolver o primeiro laser funcional. Os principais obstáculos a serem batidos era a questão de conseguir criar um meio com as condições adequadas de inversão de população e qual material poderia ser utilizado como meio ativo (SILVA NETO, 2015).

Como já dito neste trabalho, o interesse e financiamento militar foi essencial em grande parte dos trabalhos realizados na época, ainda mais acentuado depois da publicação do importante artigo em 1958. Entre eles destacam-se, Townes que fez uma proposta para o Laboratório de Pesquisa da Força Aérea dos Estados Unidos financiar sua pesquisa, que foi rapidamente aceito. Assim como, Gould que em 1959 conseguiu o financiamento para a pesquisa de laser da TRG junto a ARPA, a Agência de Projetos de Pesquisa Avançada de Defesa dos Estados Unidos (BROMBERG, 1991).

Com a aproximação de Townes com as agencias militares do governo federal, o Escritório de Pesquisa Naval pediu para que ele organizasse uma conferência sobre os usos tecnológicos da ressonância magnética. Apesar de não parecer ter nenhuma relação com as pesquisas desenvolvidas na corrida do laser, essas técnicas estavam revolucionando a tecnologia de micro ondas. Townes reuniu um comitê representante com pesquisadores da área do maser óptico.

A conferência, mais tarde, tornou-se um marco na corrida da construção do laser, sendo essencial para o compartilhamento de informações entre os pesquisadores da área, proporcionando um grande avanço nas pesquisas em desenvolvimento, como também incentivou outros cientistas a transformar a área do laser uma de suas prioridades. Pois durante a conferência foi um consenso de que os lasers era uma das áreas de pesquisas mais promissoras, como se percebe pela fala de Peter B. Sorokin do Centro de Pesquisa da IBM, presente na conferência, conforme citado por Bromberg (1991, p. 84):

> "Nós voltamos daquela conferência, e decidimos naquele momento a parar o que estávamos fazendo e tentar nos concentrar em fazer algum experimento relacionado a esse novo campo de pesquisa que parecia que iria ser um sucesso." (BROMBERG, 1991, p. 84 e 85, tradução nossa)

Nessa conferência estava presente, Theodore H. Maiman, um físico do Centro de Pesquisa Hughes da Califórnia, que se interessou em utilizar um rubi sintético como meio ativo, pois conhecia bem o material já que havia feito o design de um maser baseado em seus cristais.

Maiman não contava que Schawlow e Irwin Wieder, um pesquisador do Centro de Pesquisa Westinghouse, já haviam descartado sua utilização, pois não consideraram o rubi como um meio ativo eficiente, dado sua eficiência de 1% de acordo com testes feitos por Wieder. Na conferência, Maiman teve oportunidade de conversar com Wieder sobre seu trabalho experimental, e entender melhor as circunstâncias que o fez descartar o rubi.

Quando retornou ao Centro de Pesquisa, focou-se na pesquisa do laser e ainda estava cético sobre os problemas apresentados pelo rubi citados por Wieder. Logo, resolveu realizar cálculos detalhados, percebendo que se os dados de Wieder de 1% de eficiência fossem incorretos, um laser utilizando rubi como meio ativo seria possível.

Como seus superiores já haviam sido convencidos pelo trabalho de Wieder de que deveriam utilizar outro material para o laser, Maiman realizou suas pesquisas sem utilizar os fundos da empresa.Por intermédio de seus próprios experimentos, descobriu que na verdade o rubi era muito mais eficiente do que se pensava, e poderia funcionar muito bem no laser.

No dia 16 de maio de 1960, Theodore H. Maiman obteve sucesso ao construir o primeiro amplificador de luz por emissão estimulada (Figura 1.4 (a)).Utilizou uma haste de rubi com 1 centímetro de diâmetro e 2 centímetros de comprimento (Figura 1.4 (b) ele observando a haste de rubi, peça principal de seu equipamento), coberto com camadas de prata para torná-lo refletivo, e lâmpadas fotográficas para o bombeamento óptico para excitar os átomos do cristal de rubi (Rose e Hogan, 2019).

O processo de funcionamento é que átomos de cromo do cristal de Rubi<sup>11</sup> foram excitados pelo flash da lâmpada fotográfica produzindo um pulso de laser, absorvendo no verde e azul. (DAVIDOVICH, 2015).

Figura 1.4 – Imagem fotográfica (a) do primeiro laser construído por Theodore H. Maiman em 1960. (b) Maiman observando a haste de rubi.

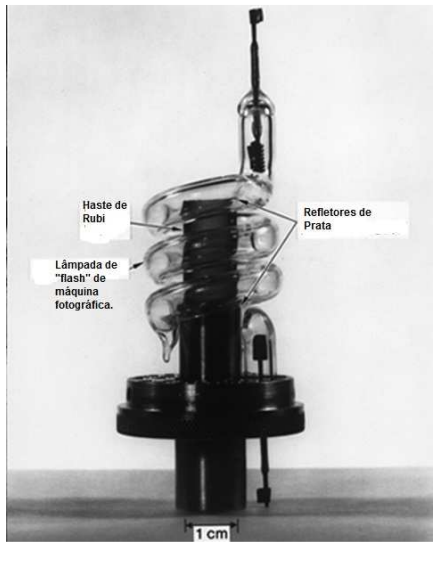

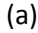

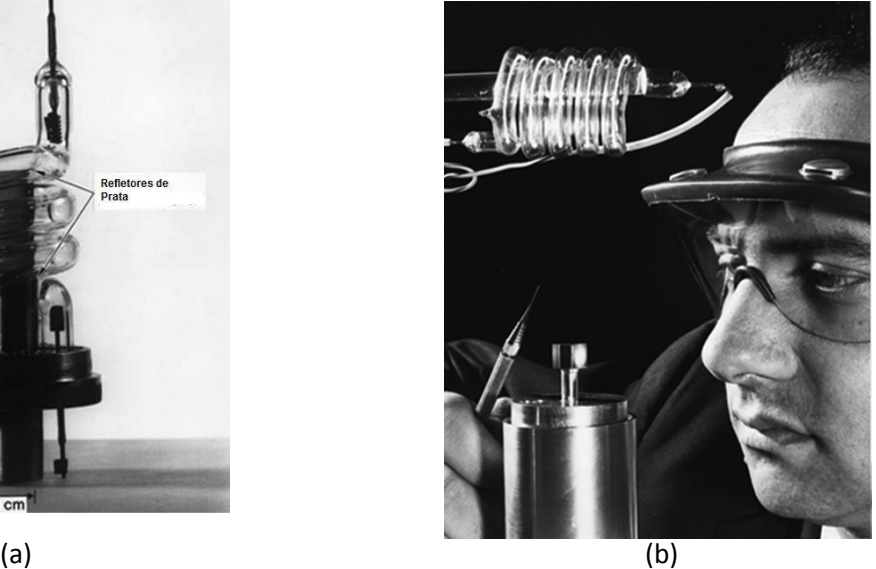

Fonte: AIP.org apud Silva Neto e Freire Junior (2017).

 $11$  O rubi é um cristal de óxido de alumínio em que são inseridos íons de cromo o que dá a cor avermelhada. Absorve luz na região do azul e do verde. (DAVIDOVICH, 2015).

 O resultado foi um feixe de luz pulsada, porém com frequência na ordem dos milissegundos, portanto sendo visto como uma fonte de luz contínua vermelha, com frequência de onda de aproximadamente 694 nanômetros (PINHEIRO et al, 2017).

De acordo com os autores, Hecht (2010) e Bromberg (1991), a partir do anúncio do Centro de Pesquisas Hughes da realização feita por Maiman em 7 de julho de 1960, o campo de pesquisa na área do laser tornou-se um fenômeno, com inúmeros outros estudos e demonstrações começando a aparecer, envolvendo inclusive técnicas diferentes da criada por Maiman e utilizando outros materiais como meio ativo.

Em novembro de 1960 Peter P. Sorokine Mirek J. Stevenson do Centro de Pesquisa IBM, construíram um laser utilizando urânio.

No mês seguinte, Ali Javan, William Bennett Jr e Donald Herriott dos Laboratórios Bell desenvolveram um laser a base de hélio-neônio, o primeiro a gerar um fluxo de luz contínuo e o primeiro a utilizar um gás como meio ativo (Hecht, 2010; Bromberg 1991).

Percebemos então, que o grande marco para o desenvolvimento do laser foi o ano de 1960. Não só por ter sido o ano da demonstração do primeiro dispositivo funcional, capaz de emitir luz no espectro visível, mas também pelos avanços que viriam a seguir.

Foi um ponto final da corrida para operar o primeiro laser, e ao mesmo tempo deu a largada para o desenvolvimento de tantos outros lasers. Só nos meses seguintes, uma variedade de métodos para gerar luz por emissão estimulada de radiação surgira, utilizando outros sólidos além do rubi como meio ativo como fez Maiman, utilizando gases, como no primeiro maser feito por Townes, bem como o desenvolvimento de feixes de luz contínuos e não pulsados.

Tais avanços foram resultados de inúmeros grupos de pesquisadores empenhados numa área de estudo que era extremamente promissora, e despertava o interesse dos governos para sua utilização na área militar. Tanto, que como consta em Silva Neto (2015), nos três anos seguintes a invenção do laser, o Departamento de Defesa dos Estados Unidos investiu 220 milhões de dólares, valor surpreendente, ainda mais considerando que não era a única agência militar financiando pesquisa científica.

Mesmo com tanto entusiasmo dos pesquisadores com a criação do primeiro laser e com tanto investimento sendo realizado para agilizar os avanços

17

tecnológicos na área, os esforços inicialmente ainda careciam de informações sobre utilidades práticas para o que haviam acabado de desenvolver.

Segundo Welge (2011), Irnee D' Haenes, assistente de Maiman, descreveu o laser como sendo "uma solução a procura de problemas". A citação estava correta para a época, mas conforme o evoluir das décadas, a tecnologia avançando, e maiores estudos sendo realizados, cada vez mais, o laser encontra novas áreas para sua aplicação, na área militar, na medicina (cirurgias), odontologia (cirurgia), estética, fisioterapia (anti-inflamatório, regeneração de tecidos), na astronomia, na indústria (como em cortes de metais e tecidos), em estudos de pesquisa científica (como por exemplo: pinças ópticas, óptica quântica), meios de comunicação (fibras ópticas, leitores de código de barras),leitores de cd room, e até em uso mais simples, como apontador em seminários/palestras/aulas, e em diversos instrumentos digitais como no pirômetro, trena com sensor de ultrassom. Algumas dessas aplicações podem ser vistas no vídeo "LASER e suas aplicações", disponibilizado, em 2015, pelo Centro de Pesquisas CePOF (Centro de Pesquisas em Óptica e Fotônica) em:<https://www.youtube.com/watch?v=SI-jGkeEe0A>.

No âmbito do Departamento de Física da Universidade Estadual de Maringá, pesquisas básicas são feitas utilizando o laser nos aparatos experimentais na maioria dos laboratórios de Pesquisa $12$ , como na do Grupo de Fluidos Complexos, Grupo de Estudos de Fenômenos Fototérmicos, Grupo de Espectroscopia Óptica e propriedades Termofísicos, Centro de investigação de interação luz-matéria e Grupo de Desenvolvimento de Dispositivos Multifuncionais. Além dos laboratórios Didáticos de Física Experimental IV e Física Moderna.

Na Tabela 1.1, estão citadas algumas potências do equipamento e a respectiva aplicação, pois é diferente dependendo da sua finalidade de uso.

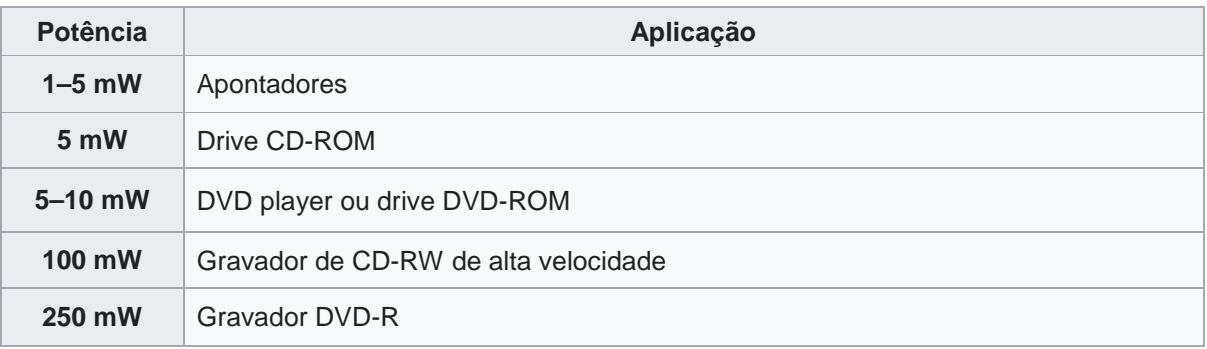

Tabela 1.1 – Potência de alguns lasers e sua aplicação.

<sup>12</sup>http://site.dfi.uem.br/pesquisa/grupos-de-pesquisa/

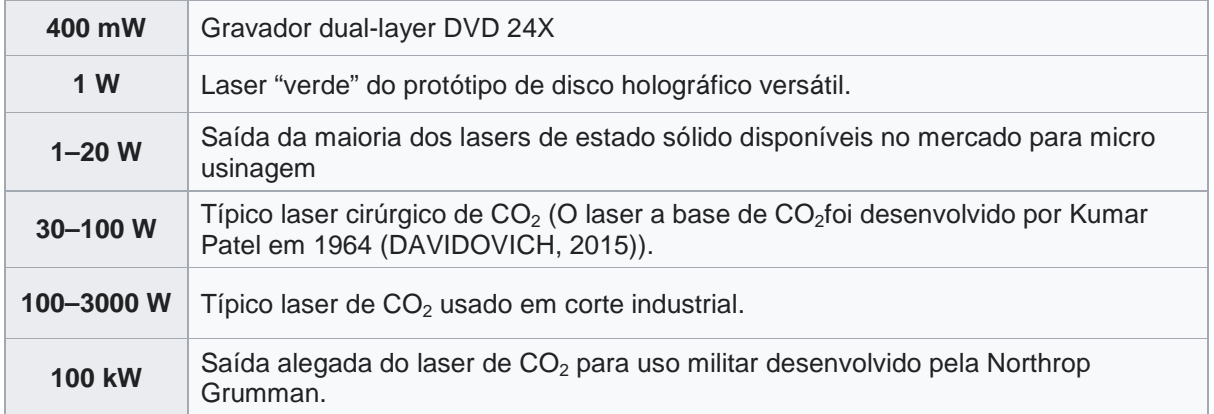

**Fonte:** https://pt.wikipedia.org/wiki/Laser

Sobre as cores que estão associadas ao comprimento de onda e consequentemente a frequência específica da luz, atualmente temos lasers diversas cores (Figura 1.5).

Figura 1.5 – Imagem fotográfica de lasers ligados cada qual emitindo em determinada frequência que está associada ao gás ou material utilizado, emitindo em comprimentos de onda (cores) variadas.

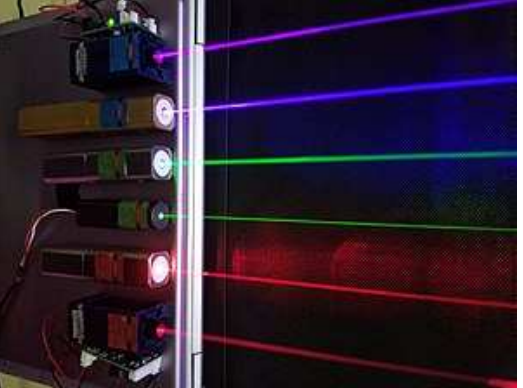

Fonte: https://pt.wikipedia.org/wiki/Laser

Na seção 1.4 apresentaremos de forma detalhada sobre o funcionamento do laser, as propriedades do feixe de luz gerado, e as características dos primeiros lasers construídos.

Vale ainda citar que em 1971, "Izuo Hayashi e Morton B. Panish da Bell Lab projetaram o primeiro laser supercondutor que opera continuamente a temperatura ambiente" (ROSE e HOGAN, 2019,p.9, Tradução nossa).

Bem como citar que essa tecnologia que funciona por efeitos quânticos também foi reconhecida com o Prêmio Nobel de Física do ano de 2012, a David Wineland do National Institute of Standards and Technology (NIST) em Boulder, EUA e a Serge Haroche da Ecole Normale Supérieure em Paris, França. (DAVIDOVICH, 2015).

Sobre a aplicação do laser na medicina, conforme citado por Davidovich (2015, p. 4205-7), a primeira cirurgia de córnea utilizando laser de excímero<sup>13</sup> no ultravioleta, ocorreu em 1987, pelo oftalmologista de Nova Iorque, Steven Strokel.

E no Brasil, quem trouxe essa tecnologia chamada de laser?

De acordo com o vídeo intitulado "O Físico que trouxe o laser para o Brasil", disponibilizadopela Revista FAPESP no site: <https://www.youtube.com/watch?v=SheBTx6CGLQ>, foi o Químico formado no início na década de 50 na Faculdade Nacional de Filosofia da Universidade do Brasil, atual Universidade Federal do Rio de Janeiro (UFRJ), Prof. Dr. Sérgio Porto. Porto foi contratado no ano de 1954, no Instituto Tecnológico da Aeronáutica (ITA). No ITA tomou conhecimento do laser por meio do artigo de Schawlow e Townes publicado em 1958, e os convidou a vir ao Brasil, e devido ao seu entusiasmo o convidaram para trabalhar na Bell Laboratory. Posteriormente trabalhou na Universidade Sul da Califórnia (Los Angeles) como professor titular.

Na Figura 1.6, apresenta-se uma fotografia de Porto observando um laser de feixe contínuo que ele produziu enquanto trabalhava nessa universidade. Tanto na Bell Lab, quanto nessa universidade, ele recebeu muitos alunos que foram do Brasil, disseminando assim com o retorno dos mesmos,várias localizações nas instituições brasileiras de físicos com formação no assunto.

Figura 1.6 - Imagem fotográfica do Prof. Dr. Sérgio Porto, no final da década de 60, observando um equipamento a LASER de feixe contínuo produzido por ele na Universidade do Sul da Califórnia onde era professor pesquisador.

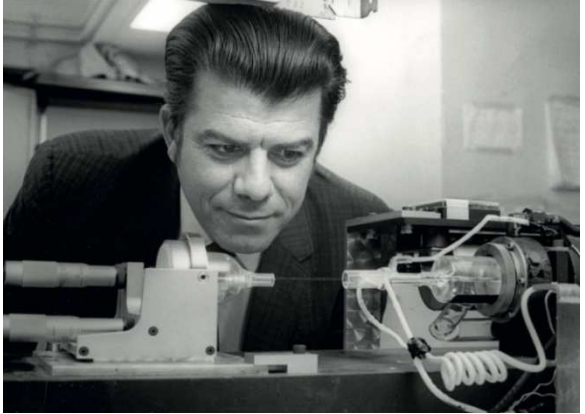

Fonte: Andrade, 2019

Em 1972 ele retornou ao Brasil, mais precisamente para a Universidade de Campinas (UNICAMP) com o objetivo de montar algo semelhante à Bell Laboratory

<sup>&</sup>lt;sup>13</sup> Um dímero excitado.

no Brasil. Em junho de 1979 foi para a antiga União Soviética participar de um evento e faleceu de infarto quando jogava futebol.

A Revista Fapesp disponibiliza no site: <https://revistapesquisa.fapesp.br/wpcontent/uploads/2019/06/090-093\_Mem%C3%B3ria\_280.pdf>, um artigo com a sua trajetória e o quão importante foi Sérgio Porto, a sua preocupação e ações como um professor pesquisador.

E, as aplicações com o uso do laser continuam, pois o laser é uma tecnologia completamente decifrada pelos cientistas, todas as suas etapas de construção e funcionamento já são amplamente conhecidas, a busca que resta agora é encontrar meios de usufruir de todo o potencial de uma tecnologia tão promissora.

Na próxima seção passamos a apresentar sobre a natureza da luz.

### **1.2 – A NATUREZA ONDULATÓRIA DA LUZ**

O conhecimento sobre algumas das importantes propriedades da luz e seu comportamento é necessário para o melhor conhecimento do laser. Nesta seção apresentaremos as características gerais de uma onda e depois a especificamos para uma onda eletromagnética.

 Umas das mais interessantes características da luz é a sua capacidade de comportar-se ora como partícula, ora como onda, conhecida principalmente como a dualidade onda-partícula (vale ressaltar que não é um comportamento exclusivo da  $|uz^{14}|$ .

#### **1.2.1 – Ondas e suas principais características**

 Para estudarmos a luz como uma onda, é necessário defini-la, "onda é um distúrbio de um meio contínuo que se propaga com uma forma fixa em velocidade constante" (GRIFFITHS, 2010, p. 253). Como expresso ainda por Griffiths no livro de eletrodinâmica, esta é uma definição muito vaga e relativa, mas é o básico para entender que a onda se propaga de forma contínua como se fosse uma perturbação no meio em que se encontra.

 Citamos como exemplos, quando damos um pulso em um fio ou uma corda com a outra extremidade fixa, Figura 1.6 (a), ou quando jogamos uma pedra em um

 $^{14}$  Dualidade onda-partícula: Young, H. D.; Freedman, R. A. Física IV, capítulo 38.9

lago, de modo que ao entrar em contato com a superfície da água, a pedra gera uma perturbação no meio (água) que irá se dissipar em movimento de onda, formando o mesmo padrão de propagação ao ilustrado na Figura 1.6 (b) de gotas pingando sobre uma superfície de água.

Figura 1.6 –(a) Desenho esquemático de uma onda ao dar um pulso na vertical em uma corda com extremidade fixa (b) Imagem fotográfica ilustrando a formação de uma ondaradial na água de gotas caindo sobre a sua superfície.

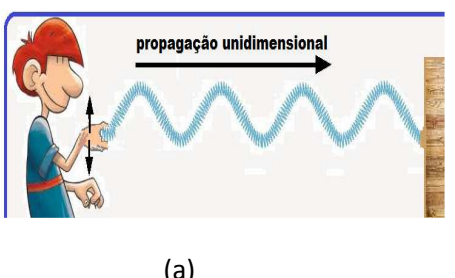

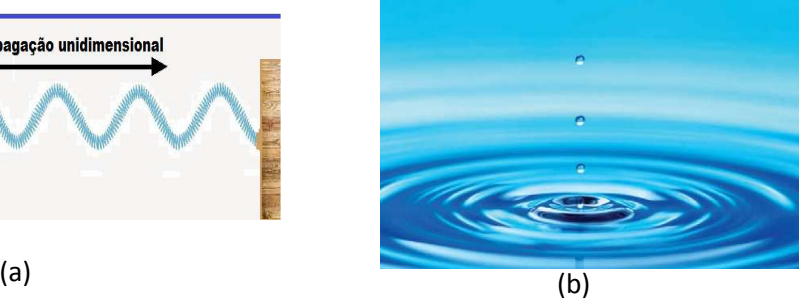

**Fontes**: (a)http://fisicaevestibular.com.br/novo/wpcontent/uploads/migracao/ondulatoria/conceitosondas/i\_1db7cfa3463d3618\_html\_eca94291.png; (b) SerwayeJewet Jr.(2014).

# **1.2.1.1 Classificação de ondas**

As ondas são classificadas quanto a sua direção de propagação e vibração, e da sua natureza. A seguir apresenta-se cada uma delas e sua característica.

## **1.2.1.1 (a) - Direção de propagação**

- Unidimensionais Caso se propague apenas em uma direção, como as ondas de uma corda após dar um pulso na mesma (Figura 1.6(a)).
- Bidimensionais Caso se propague em duas direções, como no exemplo supracitado na superfície da água com uma pedrinha ao cair em um lago (Figura  $1.6$  (b)).
- Tridimensionais Caso se propague em três direções. Por exemplo, as ondas sonoras e as ondas eletromagnéticas que serão abordadas no restante deste trabalho.

## **1.2.1.1(b) - Direção de vibração**

 Longitudinais - São as ondas em que a direção da sua vibração é a mesma da sua propagação, como ocorre com as ondas sonoras.

 Transversais - São as ondas em que a direção de vibração e de propagação, são perpendiculares entre si, como ocorre nas ondas eletromagnéticas.

#### **1.2.1.1 (c) – Quanto a sua natureza**

- Mecânicas São as ondas que precisam de um meio material para se propagar e são as mais conhecidas como as ondas sonoras (propagam no ar), as ondas ao balançar uma corda (propagam sobre a corda) e as ondas do mar (propagam na água).
- Eletromagnéticas São ondas que não precisam de um meio material para se propagar, e viajam com a mesma velocidade da luz  $(c)$  de 299.792.458  $m/s$  no vácuo.

Uma equação que descreve os movimentos de uma onda no tempo e espaço possui o seguinte formato em movimento unidimensional, Figura 1.7, (MUKAI, e FERNANDES, 2018),

$$
y(x,t) = y_m \text{sen } (kx \pm \omega t), \tag{1.2}
$$

em que  $y(t)$  representa a coordenada da onda em função do tempo,  $y_m$  a sua amplitude,os sinais  $\pm$  indica o "sentido" de propagação da onda,  $k = \frac{2\pi}{\lambda}$ é o número de onda, λ o comprimento de onda, e ω a frequência angular que depende da frequência, ν, de acordo com

$$
\omega = 2\pi \nu \,. \tag{1.3}
$$

 Na Figura 1.7, temos o esboço da onda senoidal (Eq. (1.2)) e nela podemos observar o comprimento da onda,  $\lambda$ , como sendo a distância horizontal entre duas extremidades máximas ou duas extremidades mínimas seguidas. A frequência pode ser entendida como a quantidade de oscilações por um determinado tempo, ou seja, o número de oscilações de comprimentos de ondas completas por segundo, seguindo o Sistema Internacional, com a unidade de medida de frequência sendo Hertz (Hz).

23

Figura 1.7 – Esboço do comportamento de propagação de uma onda unidimensional no tempo, representando uma função seno*,* Eq. (1.1), indicando a amplitude (A), a crista e o vale da onda, assim como o comprimento de onda  $(\lambda)$  que é a distância de 1 período.

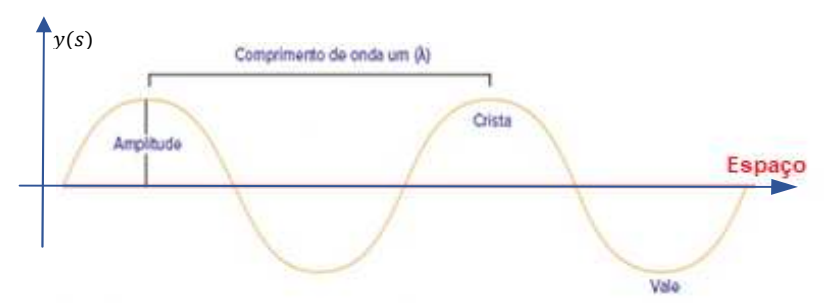

Fonte: adaptado de waves/a/light-and-the-electromagnetic-spectrum>. https://pt.khanacademy.org/science/physics/light-waves/introduction-to-light-

As ondas sofrem fenômenos de difração, interferência e refração, explicados pelo fenômeno ondulatório.

- Difração ocorre quando a onda é parcialmente bloqueada por um obstáculo, e ao encontrá-lo se espalha contornando-o ou passando por um orifício (Figura 1.8(a));
- Interferência significa que uma onda ao encontrar com outra pode interferir uma na outra, seja de forma construtiva (mesma fase e se sobrepõem) ou destrutiva (fases diferentes e se anulam), (Figuras 1.8 (b1) e (b2) respectivamente);
- Refração significa que ela muda de trajetória quando muda de meio meio, se afastando ou aproximando da normal (N). Exemplos estão ilustrados na Figura 1.8 (c1) onda eletromagnética e (c2) sonora;

Figura 1.8 – cópia de tela (a) um processo de difração de uma luz passando em uma fenda e imagem fotográfica (a2) água do mar passando entre rochas; cópia de tela:duas fontes sobrepostas(b1) de uma onda de interferência construtiva (onda azul e rosa se sobrepõem formando a onda em verde) e (b2) de interferência destrutiva (defasada de  $\pi$  da primeira onda em azul) resultando na linha em verde; (c1) de refração da luz e (c2)som (c2)som;

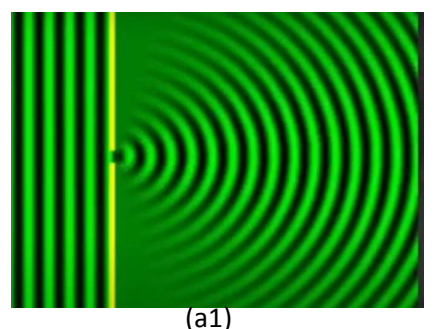

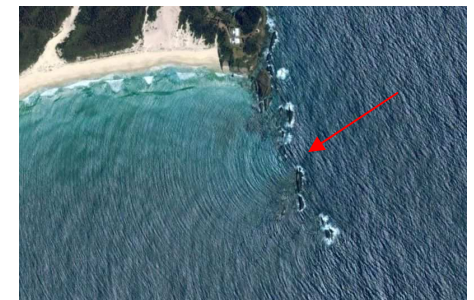

(a2)

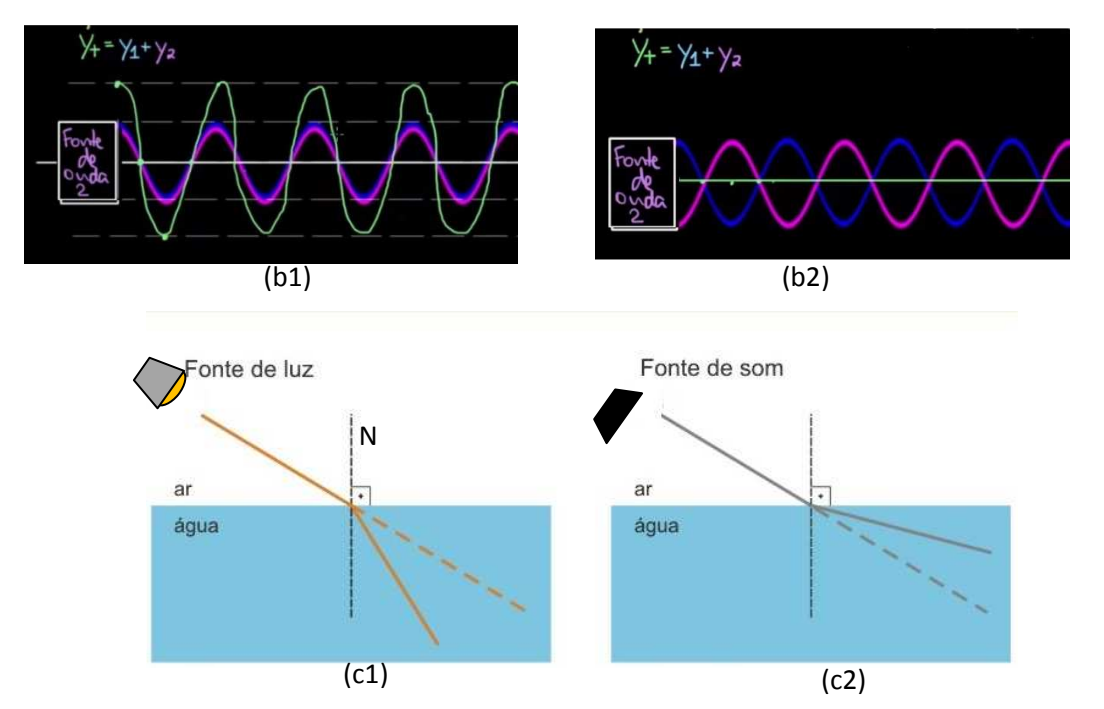

**Fontes:** (a1)Nunes, 2021, https://www.youtube.com/watch?v=gsRMAD6bKk(a2)<https://www.physics.hmc.edu/~physics50/wp/wp-content/uploads/2018/10/water-diffraction-ocean.jpg> (b1) e (b2)Khan Academy<https://www.youtube.com/watch?v=y8twOGd3NUQ>(c1)adaptado de https://4.bp.blogspot.com/\_4zd06fOobnY/TJEmxOqAe5I/AAAAAAAAAj8/ aDVYzwMUMc/s1600/refra%C3%A7%C3%A3o+ondas.jpg

A subseção seguinte será dedicada às ondas eletromagnéticas que estão relacionadas com o presente trabalho.

### **1.2.2 - As Ondas Eletromagnéticas**

As ondas eletromagnéticas são ondas que não necessitam de um meio físico para se propagar e são formadas por um campo elétrico e um campo magnético oscilantes, perpendiculares entre si e ainda perpendiculares à direção de propagação da onda, Figura 1.9. Configurando como supracitado (seção 1.1), como uma onda transversal e tridimensional. (TIPLER e MOSCA, 2009).

**Figura 1.9**–Esboço de um gráfico ilustrativo do comportamento de uma onda eletromagnética. Sendo  $\vec{E}$  representando o campo elétrico e  $\vec{B}$  o campo magnético, e  $\vec{v}$  a velocidade de propagação da onda cujo valor  $\acute{e}$   $c$ ,

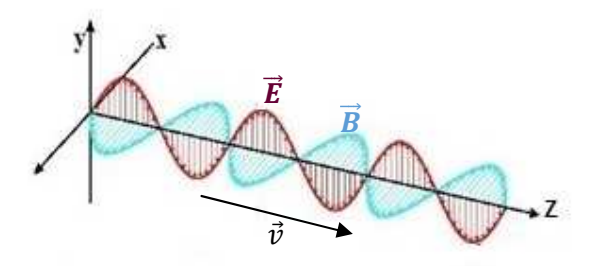

Fonte: adaptada de *<https://vamosestudarfisica.com/ondas-mecanicas-e-eletromagneticas/>*

 O foco do estudo neste tópico do trabalho serão as ondas eletromagnéticas, pois é desse conhecimento que a concepção do método de funcionamento dos lasers depende.

Dentre todos esses tipos de classificação de ondas já citados que obedece a equação (1.2), há também uma grande gama separando as ondas eletromagnéticas, denominado espectro eletromagnético, cada qual com suas propriedades definidas.

James Clerk Maxwell foi o responsável por teorizar a existência das ondas eletromagnéticas em meados do século XIX, mostrando por meio de um conjunto de equações:

$$
\vec{\nabla} \cdot \vec{E} = \frac{\rho}{\varepsilon_0} \text{(Lei de Gauss)}; \tag{1.4(a)}
$$

 $\vec{\nabla} \cdot \vec{B} = 0$  (não existe monopólos magnéticos); (1.4(*b*))

$$
\vec{\nabla} \times \vec{E} = -\frac{\partial \vec{B}}{\partial t} \text{ (Lei de Faraday - Lenz);}
$$
 (1.4(c))

$$
\vec{\nabla} \times \vec{B} = \mu_0 \vec{j} + \mu_0 \varepsilon_0 \frac{\partial \vec{E}}{\partial t} \text{ (Lei de Ampère - Maxwell)} \tag{1.4(d)}
$$

que os campos elétricos e magnéticos se geram mutuamente, posteriormente sendo comprovadas por experimentos de Heinrich Hertz (HALLIDAY e RESNICK, 2016, p. 29).

 Em 1887, para comprovar as teorias de Maxwell, Hertz criou o primeiro transmissor e receptor de ondas eletromagnéticas, fazendo com que faíscas geradas em um circuito oscilador gerassem outra faísca em um arco com esferas metálicas. (ROSSINI, 2016, p. 22)

**Figura 1.10** – Representação ilustrativa do experimento de Hertz, com uma bobina de indução ligada a duas esferas de bronze com uma pequena distância entre elas e um receptor com espira aberta e esferas de bronze espaçadas nas extremidades.

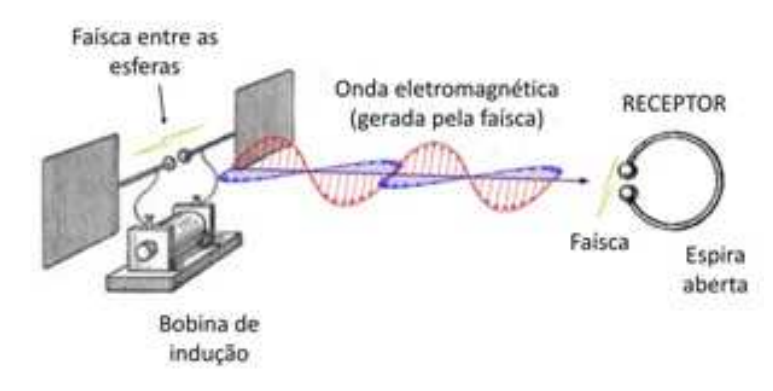

Fonte:<https://www.facebook.com/entendamaisciencia/posts/200384501343274>

Conforme a Figura 1.10, o experimento consistia de uma Bobina de Indução de Ruhmkorff, conectada a duas pequenas esferas de bronze, com uma pequena distância entre elas. Hertz presumiu que se as equações de Maxwell estavam corretas, ondas eletromagnéticas seriam transmitidas quando o sistema fosse ligado e gerasse faíscas entre as esferas. Para confirmar, construiu também um receptor, que seria uma espira aberta com duas esferas de bronze nas extremidades, também separadas por uma pequena distância.

 Ao ligar a bobina, a faísca gerada entre as esferas do emissor produzia um campo elétrico variável, que pelas Equações de Maxwell, deveriam causar um distúrbio magnético na área, se propagando como uma onda eletromagnética. A alguns metros de distância estava o receptor, que com a variação do campo magnético, foi induzido uma corrente elétrica na espira, produzindo uma faísca entre as esferas de bronze na extremidade. (ESPACIO DE CESAR, 2015)

 Conforme citado por CIOLDIN (2010) de acordo as próprias palavras de Hertz, sobre sua descoberta, considerou que não houvesse alguma importância prática,

> [...] Não tem utilidade alguma [...] é apenas um experimento provando que Maestro Maxwell estava certo – apenas temos essas misteriosas ondas eletromagnéticas que não podemos ver a olho nu. Mas elas estão lá. (CIOLDIN, 2010, p. 28, tradução nossa).

 E respondeu, quando perguntado das ramificações da descoberta do seu experimento, "Nenhuma, eu acho" (CIOLDIN, 2010, p. 28, tradução nossa).

 Retomando para as equações de Maxwell e aplicando o rotacional em uma das equações diferenciais acopladas (1.4(c)) ou (1.4(d)) para obter a dependência mútua dos campos elétricos e magnéticos, temos que:

$$
\vec{\nabla} \times (\vec{\nabla} \times \vec{E}) = -\vec{\nabla} \times (\frac{\partial \vec{B}}{\partial t})
$$

Considerando no lado esquerdo que:  $\vec{\nabla} \times (\vec{\nabla} \times \vec{E}) = \vec{\nabla}(\vec{\nabla} \cdot \vec{E}) - \vec{\nabla}^2 \vec{E}$ 

$$
\vec{\nabla}(\vec{\nabla}\cdot\vec{E}) - \vec{\nabla}^2\vec{E} = -\frac{\partial(\vec{\nabla}\times\vec{B})}{\partial t}
$$

Substituindo as eqs. (1.4(a)) e (1.4(d)),

$$
\vec{\nabla}\left(\frac{\rho}{\varepsilon_0}\right) - \vec{\nabla}^2 \vec{E} = -\frac{\partial (\mu_0 \vec{j} + \mu_0 \varepsilon_0 \frac{\partial \vec{E}}{\partial t})}{\partial t}
$$

Ficando com,

$$
\vec{\nabla}^2 \vec{E} = \frac{\partial (\mu_0 \varepsilon_0 \frac{\partial \vec{E}}{\partial t})}{\partial t} = \nabla \vec{\nabla}^2 \vec{E} = \mu_0 \varepsilon_0 \frac{\partial^2 \vec{E}}{\partial t^2}
$$

ou

$$
\frac{\partial^2 \vec{E}}{\partial t^2} - \frac{1}{\mu_0 \varepsilon_0} \vec{\nabla}^2 \vec{E} = 0.
$$
 (1.5)

Que é a equação da onda para o campo elétrico. Sendo  $\mu_0$ e  $\varepsilon_0$  respectivamente a permeabilidade magnética no vácuo e vale  $\approx 1.2566 \times 10^{-6}$  H/m e a permissividade elétrica no vácuo que vale 8,8541870176  $\times 10^{-12}$ F/m.

Escrevendo a eq. (1.5) em termos das coordenadas cartesianas na direção de propagação indicada na Figura (1.8)

$$
\frac{\partial^2 E_x}{\partial t^2} - \frac{1}{\mu_0 \varepsilon_0} \frac{\partial^2 E_x}{\partial x^2} = 0,
$$
\n(1.6)

cuja solução tem formato parecido com a equação (1.2):

$$
E(x,t) = E_0 \text{ sen } (kx - \omega t). \tag{1.7}
$$

Analogamente ao caso do campo elétrico, aplicando o rotacional na Eq. 1.4 (d) e seguir o mesmo raciocínio, usando as equações (1.4(b)) e (1.4(c)), obtém-se a equação da onda para o campo magnético:

$$
\frac{\partial^2 B_y}{\partial t^2} - \frac{1}{\mu_0 \varepsilon_0} \frac{\partial^2 B_y}{\partial y^2} = 0,
$$
\n(1.8)

cuja solução é semelhante com a equação (1.1):

$$
B(y, t) = B_0 \text{ sen (ky - \omega t).}
$$
 (1.9)

Podemos escrever as equações (1.7) e (1.9) na Notação Complexa, partindo da fórmula de Euler:

$$
e^{i\theta} = \cos\theta + i\sin\theta \tag{1.10}
$$

A onda senoidal da equação (1.9) com uma constante de fase  $\delta$ :

$$
B(y,t) = Re[B_0 e^{i(ky - \omega t + \delta)}]
$$
\n(1.11)

em que  $Re(\xi)$  denota a parte real do número complexo  $\xi$ . Podemos então, introduzir a função de onda complexa:

$$
B^*(y,t) \equiv B_0^* e^{i(ky-\omega t)}, \qquad (1.12)
$$

sendo  $B^* \equiv B_0 e^{i\delta}$  a amplitude complexa absorvendo a constante de fase. A parte real da função de onda é  $B^*$ ,

$$
B(y, t) = Re[B^*(y, t)].
$$
\n(1.13)

Como já dito anteriormente, as ondas eletromagnéticas são ondas transversais, porque seu deslocamento é perpendicular à da direção de propagação. Considerando três dimensões, podemos afirmar que existem duas dimensões perpendiculares a qualquer sentido de propagação. Sendo assim, as ondas transversais ocorrem em três estados diferentes de polarização:

- A polarização vertical:  $f_v^*(z,t) = A^* e^{i(kz \omega t)} \hat{x}$  (Figura 1.11 a),
- A polarização horizontal:  $f_h^*(z,t) = A^* e^{i(kz \omega t)} \hat{y}$  (Figura 1.11 b),
- Ao longo de qualquer outra direção no plano  $xy$ :  $f^*(z,t) = A^* e^{i(kz \omega t)} \hat{n}$ (Figura 1.11 igura 1.11 c).

Figura 1.11 – A representação de uma onda senoidal com polarização vertical (a), se propagando na direção  $\hat{z}$ , uma onda com polarização horizontal (b) também com propagação na direção  $\hat{z}$  e uma onda com polarização arbitrária em  $\hat{n}$  (c).

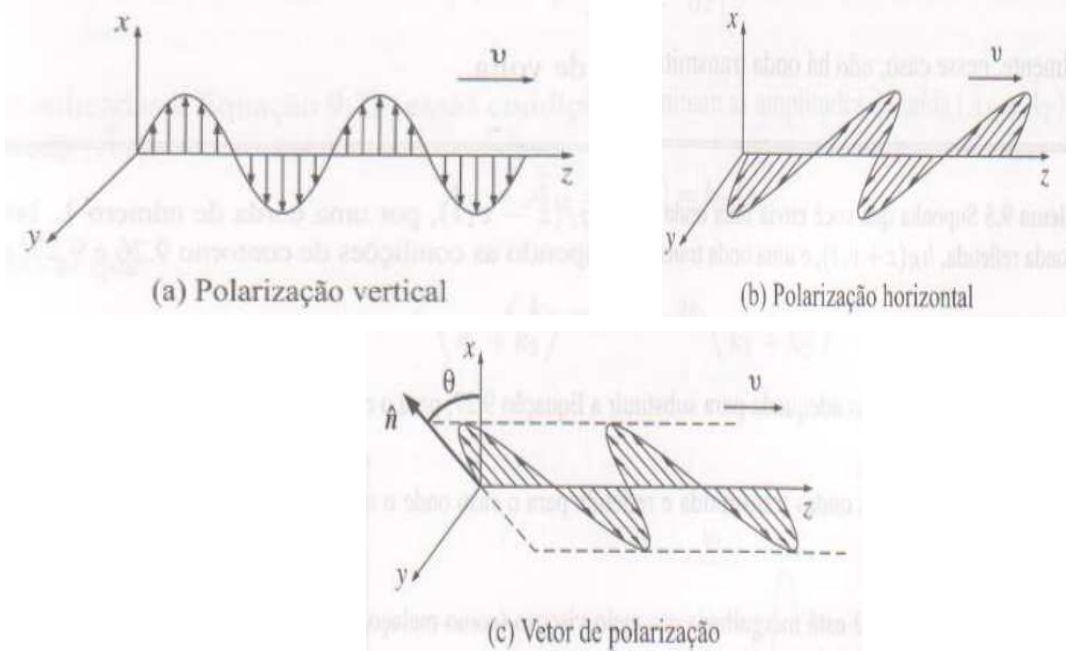

Fonte: GRIFFITHS (2010)

Para obedecer a característica de que as ondas são transversais,  $\hat{n}$  deve ser perpendicular à direção de propagação, portanto, considerando  $\hat{z}$  a direção de propagação:

$$
\hat{n}.\hat{z}=0
$$

Ou seja, uma onda com polarização em uma direção  $\hat{n}$ , pode ser descrita como a superposição de duas ondas – uma polarizada horizontalmente e outra verticalmente, conforme a onda indicada na Figura (1.11 (c)) tal que,

$$
f^*(z,t) = (A^* \cos \theta) e^{i(kz - \omega t)} \hat{x} + (A^* \sin \theta) e^{i(kz - \omega t)} \hat{y}.
$$
 (1.14)

Supondo ondas de um campo elétrico e magnético que estejam viajando na direção  $z$  e que não tenham qualquer dependência com  $x$  ou  $z$ , chamadas de ondas planas, porque em qualquer instante os campos são uniformes sobre qualquer plano perpendicular à direção de propagação. Esses campos teriam a seguinte forma,

$$
E^*(z,t) = E_0^* e^{i(kz - \omega t)} \t{,} \t(1.15)
$$

$$
B^*(z,t) = B_0^* e^{i(kz - \omega t)} \t{1.16}
$$

sendo  $E_0^*$  e  $B_0^*$  as amplitudes (complexas).

Deduzimos acima as equações de onda para  $E$  (1.6) e  $B$  (1.8) a partir das equações de Maxwell. No entanto, enquanto todas as soluções para as equações de Maxwell (no espaço vazio) têm de obedecer à equação de onda, não podemos dizer que contrário é verdade, já que as equações de Maxwell impõem algumas condições sobre  $E_0^*e B_0^*$ . Destacamos  $\vec{\nabla} \cdot \vec{E} = 0$  e  $\vec{\nabla} \cdot \vec{B} = 0$ , então segue que:

$$
(E_0^*)_z = (B_0^*)_z = 0
$$

 Demonstrando que o campo elétrico e campo magnético são perpendiculares à direção de propagação, ou seja, as ondas eletromagnéticas são transversais. Este comportamento reafirma as equações (1.7) e (1.9) apresentadas na Figura (1.9), com as ondas do campo elétrico e magnético perpendiculares entre si e ambas perpendiculares a direção da propagação.

Analisando para qual situação a solução<sup>15</sup>, Eq. (1.7), é válida, temos que,

$$
\frac{\partial^2 E_x}{\partial t^2} = -E_0 \omega^2 \text{sen } (kx - \omega t), \qquad (1.17(a))
$$

e

l

$$
\frac{\partial^2 E_x}{\partial x^2} = -k^2 E_0 \text{ sen } (kx - \omega t). \tag{1.17(b)}
$$

Substituindo as equações (1.17(a)) e (1.17(b)) na Eq. (1.6),

 $^{15}$  A mesma análise vale se adotássemos a Eq. (1.8).
$$
-E_0 \omega^2 \operatorname{sen}(kx - \omega t) + \frac{1}{\mu_0 \varepsilon_0} k^2 E_0 \operatorname{sen}(kx - \omega t) = 0
$$

De forma que:

$$
\omega^2 = \frac{k^2}{\mu_0 \varepsilon_0} \Longrightarrow \omega = \frac{k}{\sqrt{\mu_0 \varepsilon_0}}
$$

Sendo,

$$
c \doteq \frac{1}{\sqrt{\mu_0 \varepsilon_0}},\tag{1.18}
$$

no vácuo, tem-se que,

$$
\omega = ck.
$$

Lembrando que  $k = \frac{2\pi}{\lambda}$ ,

$$
\omega = \frac{c2\pi}{\lambda}.
$$

Além disso,  $\omega = 2\pi/v$ , chegamos na seguinte equação:

$$
\lambda = \nu c
$$

ou

$$
\nu = \frac{\lambda}{c}.\tag{1.19}
$$

A Eq. (1.19) nos informa que, como a velocidade da luz nesse caso no vácuo (Eq.  $(1.18)$ ),  $c$ , é constante e todas as ondas se propagam na mesma velocidade, ao variar o valor de uma das duas grandezas,  $\nu$  ou  $\lambda$ , a outra deve compensar o valor para manter a igualdade da equação, de forma que se aumentarmos a frequência,  $v$ , o comprimento de onda,  $\lambda$ , obrigatoriamente deve diminuir pelo mesmo valor, e vice-versa.

Por isso, observando a imagem da Figura 1.12, entende-se o porquê da organização em ordem decrescente do comprimento de onda e crescente de frequência, pois são inversamente proporcionais, além de notar que as ondas de Rádio, por exemplo, possuem os maiores comprimento de onda de todo o espectro magnético e ao mesmo tempo a menor frequência, e as ondas de Raio Gama possuem os menores comprimentos de onda, mas as maiores frequências de todo o espectro eletromagnético.

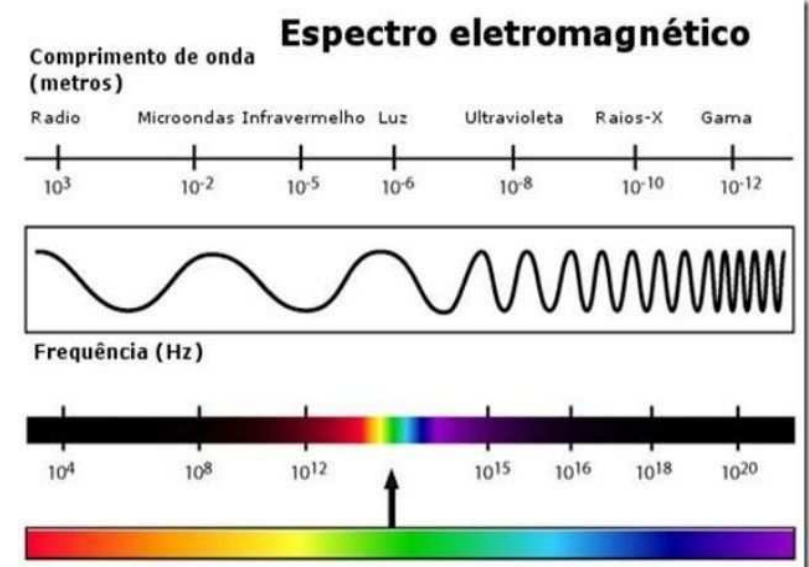

Figura 1.12 - Figura esquemática apresentando a escala do espectro eletromagnético*.* 

Fonte: <https://www.goconqr.com/en/p/19899999?dont\_count=true&frame=true&fs=true>

Em relação à amplitude apresentada no gráfico da função senoidal, podemos dizer que é ela que será responsável pelo brilho da cor que enxergaremos, ou seja, se a luz brilha mais significa que a onda em questão oscila com uma maior amplitude, portanto é mais intensa. (HALLIDAY e RESNICK, 2016).

Dos exemplos de cada região das ondas eletromagnéticas que a Figura 1.13 apresenta, podemos perceber uma diferença de utilização e presença no cotidiano entre as duas extremidades.

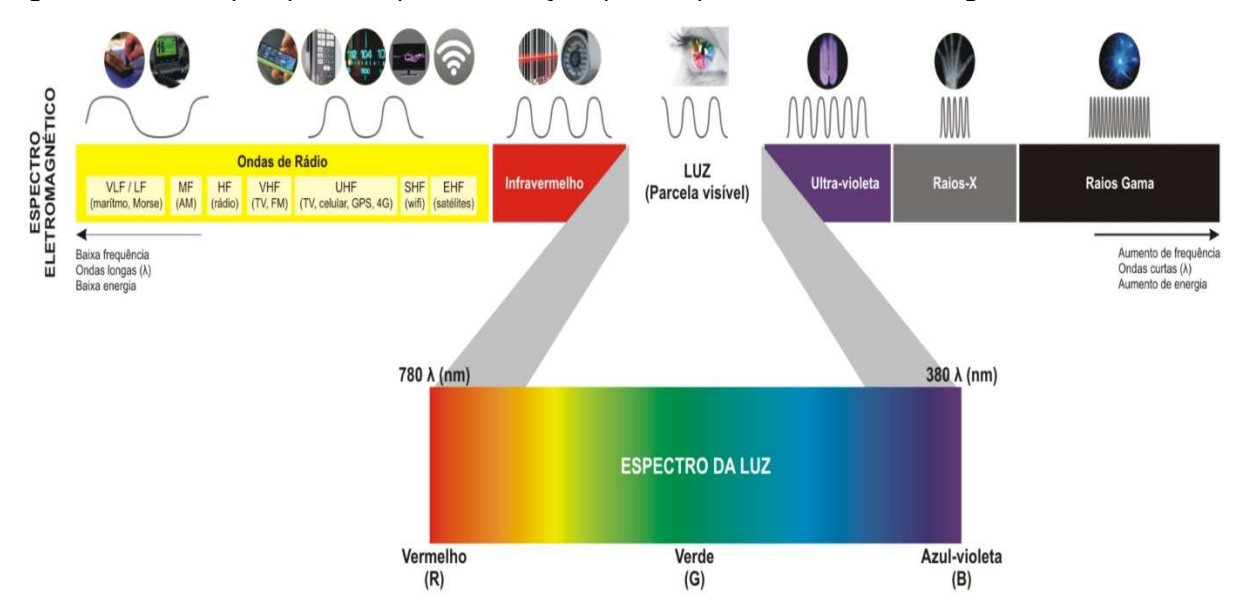

Figura 1.13– Exemplos para os tipos de radiação que compõem a onda eletromagnética.

Fonte: <https://estudodacor.wordpress.com/aspectos-fisicos/espectro-da-luz/espectro-2/>

Na primeira, estão as ondas de Rádio, de frequência de ordem menor que  $3 \times 10^{9}$ Hz, são as ondas AM e FM que sintonizamos para ouvir as estações de rádio que estão constantemente ao nosso redor, juntamente com os sinais dos celulares e redes wi-fi.

Um pouco a direita as ondas de micro-ondas, com frequência na ordem entre  $3 \times 10^{9}$ Hz –  $3 \times 10^{12}$ Hz, as mesmas utilizadas pelos eletrodomésticos para aquecer comida. Apesar de parecerem nocivas, elas estão no mesmo comprimento de onda de dispositivos bluetooth e outros protocolos sem fio de área local em rede (TIPLER e MOSCA, 2009, p. 368).

Logo em seguida temos as ondas de infravermelho, na frequência de ordem entre  $3 \times 10^{12}$  Hz –  $3 \times 10^{14}$  Hz, uma radiação que a maioria dos corpos emitem em forma de calor, inclusive os seres humanos. Além disso, o controle remoto de eletrônicos, comotelevisões, por exemplo, utilizam de radiação infravermelha para emitirem informações e comandos.

Na outra extremidade, temos os raios Ultravioletas (7,5 ×  $10^{14}$  Hz – 3 ×  $10^{17}$  Hz) que são emitidos pelo sol, também conhecidos como Raios UV. Apesar de grande parte ser absorvido pela atmosfera terrestre impedindo de chegar à superfície, a exposição prolongada é prejudicial, motivo da orientação para utilização de protetor solar.

Depois, temos os Raios-X ( $3 \times 10^{17}$  Hz $- 3 \times 10^{19}$  Hz), já conhecidos na utilização de exames por conseguirem penetrar nos nossos corpos e marcar de cor escura o local onde incidirem na placa de filme utilizada no exame, mas deixando mais claro determinadas regiões correspondentes aos ossos, pois são refletidos por eles e não conseguem chegar até o filme para queimá-lo escurecendo-o. Ainda assim, tomam-se precauções para não incidirem em outras regiões além das que desejamos ter a imagem, utilizando proteções de chumbo.

Há ainda os Raios Gama, da ordem de frequência maior que  $3 \times 10^{19}$  Hz, que possuem alto poder de penetração e extremamente nocivos à saúde, gerados por reações nucleares ou por fenômenos astronômicos envolvendo grandes corpos celestes, não chegando à superfície terrestre pois são absorvidos pela atmosfera do nosso planeta.

Na Tabela 1.2 apresentam-se essas regiões do espectro eletromagnético, juntamente com o comprimento de onda em angstroms  $\Lambda$  e em cm, a respectiva

33

frequência em  $Hz$ , e por fim a energia em elétron-volt  $(eV)$ , que representa energia cinética ganha por 1 elétron quando acelerado por uma diferença de potencial elétrico de 1 Volt no vácuo.

| Espectro de Radiação Eletromagnética |                           |                                         |                                           |                  |  |
|--------------------------------------|---------------------------|-----------------------------------------|-------------------------------------------|------------------|--|
| Região                               | Comp. Onda<br>(Angstroms) | Comp. Onda<br>(centimetros)             | Frequência<br>(Hz)                        | Energia<br>(eV)  |  |
| Rádio                                | $>10^{9}$                 | >10                                     | $<$ 3 x 10 <sup>9</sup>                   | $< 10^{-5}$      |  |
| Micro-ondas                          | $10^9 - 10^6$             | $10 - 0.01$                             | $3 \times 10^9 - 3 \times 10^{12}$        | $10^{-5} - 0.01$ |  |
| Infra-vermelho                       | $10^6 - 7000$             | $0.01 - 7 \times 10^{-5}$               | $3 \times 10^{12} - 4.3 \times 10^{14}$   | $0.01 - 2$       |  |
| Visível                              | $7000 - 4000$             | $7 \times 10^{-5}$ - 4 $\times 10^{-5}$ | $4.3 \times 10^{14} - 7.5 \times 10^{14}$ | $2 - 3$          |  |
| Ultravioleta                         | $4000 - 10$               | $4 \times 10^{-5} - 10^{-7}$            | $7.5 \times 10^{14} - 3 \times 10^{17}$   | $3 - 10^3$       |  |
| Raios-X                              | $10 - 0.1$                | $10^{-7} - 10^{-9}$                     | $3 \times 10^{17} - 3 \times 10^{19}$     | $10^3 - 10^5$    |  |
| Raios Gama                           | ${}_{0.1}$                | $< 10^{-9}$                             | $>$ 3 x 10 <sup>19</sup>                  | $> 10^5$         |  |

Tabela 1.2 - Tabela de informações das Ondas Eletromagnéticas, quanto ao comprimento de onda,  $\lambda$ , em dois sistemas de unidades angstoms ( $\AA$ ) e centímetros (cm), a respectiva frequência  $\nu$  em Hertz (Hz) e a energia em elétron-volts (eV).

Fonte: < http://www.if.ufrgs.br/oei/cgu/espec/intro.htm>

Dentro do apresentado nesta seção, podemos perceber um padrão padrão, que as ondas eletromagnéticas até o espectro de luz visível são no geral inofensivas para a saúde humana. Quando passamos dos Raios Raios-UV até os Raios Gama, percebemos que são ondas que dependendo da intensidade oferecem risco a saúde. Assim, vemos que o comprimento de onda e a frequência são determinantes para o tipo de interação que as ondas eletromagnéticas terão ao incidirem sobre a matéria interação que as ondas el<br>e MOSCA, 2009, p. 368). o geral inofensivas para a<br>Raios Gama, percebemos<br>m risco a saúde. Assim,<br>rerminantes para o tipo de<br>n sobre a matéria(TIPLER

Notamos que essas duas propriedades possuem uma relação direta com a capacidade de penetração e energia que a onda é capaz de transferir ao interagir, quanto maior a frequência, maior a energia e a capacidade de penetração da onda sobre o material que está incidindo (Figura 1.13).

No meio termo das ondas supracitadas, entre as ondas Infravermelhas e No meio termo das ondas supracitadas, entre as ondas Infravermelhas e<br>Ultravioletas, temos um intervalo das ondas eletromagnéticas responsáveis pela luz que conseguimos enxergar a olho nu, conhecidas como espectro visível.

Essa faixa compõe apenas uma pequena fração dos tipos de radiação do espectro eletromagnético, e é a parte a qual a visão humana é sensível e consegue detectar. O olho humano interpreta as cores de acordo com as propriedades das ondas, como a frequência e o comprimento de onda (Figura 1.14). Conseguimos distinguir e compreender cores com comprimentos de onda entre 400 e 780  $nm$ , pois é nessa faixa do espectro em que há a sensibilidade do olho humano. (TIPLER e MOSCA, 2009, p. 367).

Figura 1.14–Desenho esquemático indicando a fixa do espectro visível de acordo com o comprimento de onda $\lambda$  em nanômetros ( $nm = 10^{-9}m$ ), com as respectivas cores.

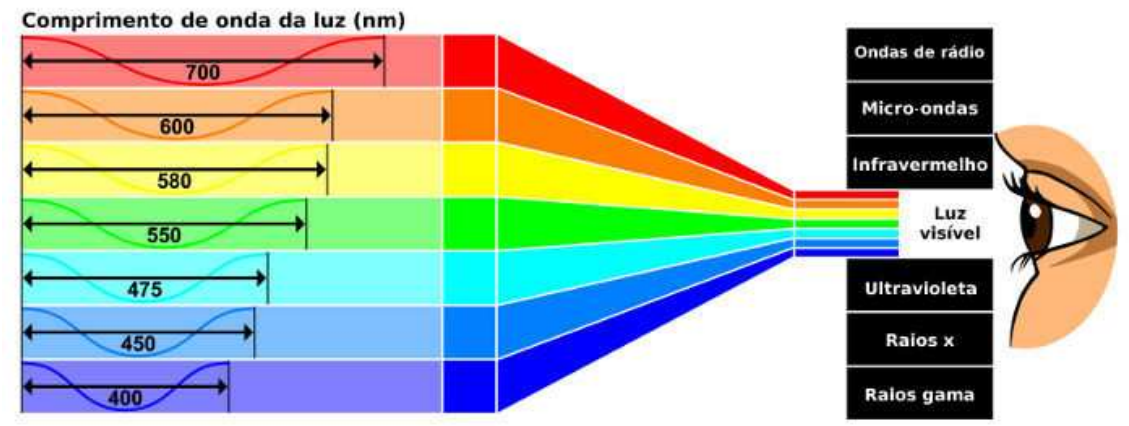

**Fonte:**<https://brasilescola.uol.com.br/fisica/espectro-eletromagnetico.htm>.

Na próxima seção apresentamos sobre a outra face de uma onda eletromagnética.

#### **1.3 – Características da luz como matéria**

A luz não possui apenas características de natureza ondulatória. Ao observarmos de perto a emissão, absorção e espalhamento da radiação eletromagnética, é possível perceber um aspecto da luz diferente do comportamento de uma onda (YOUNG e FREEDMAN, 2008).

 As ondas sofrem fenômenos de difração, interferência, explicados pelo fenômeno ondulatório, como apresentado na seção 1.2.1. Já, as partículas, viajam em linha reta até colidirem com algum obstáculo. Se dois feixes de partículas se encontrarem, não produzirão o fenômeno de interferência. (TIPLER e MOSCA, 2009). Pois quando se chocam o que ocorre é a transferência de momento linear e de energia, e as partículas se espalham em diversas direções. Considerando o caso

de uma colisão elástica haverá conservação de ambas as grandezas físicas, tanto de momento linear e de energia.

A troca de energia também ocorre de forma diferente. A energia das ondas é espalhada no espaço quando as frentes de onda interagem com a matéria, já a partícula troca energia por meio das colisões em pontos específicos em comum, conceito importante para a ideia de energia luminosa quantizada e a explicação do efeito fotoelétrico.

Resumidamente as principais características de uma onda e uma partícula estão apresentadas no Quadro 1.1.

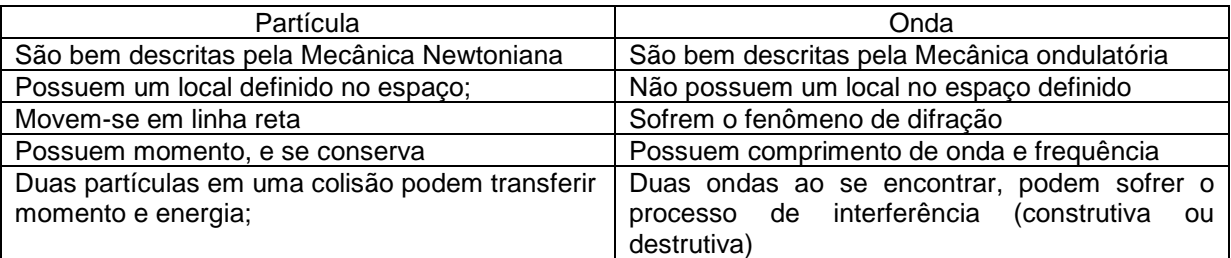

Quadro 1.1 – Resumo das principais características do ponto de vista clássico.

Fonte: o autor.

#### E no caso da luz?

Hoje sabemos que a luz possui comportamento duplo, podendo ser interpretada como onda em determinadas situações e como partícula em outras.

Para definir o seu comportamento, a luz foi alvo de muitos estudos nos últimos séculos. Newton no século XVII propôs que a luz devesse ser considerada como partícula, já que conseguia transportar energia e sofrer reflexões e refrações não podendo ser considerada como uma onda, pois não sofria do fenômeno de difração. Devido a sua grande reputação, essa ideia foi aceita e perdurou por um século, até que em 1801, Thomas Young com seu experimento da dupla fenda (Figura 1.15), demonstrou que a luz sofre interferência e difração, propriedades características das ondas (TIPLER e MOSCA, 2009).

Na Figura 1.15, a difração possui um mínimo de intensidade  $(I)$  sempre que  $bsen\theta = n\lambda$ , e máximos de interferência dada pela Lei de Bragg<sup>16</sup> e ocorrem quando  $d \text{ sen}\theta = m\lambda$ . Sendo  $n \text{ e } m$  números inteiros 0,1,2,3,...

<sup>&</sup>lt;sup>16</sup> Lei de Bragg  $n\lambda = 2dsen\theta$ . Em que  $\lambda$  é o comprimento de onda da onda incidente, n um número inteiro,  $\theta$  o ângulo de incidência,  $d$  a distância entre os plas da rede cristalina.

Figura 1.15 – Desenho ilustrativo do experimento da fenda dupla proposta por Young em 1801. A largura b da fenda é da ordem do comprimento de onda da luz incidente. D a distância das fendas ao anteparo.

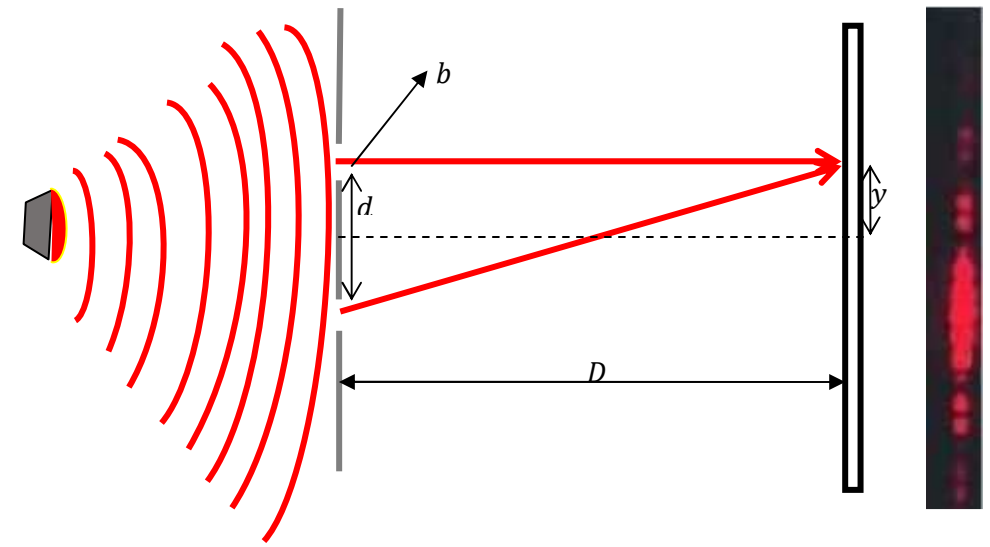

Fonte: adaptada da referência<http://plato.if.usp.br/1-2004/fap0181d/LAB5.htm>

A difração e a interferência estão relacionadas entre si, pois o fator da difração modula a de interferência. De forma que, o máximo de interferência é "anulado" quando um máximo de interferência coincidir espacialmente com um mínimo de difração  $m = dbn$ .

Essa interferência pode ser construtiva (em fase) ou destrutiva (fora de fase) o que fornece esse padrão de difração registrado no anteparo/filme (apresentado a direita na Figura 1.15), com franjas escuras e vermelhas. As franjas vermelhas são produzidas a partir do resultado da interação de interferência construtiva, que ocorrem quando a diferença entre o caminho óptico for n inteiro de λ.

Como já citado na seção 1.2, foi em 1860 com James Clerk Maxwell que a teoria ondulatória da luz ganhou força, com seus trabalhos mais completos sugerindo a existência de ondas eletromagnéticas, eqs.(1.7) e (1.9), e que um raio luminoso é a propagação no espaço de campos elétricos e magnéticos (Figura 1.9) (CAETANO et al, 2012).

No começo do século XX, no entanto, foi descoberto que a energia dos raios luminosos é transportada em quantidades discretas, ou pacotes de energia. Max Planck estudava sobre a radiação do corpo negro e tentava resolver o problema da catástrofe do ultravioleta.

O problema era que um corpo negro, ao ser explicado pela teoria clássica do eletromagnetismo, levava a resultados errôneos sobre a emissão de luz de um corpo negro na região do ultravioleta, considerando que tal emissão deveria ser infinita, o que de fato não era observado experimentalmente.

O fenômeno era explicado considerando que a energia da luz é quantizada e não contínua, de forma com que as ondas eletromagnéticas transmitam energia seja em pacotes finitos, chamados de quantum (HECHT, 2020).

Mais tarde, Einstein desenvolveu a tão famosa teoria do Efeito Fotoelétrico, conforme citado na seção 1.1, utilizando-se da ideia de Planck para explicar a existência de uma partícula de luz chamada fóton que transfere energia, relacionando-a com a frequência e ao comprimento da onda do raio luminoso incidente. Dessa forma, considerou que a radiação eletromagnética é formada por pacotes de energia, equação (1.1), reescrevendo de outra forma,

$$
E = h \, \nu \tag{1.20}
$$

sendo E a energia,  $h$  a constante de Planck de valor  $h = 6,63. 10^{-34}$   $s \text{ e } v$  a frequência da onda eletromagnética.

 Em 1912, Arthur Llewellyn Hughes foi o primeiro pesquisador experimental que apresentou resultados importantes em relação a equação de Einsten, demonstrando que a inclinação da função  $E(v)$  dependia da natureza do material irradiado e variava entre  $4.9. 10^{-27}$ e 5,7. $10^{-27}$  erg s. Em 1916, Robert Milikan, após um extenso trabalho, comprovou que a equação de Einstein se ajustava aos experimentos e obtendo  $h = 6.57.10^{-27}$ erg s. (IF-UFRGS, SD)

A equação (1.20) pode ser demonstrada considerando que a onda eletromagnética transporta momento,  $p$ , massa,  $m$ , e energia,  $E$ . Assim, a energia sendo dada pela famosa equação de Einstein,

$$
E = m c2, \t\t(1.21)
$$

e como,  $p = mc$  (no caso do fóton, ele em movimento, visto que o mesmo possui massa de repouso nula) substituindo  $m = E/c^2$  da equação (1.21),

$$
p = \frac{E}{c}.\tag{1.22}
$$

E, de acordo com a dualidade partícula-onda  $^{17}$ ,  $\lambda = \frac{h}{p}$ , pois onda possui comprimento de onda  $\lambda$  e partícula possui quantidade de movimento (momento linear)  $p$ . Substituindo na equação (1.22),

$$
\frac{h}{\lambda} = \frac{E}{c} \Longrightarrow E = \frac{hc}{\lambda} \tag{1.23}
$$

sendo essa a energia de cada fóton, que compõem a onda de radiação eletromagnética. Substituindo  $v = \frac{c}{\lambda}$  $\frac{c}{\lambda}$ na equação (1.23) obtemos a equação (1.20).

Portanto, a energia de uma onda eletromagnética é emitida e absorvida em pacotes semelhantes a partículas com energia definidas, chamados de fótons, ou seja, a energia de uma onda eletromagnética é quantizada. Assim como a energia interna de um átomo, em que podem assumir apenas alguns valores definidos, denominados de níveis de energia, como o apresentado na Figura 1.2 (a). (TIPLER e MOSCA, 2009).

Ainda, a interação da luz com superfícies envolve colisões. No caso de uma superfície metálica envolve a colisão entre os fótons e os elétrons, com os fótons tendo sua energia absorvida pelos elétrons e deixando de existir (Figura 1.1). Uma maior intensidade da luz resulta em uma maior quantidade de emissão de fótons, porém cada um deles ainda terá a mesma energia relacionada à frequência (YOUNG e FREEDMAN, 2008).

Portanto, podemos entender que em determinados meios, a propagação e a interação da luz são caracterizadas como onda eletromagnética, mas em alguns fenômenos, como no caso do efeito fotoelétrico, é dada a uma interpretação da luz como partícula.

Na próxima seção passaremos a apresentar sobre o funcionamento do laser que será o material didático para explorar conceitos da Física Moderna na Sequência Didática proposto nesse trabalho.

#### **1.4 - FUNCIONAMENTO DO LASER**

l

A luz emitida por um laser possui características bem definidas que a distingue de outras emitidas por outras fontes luminosas, apesar de ambas

 $^{17}$ Foi proposto em 1925, por De Broglie (prêmio Nobel 1924) quem estendeu o caráter dual da luz para a matéria, e propôs que  $\lambda = \frac{h}{p}$ .

ocorrerem quando um átomo decai para um estado de menor energia, semelhante ao apresentado na Figura 1.1 para o elétron. Essa luz deve ser ao mesmo tempo, monocromática, coerente e colimada. De acordo com Halliday e Resnick (2016, p. 558):

· Monocromática devido ser constituída por radiações de comprimento de onda muito demarcado e estreito,praticamente de apenas uma única frequência, diferentemente da luz produzida por uma lâmpada de LED, acrônimo de Light-Emitting Diode (Diodo emissor de Luz) que emite num espectro mais amplo, conforme ilustrado na Figura 1.16.

Figura 1.16 - Gráfico da Intensidade em unidades arbitrárias (u.a.) versus o comprimento de onda em nanômetros  $(nm)$  comparando a intensidade daluz emitida por um LASER e por um LED.

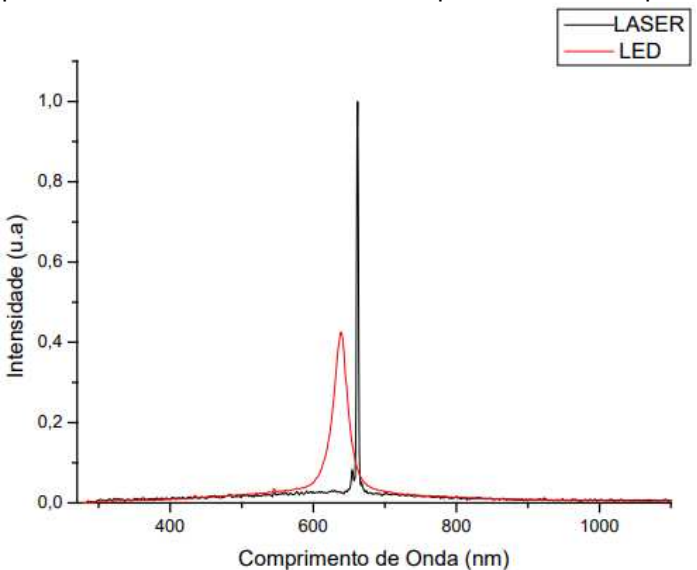

Fonte: 095614/publico/TDE\_AdalbertoVieiraCorazza.pdf> <https://www.teses.usp.br/teses/disponiveis/82/82131/tde <https://www.teses.usp.br/teses/disponiveis/82/82131/tde-25072006-

- Coerente significa que as ondas eletromagnéticas emitidas estão em fase, e mesmo se forem separadas e percorrerem longas distâncias, ainda existirá uma relação definida entre elas.
- **Colimada** significa que os feixes de luz são emitidos quase perfeitamente paralelos, propagando-se na mesma direção e sofrendo o mínimo de dispersão. No entanto, essa dispersão começa a aumentar com a distância, já que os feixes começam a perder o paralelismo devido ao fenômeno de difração da luz.

O funcionamento do laser depende do conhecimento de como a radiação interage com a matéria e de que forma um átomo pode reagir ao receber energia por intermédio de um fóton, conhecimento como já apresentado anteriormente neste trabalho, desenvolvidos a partir das ideias trabalhadas por Planck e Einstein, mais especificamente na seção 1.3.

Os elétrons de um átomo não possuem valores arbitrários de energia, de modo que assumem valores discretos e bem definidos nas chamadas níveis de energia do átomo. Conforme ilustrada na Figura 1.2(a), o elétron não está preso em uma única camada, naturalmente está no menor nível energético, chamado de estado fundamental  $(N = 1)$ , podendo se deslocar para uma camada mais energética caso receba energia, bem como se estiver em um estado excitado, ao perder energia pode retornar para o estado fundamental, ou seja, ele pode transitar entre essas camadas orbitais desde que no processo receba ou perca a energia necessária. (ALBA e RODRÍGUEZ, 2008).

Em termos de energia, podemos destacar três situações a partir da interação de um fóton com um átomo, de absorção, emissão espontânea e emissão estimulada.

Para entender estes processos de forma simplificada (Figura 1.2(a)), podemos supor um átomo com apenas dois estados energéticos,  $E_0$  sendo seu estado fundamental e  $E_1$  seu estado excitado, e que para transitar de um estado  $E_0$ para o outro  $E_1$ seja necessária a energia total  $E = E_1 - E_0$ . Se um fóton interagir diretamente com ele, caso possua energia suficiente pode estimular o elétron a transitar do seu estado fundamental para o estado excitado. Considerando que a energia do fóton de uma onda eletromagnética está ligada à sua frequência pela equação(1.20) $E = hv$  ao interagir com o átomo, para estimulá-lo ao seu estado excitado, o fóton deve possuir no mínimo a energia h $v = E_1 - E_0 = \Delta E$ . (RODRIGUES, 2007).

Quando essa interação acontece, e o fóton possui de fato a energia necessária, ocorre o fenômeno de absorção, em que o átomo absorve o fóton e consequentemente sua energia, transitando entre um estado inicial e um estado mais energético, Figura 1.17 (a).

Conforme ilustrado na Figura 1.17(b), um átomo após um tempo em seu estado excitado, e sem receber nenhum tipo de interação, retorna para seu estado fundamental naturalmente ao perder energia emitindo um fóton de energia  $hv$ , processo chamado de emissão espontânea.

41

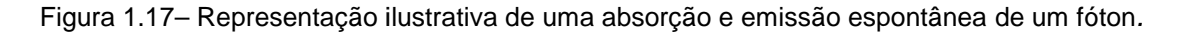

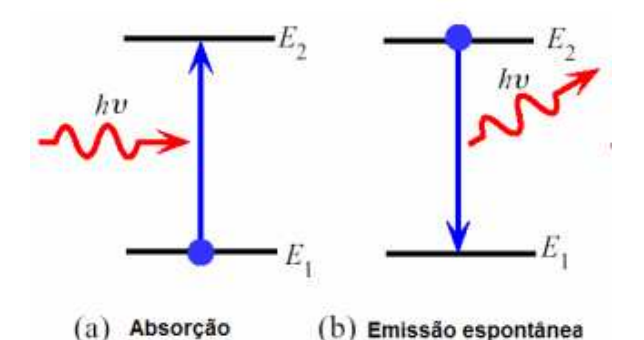

Fonte: https://www.ft.unicamp.br/~lfavila/FT067/Fontes%20e%20detectores%20de%20Luz.pdf

O tempo em que os átomos permanecem em seu estado excitado antes de perder energia, conhecido como tempo de vida, é em geral da ordem de  $10^{-8}$  segundos. Em alguns casos, esse tempo de vida pode ser maior, chegando na ordem de  $10^{23}$ segundos, denominados estados metaestáveis (HALLIDAY e RESNICK, 2016, p. 560).

Outro exemplo, é quando um átomo em seu estado excitado metaestável é irradiado por um fóton de energia h $v = E_1 - E_0$  antes de ocorrer uma emissão espontânea.Nesse caso pode ocorrer a emissão estimulada, em que o fóton incidente não será absorvido pelo átomo, mas o estimulará a deixar seu estado excitado para decair para seu estado fundamental, perdendo energia emitindo um excitado para decair para seu estado fundamental, perdendo energia emitindo um<br>novo fóton, que será idêntico ao fóton que estimulou a ação, como ilustrada na Figura 1.18. Os dois terão a mesma frequência, energia, fase, polarização e direção . de propagação. For expresentação ilustrativa de uma absorção e emissão espontânea de um fóton.<br>
Https://www.funiteman.com/Findeler-Total Total Total Total Constant Com/Findeler (b) Ensiste espontânea<br>
De De Atoma Caroline (b) Ensiste es

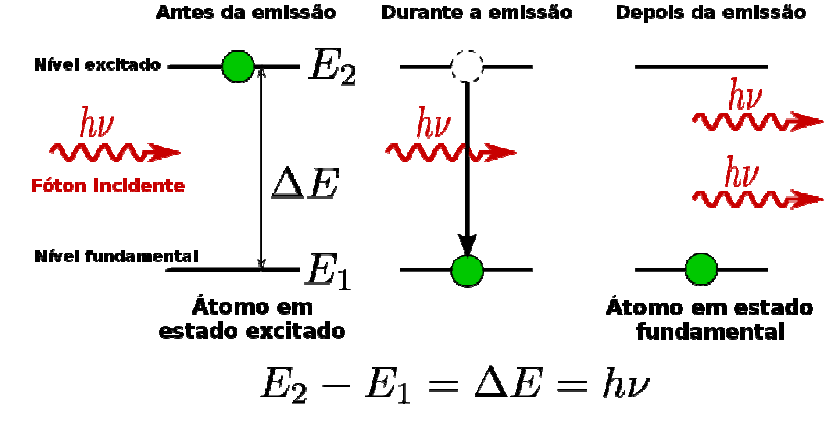

Figura1.18 - Representação ilustrativa de uma emissão estimulada.

Fonte: <https://www.wikiwand.com/pt/Invers%C3%A3o\_de\_popula%C3%A7%C3%A3o>

O fenômeno de emissão estimulada é o princípio básico do laser, já que esse processo pode ocorrer repetidas vezes, com cada um dos fótons interagindo com novos átomos em estados excitados, provocando a emissão de novos fótons idênticos, dando início a uma reação em cadeia.

No entanto, para que esse processo aconteça, é necessário que haja mais átomos em estado excitado do que em estado fundamental para que no meio do processo os fótons estimulem os átomos excitados a decaírem e emitam novos fótons, e não sejam absorvidos, já que segundo Tipler (2009, p. 409) a probabilidade de absorção e emissão estimulada são iguais, então em um sistema com mais átomos no estado fundamental o efeito predominante será a de absorção.

Em um sistema com grande número de átomos em equilíbrio térmico à temperatura *, os níveis de energia serão determinados pela agitação térmica. Há* uma quantidade  $N_0$  dos átomos em estado fundamental com energia  $E_0$  e uma quantidade  $N_i$  em um estado excitado com energia  $E_i$ .

A relação entre os números de átomos (partículas)  $N_i$  ocupando um conjunto de estados i cada um com energia  $E_i$ , e  $N_0$ ,denominada de Distribuição de Boltzmann, pois foi demonstrada pelo físico austríaco Ludwig Boltzmann como

$$
N_{x} = N_{0} e^{\frac{-(E_{x} - E_{0})}{kT}}
$$
\n(1.24)

com kT representando a energia média dos átomos à temperatura T, sendo  $k =$ 1,38064852  $10^{-23}$ *j/K* a constante de Boltzmann.

Assim, já que  $E_i$ > $E_0$ , a equação prevê que  $N_0$ > $N_i$ , garantindo que sempre haverá mais átomos no estado fundamental que no estado excitado (HALLIDAY e RESNICK, 2016, p. 562).

Em um sistema, a temperatura ambiente, em que os átomos excitados serão minoria, o processo predominante ao ser exposto por radiação é o de absorção. Para que um *laser* possa produzir luz, precisamos de um sistema inverso, em que a emissão estimulada seja predominante. É necessário então, manipular o meio para uma condição de inversão de população, ou seja, com mais átomos excitados que átomos em estado fundamental, por meio de um bombeamento óptico, em que os átomos recebem energia para transitar para níveis de energia maiores (TIPLER, 2009).

Há diferentes formas de se obter uma inversão de população, no primeiro laser inventado, por Theodore Maiman em 1960, a inversão de população ocorria, (Figura 1.18) devido a um tubo helicoidal (1) contendo gás que emite um amplo espectro de luz envolvendo um rubi (2), um cristal transparente com uma pequena quantidade de cromo, com poucos centímetros de comprimento com as extremidades planas e perpendiculares ao eixo da barra. (RODRIGUES, 2002).

Figura 1.18 –(a) Imagem fotográfica de Theodore Maiman, com o 1º laser, e (b) Laser ligado, e Figura esquemática de um laser de rubi.

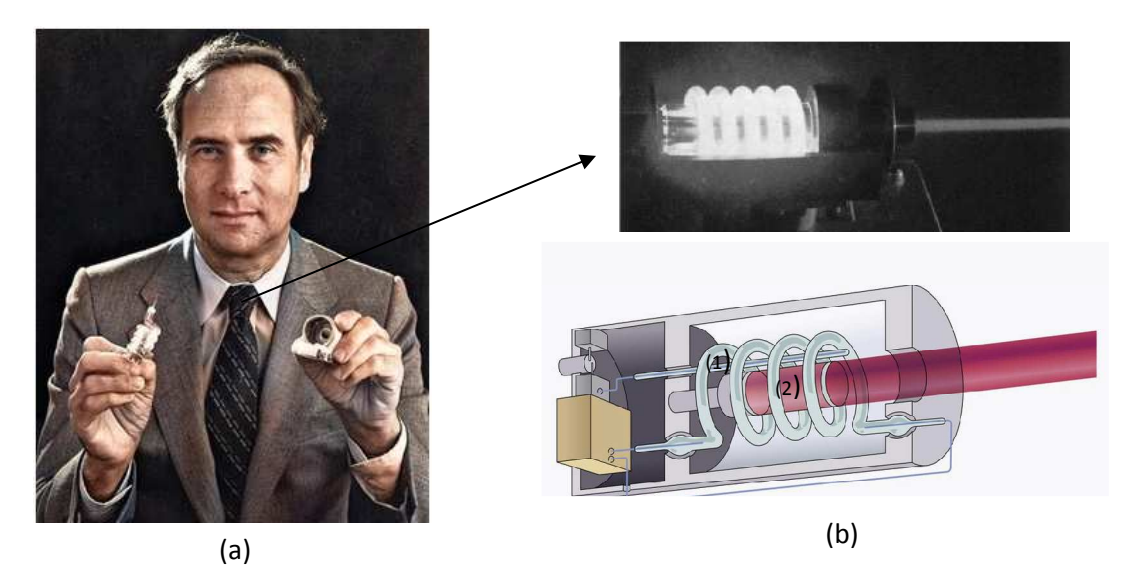

Fontes: (a)  $\langle \frac{\text{https://web.fe.up.bt/~mines/OpE/Acetatos/Lasers/lasers1.pdf}}{\rangle}$  e <https://www.forbes.com/sites/meriameberboucha/2019/03/28/a-brief-history-of-the-rubylaser/?sh=493e8f1f238f>

Quando o tubo é ligado, emite um intenso clarão durante alguns milissegundos, o suficiente para excitar muitos dos íons de cromo para um nível de energia elevado, porém de curta duração. Os íons de cromo rapidamente decaem para um nível menos energético e metaestável em que permanecem durante 5 milissegundos, identificado como  $E_1$  na Figura 1.19.

Figura 1.19 – Desenho esquemático indicando os níveis de energia em um laser de rubi e os seus processos de absorção, relaxação e emissão estimulada.

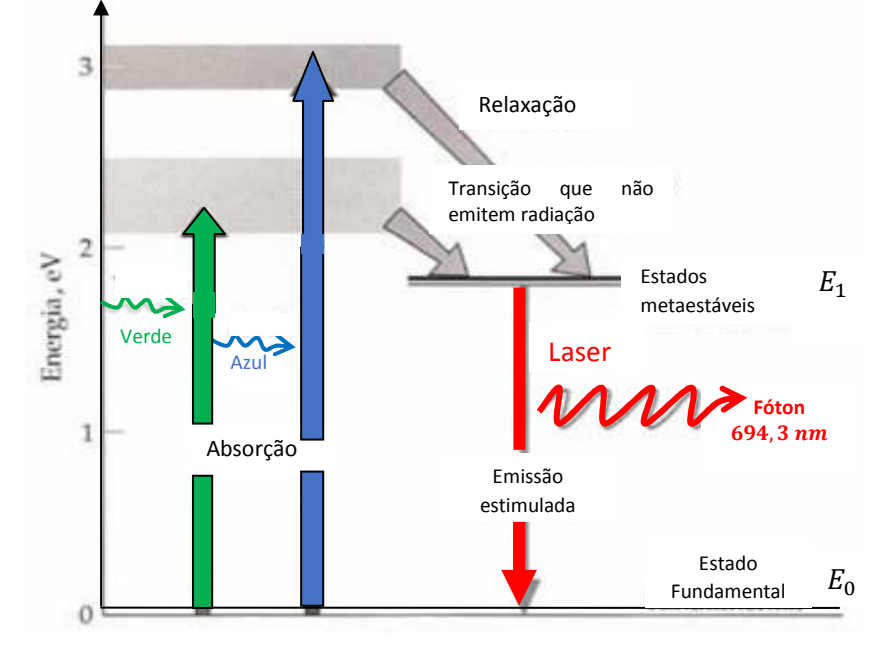

Fonte: TIPLER (2009).

Porém, ainda é um nível mais energético que o estado fundamental, cerca de  $1.79\,eV$ . Se o tubo for intenso o suficiente, enquanto estiver ligado manterá um número maior de íons de cromo em estado excitado do que no estado fundamental, proporcionando assim a inversão de população necessária para o laser. Mesmo em uma condição metaestável, os íons de cromo decaem para o estado fundamental por emissão espontânea, emitindo fótons com 1,79 eV de energia e com comprimento de onda de  $694,3\ nm$  que de acordo com a Figura 1.14, os olhos humanos veem como uma luz na cor vermelha (TIPLER, 2009).

Dessa forma, esses fótons terão a quantidade exata de energia para proporcionar uma emissão estimulada caso interajam com outros íons de cromo metaestáveis, assim como se interagirem com os íons de cromo no estado fundamental a absorverem o fóton e realizar a transição para o estado excitado.

Como já dito, a probabilidade de ocorrência de ambos os processos é igual em condições normais a absorção é predominante. No entanto, enquanto houver a condição de inversão de população, ou seja, houver um maior número de íons de cromo metaestáveis que no estado fundamental, o processo de emissão estimulada será dominante, com a emissão de fótons idênticos aos de 1,79 eV de energia  $(1 J = 6.2415 10^{18} eV)$  e com comprimento de onda de 694,3 nm que ao interagirem l a absorverem o fóton e realizar a transição para o estado excitad<br>o já dito, a probabilidade de ocorrência de ambos os processos é i<br>es normais a absorção é predominante. No entanto, enquanto ho<br>e inversão de população, igual, e

45

com os íons de cromo metaestáveis, ocasionam um decaimento para o estado fundamental pela perda de energia (TIPLER, 2009).

As extremidades do laser de rubi são revestidas por espelhos levemente diferentes. De um lado, um dos espelhos reflete completamente, e do outro, o espelho reflete parcialmente, cerca de 85%. O motivo é para ampliar os efeitos de emissão estimulada, já que quando os fótons viajam pelo eixo do cristal e são refletidos por qualquer um dos espelhos, voltam estimulando mais átomos, ocasionando no processo de produzir um feixe intenso de luz, que será emitido pela ponta frontal parcialmente espelhada. Apesar disso, como os clarões do tubo ocorrem entre dois e três segundos, o feixe do laser de rubi é pulsado, ou seja, é emitido em pulsos de poucos milissegundos de duração. Lasers modernos de rubi conseguem gerar feixes com energia entre 50  $/$  e 100  $/$  por pulso (TIPLER, 2009).

Um resumo das etapas do funcionamento de um laser são os apresentados na Figura 1.20.

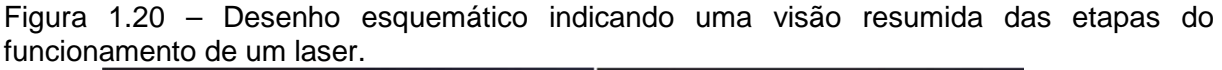

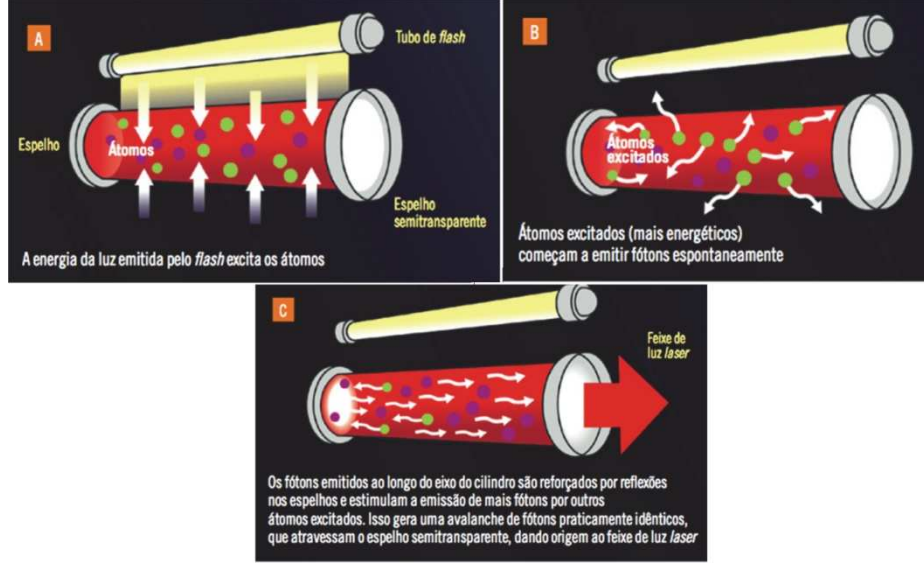

Fonte: Davidovich (2015).

Diferentemente do *laser* de rubi que funciona por um sistema de três níveis com o estado fundamental, o estado intermediário metaestável e um terceiro nível mais energético, há o laser a base de hélio-neônio, o primeiro laser contínuo criado em 1961, com um nível a mais entre o estado fundamental e o metaestável, totalizando um sistema de quatro níveis, atingindo mais facilmente uma condição de inversão de população (HECHT, 2020).

Conforme a Figura 1.21, é construído a partir de um tubo contendo aproximadamente 20% de gás hélio e 80% de gás neônio, com dois eletrodos conectados nas pontas e nas extremidades há um espelho  $M_1$  totalmente refletor e um  $M<sub>2</sub>$  semi-reflexivo.

Figura1.21-Figura ilustrativa dos componentes de um laser de hélio-neônio. Indicados por M são os espelhos (de Mirrors), e  $V_{cc}$  a tensão aplicada.

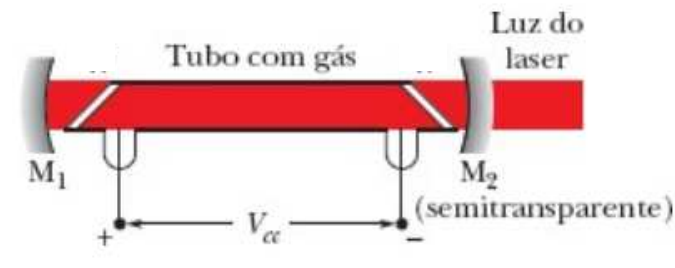

Fonte: Halliday e Resnick (2016 2016)

Ao aplicar uma corrente elétrica pelos eletrodos no tubo, as partículas do gás a hélio são excitados a um estado metaestável com 20,61  $eV$  de energia acima de seu estado fundamental, representada como  $E_3$  na Figura 1.22, enquanto os de neônio não, pois possuem menor probabilidade de serem excitados por colisões com os elétrons já que sua é massa muito maior que os átomos de hélio. , enquanto os<br>dos por colisõe<br>hélio.<br>próximo de um<br>a Figura 1.22.

Esse nível de energia metaestável do hélio é muito próximo de um estado de energia de 20,66  $eV$  do gás neônio, representada como  $E_{\rm 2}$  na Figura 1

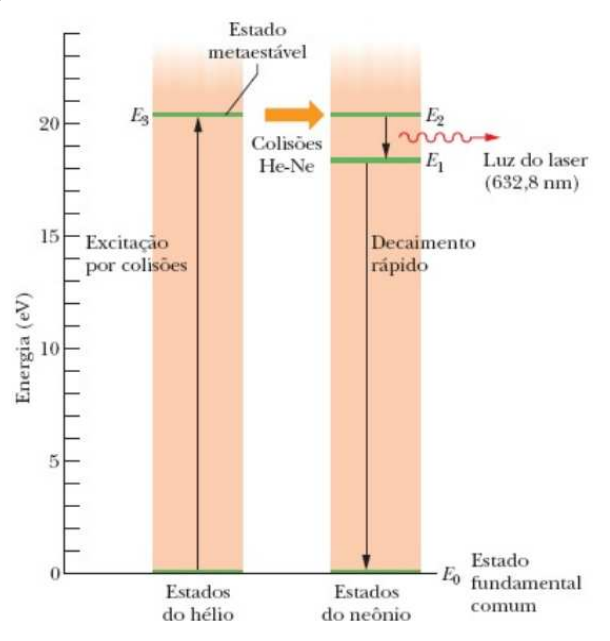

Figura 1.22–Representação esquemática dos estados de energia do laser de hélio-neônio (He-Ne).

Fonte: Halliday e Resnick (2016)

Os átomos de neônio são excitados para o nível  $E_2$ por colisões com os átomos de hélio, e a diferença de apenas  $0.05$  eV é fornecida pela energia cinética proveniente das colisões entre eles. Abaixo do estado excitado  $E_2$ , há ainda o nível  $E_1$ , com uma diferença de 1,96 eV e 18,70 eV acima do estado fundamental.

Como o tempo de vida dos átomos de neônio no nível  $E_2$  é de 170 ns, enquanto no nível  $E_1$  é de 10 ns, a população em  $E_2$  será maior de que a em  $E_1$ , proporcionando o fenômeno de inversão de população já que inicialmente praticamente não existem átomos de neônio no nível  $E_1$ , os átomos de hélio excitados no nível  $E_3$  conseguem interagir e excitar um grande número de átomos de neônio para o seu nível  $E_2$ , e os átomos que sofrerem emissão estimulada e decaírem para no nível  $E_1$ , rapidamente decairão novamente para o estado fundamental  $E_0$  por emissão espontânea (HALLIDAY e RESNICK, 2016, p. 562).

No processo como um todo, a energização do tubo contendo os gases excita os átomos do gás hélio que transitarão para o estado de energia  $E_3$ . Por colisões com essas partículas, os átomos de neônio serão excitados para o nível metaestável  $E_2$ .

Se um desses átomos decair espontaneamente para o estado  $E_1$ , emitirá um fóton que caso incida com outro átomo de neônio no estado  $E<sub>2</sub>$ , induzirá o átomo à emissão estimulada de um novo fóton idêntico, dando início a uma reação em cadeia, com os átomos de neônio após realizarem a emissão estimulada decaindo para o nível  $E_1$ , durando cerca de 10 ns até decaírem novamente para o estadofundamental  $E_0$ , e então sendo excitados outra vez pelos átomos de hélio.

Toda a reação em cadeia irá gerar um feixe de luz de  $632.8 \ nm$ , com uma cor entre a vermelha e a cor laranja de acordo com a Figura 1.14, paralelo ao eixo do tubo que ainda será potencializada pelo espelho côncavo  $M_1$  com ponto focal no centro do tubo, refletindo completamente qualquer raio incidente, gerando novas emissões estimuladas e  $M_2$  que refletirá parte dos raios e outra parte deixará escapar como um feixe de luz coerente (RODRIGUES, 2007).

#### **1.4.1 Tipos de lasers**

O primeiro modelo laser foi construído em 1960, Figura 1.4, e desde então a tecnologia para o funcionamento do laser tem se aprimorado gradualmente. Existem

inúmeros tipos de laser desenvolvidos, e como mostrado na seção anterior, logo nas primeiras versões temos a diferença entre um laser pulsado e outro contínuo.

No geral, as principais características que os diferenciam são a potência  $(P)$ do feixe de luz concentrado expressa em Watts (W), pela qual se descobre a energia  $(E)$  em Joules (J), multiplicando a potência pelo tempo ( $\Delta t$ ) de aplicação,

$$
E = P \Delta t \tag{1.25}
$$

o comprimento de onda emitido e o material empregado em sua geração (RODRIGUES, 2007),

Os lasers de luz pulsada, normalmente possuem uma alta potência, pois como no caso do laser de rubi, a energia acumulada nos átomos do material sólido é liberada em um tempo muito curto.

 Nos lasers de emissão contínua a luz, o tubo com gás está constantemente sendo bombardeado com a luz que é refletida pelos espelhos nas extremidades de volta para o tubo, aumentando um pouco a intensidade a cada passagem (RODRIGUES, 2007).

A intensidade da maioria dos feixes dos lasers possuem um comportamento gaussiano, (OpE-MIB, 2007), Figura (1.23),

$$
I(r) = I(0)e^{-2r^2/w^2}
$$
 (1.26)

sendo  $r$  a distância radial do eixo óptico do feixe,  $w$  o raio do feixe, e I(0) a intensidade no centro do feixe,

$$
I(0) = \frac{2P}{\pi w^2}.
$$
 (1.27)

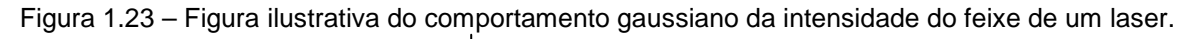

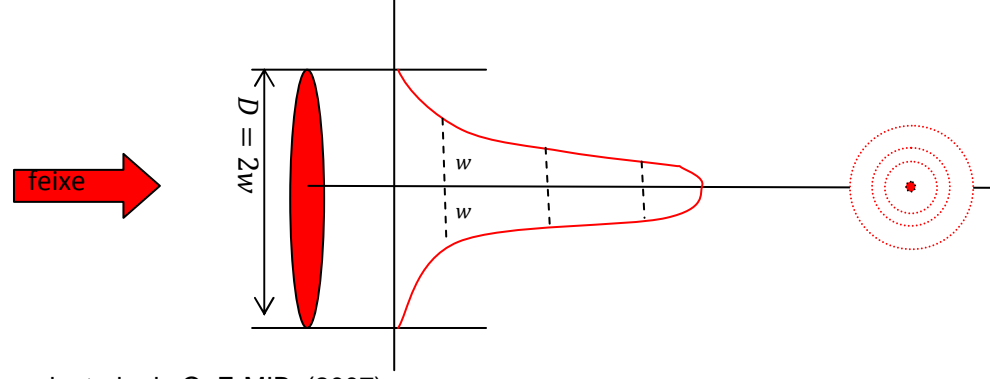

Fonte: adaptado de OpE-MIB (2007).

Conforme a fabricação e o material ativo utilizado para gerar o feixe de luz, os lasers podem ser de estado sólido, de gás, de líquidos e de semicondutores (Alba e Rodríguez, 2008).

Vejamos suas características:

- **Laser de estado sólido** São os tipos de laser que utilizam um material sólido para a geração do feixe de luz. Os mais comuns são hastes de cristais de rubi ou vidros e cristais com impureza de neodímio, tendo seus átomos excitados por lâmpadas do tipo flash (de xenônio) ou fontes de luz contínua (lâmpadas de criptônio). Normalmente funcionam com pulsos, gerando emissões de maior energia (Alba e Rodríguez, 2008).
- **Laser a base de gás** Utilizam como material principal algum tipo de gás, puro ou uma mistura de gases contidos dentro de um tubo com dois espelhos nas extremidades. O laser de hélio-neônio é um exemplo deste tipo de laser (ALBA e Rodríguez, 2008). Estes lasers podem ser divididos em (Rodrigues, 2007),
- **Lasers a base de átomos** que utilizam da transição de átomos não ionizados entre diferentes níveis de energia;
- **Lasers a base de íons** que funcionam pelas colisões de elétrons nos átomos, por meio da excitação por corrente contínua ou Rádio Frequência;
- **Lasers a base de moléculas de gás -** em que é necessário romper a molécula de gás para que haja emissão de luz;
- **Lasers a base de líquidos** Utilizam para a geração desse tipo de laser corantes orgânicos complexos, como Cumarina e Rodamina B, em solução líquida ou suspensão (Alba e Rodríguez, 2008). Para atingir a inversão de população, dependem de outros lasers para realizarem o estímulo por bombardeamento ótico e atingir a condição necessária (Rodrigues, 2007). Nessa classe estão os excímeros, que são produzidos por reações exotérmicas (HF, CO) e são constituídos por moléculas diatômicas e químicos.
- **Laser semicondutor conhecidos como lasers de diodo** Os semicondutores podem ser do tipo p o que significa que o nível de energia do receptor está próximo da banda de valência e distante da banda de condução. E os do tipo n o doador está próximo da banda de condução e longe da banda de valência. E em um diodo há uma junção dos dois tipos, e conforme citado por Catunda (1998),

 "os lasers semicondutores funcionam graças a emissão de luz devido a recombinação de elétrons e buracos numa junção p-n. Se os semicondutores (tipo p e n) são suficientemente dopados e submetidos a alta corrente, então a inversão de população de elétrons e buracos pode ser induzida na região da junção. Desta maneira, colocando-se a junção numa cavidade ótica pode-se obter um laser." (CATUNDA et al. 1998, p.231)

Podem ser construídos em grandes dispositivos, mas também em muito pequenos e que utilizam pouca energia, como os conhecidos comercialmente como "laser pointer" (apontadores a laser) facilmente adquiridos no comércio. (RODRIGUES, 2007).

## **1.4.2 Classificação dos lasers**

O principal material ativo para a geração do feixe de luz não é a única maneira de classificar os lasers. Eles também possuem uma classificação como uma medida de segurança de acordo com o seu potencial de causar algum tipo de dano à pele ou olho humano, de forma que todo laser, inclusive os comercializados de fácil acesso para o público em geral, possuem rótulos indicando algumas especificações básicas eo perigo que representa em relação a capacidade de causar alguma lesão.

Os danos que os lasers podem causar aos seres humanos vão desde lesões menos graves, como queimaduras leves na pele até danos irreversíveis na pele e nos olhos que são extremamente sensíveis aos intensos feixes de luz produzidos pelos lasers, principalmente aqueles que incidem diretamente. A forma como os danos biológicos dos lasers pode causar lesões são por meio de três tipos de processos: térmico, acústico e fotoquímico.

Os efeitos causados por um **processo térmico** são decorrentes da absorção da energia, seguido do aumento de temperatura na região afetada, normalmente ocasionando no tipo mais comum de dano induzido à pele por laser que é a queimadura (FACULTY OF ENGINEERING and NATURAL SCIENCES, sd).

Essas lesões são geralmente associadas a lasers que operam na região do comprimento de onda que vão desde próximo ao ultravioleta até o infravermelho,

51

com exposições ao feixe de luz em tempos superiores a  $10\mu s$ . A gravidade dessas lesões depende de uma série de fatores como as características do tecido afetado, a energia do feixe incidente, o comprimento de onda e o tempo de exposição (UC SAN DIEGO, 2020).

Os **efeitos acústicos** estão principalmente relacionados à expansão de uma onda de choque mecânica, similar aos efeitos de jogar uma pedra em um lago, que se propaga pelo tecido, resultando em danos devido ao raio laser causar uma vaporização na região do tecido afetado (OHS, 2014).

O outro processo acontece quando os fótons interagem com as células afetadas podendo causar uma **reação fotoquímica**. Essa reação pode alterar a composição química da célula, causando danos ou alterações no tecido, como por exemplo, em alguns casos catarata, queimadura da córnea ou retina, e até mesmo câncer de pele. A ocorrência de um efeito fotoquímico depende principalmente do comprimento de onda (FACULTY OF ENGINEERING and NATURAL SCIENCES, sd).

Os métodos de classificação levam em consideração a potência, comprimento de onda do feixe emitido pelo laser e tempo de exposição como utilização de parâmetros mais relevantes, pois são as características que mais transparecem seu potencial de perigo.

Mesmo com a classificação e avisos, o uso indevido ou inadequado destes dispositivos não deixa de ameaçar a segurança das pessoas ao manuseá-los ao trabalhar com eles (LASER SAFETY FACTS, sd).

O principal padrão de classificação dos lasers é o parâmetro internacional IEC 60825-1 utilizado principalmente na Europa. O padrão também foi adotado pelos Estados Unidos da América, pelo órgão regulamentador American National Standards Institute (ANSI) após uma unificação entre seus dois modelos de classificação desenvolvidos, desde que haja poucas diferenças, sendo grande parte em relação a nomenclatura. A IEC 60825-1 e a ANSI Z136.1 definem que os lasers são divididos entre as classes 1, 2, 1M, 2M 3R, 3B e 4.

Os lasers de Classe 1 são aqueles que sob condições normais não apresentam qualquer tipo de ameaça à saúde humana. Normalmente estão envoltos em um invólucro que torna inacessível à sua radiação, como em leitores de CD ou

52

DVD, e se a radiação é acessível, é tão fraca que não consegue nem lesionar o olho humano, com uma potência menor que  $0.39$   $mW$  (LASER WORLD, sd).

Os lasers de Classe 1M assim como os de Classe 1 são considerados inofensivos sob condições normais durante sua utilização a menos que o feixe de luz seja visualizado diretamente com um instrumento óptico, como por exemplo uma lupa ou binóculos. Emitem feixes de luz entre  $302,5$  até  $4000 \ nm$  de comprimento de onda (EHS HARVARD, 2018).

A Classe 2 refere-se aos lasers visíveis de baixa potência, não excedendo  $1 \mu W$ , com comprimento de onda entre 400 e 700  $nm$ . Não são prejudiciais à saúde partindo do princípio de que a aversão à luz brilhante é o suficiente para nos proteger, de modo que um reflexo médio com tempo de resposta menor que 0,25 s evitam quaisquer tipos de danos. Entretanto, existe o potencial de causar alguma lesão existe caso encare-o diretamente por mais que 0,25 s. Um exemplo deste tipo de laser são os scanners de código de barras

A Classe 2M assim como a Classe 2 engloba feixes de comprimento de onda entre 400 e 700  $nm$  e com potência menor que  $1\mu W$ , acrescendo o potencial de causar uma lesão ao olhar diretamente para o feixe de luz utilizando algum tipo de instrumento óptico, como binóculos ou lupa, como apresentado no Quadro 1.2.

| $100$ ds dus <i>idsels</i> de Gidsse 2 e Zivi                                                                                                    |                                                                                                    |                                                                                                    |  |  |  |
|----------------------------------------------------------------------------------------------------|----------------------------------------------------------------------------------------------------|----------------------------------------------------------------------------------------------------|--|--|--|
| Classe                                                                                                    | Classe 2                                                                                                    | <b>Classe 2M</b>                                                                                                    |  |  |  |
| Potência do laser (em<br>luz visível)                                                                                                    | Emite um feixe de<br>luz com menos de 1<br>miliwatt                                                                             |                                                                                                    |  |  |  |
| <b>Cuidados</b><br>indicados<br>Rótulo descritivo                                                                                                    | <b>Nenhuma</b><br>indicação especial<br><b>NÃO OLHE</b><br><b>DIRETAMENTE PARA</b><br>O FEIXE DE LUZ                            | NÃO OLHE<br><b>DIRETAMENTE PARA</b><br>O FEIXE DE LUZ NEM<br>COM UTILIZAÇÃO DE<br><b>DISPOSITIVOS</b><br>ÓTICOS                                                                    |  |  |  |
| <b>RISCOS PARA OS</b><br><b>OLHOS E PELE</b><br>Perigo para os olhos<br>por exposição<br>intraocular (um feixe<br>direto ou refletido<br>incide no olho) | Seguro para<br>exposições<br>acidentais com<br>duração menor que<br>1/4 segundo. Não<br>olhe diretamente<br>para o feixe de luz | Seguro para<br>exposições<br>acidentais (menores<br>que 1/4 segundos) a<br>olho nu<br>Pode ser perigoso<br>caso olhe com<br>instrumentos<br>óticos, como<br>binóculos ou<br>lunas. |  |  |  |

Quadro 1.2 – .Características dos lasers de Classe 2 e 2M

Fonte: <https://www.lasersafetyfacts.com/resources/Spreadsheet---laser-classes.pdf>

A Classe 3R (Quadro 1.3) caracteriza lasers que podem emitir em qualquer comprimento de onda e potência entre 1 e 4,99  $\mu$ W, sendo que para comprimentos de onda menores que  $400 \ nm$  e maiores que 700  $nm$  sua potência não pode ultrapassar de 1 a 5 vezes o limite dos lasers de Classe 1 e com comprimento de onda no espectro visível de 400 a 700 $nm$  não pode exceder a potência de 5 $\mu$ W.

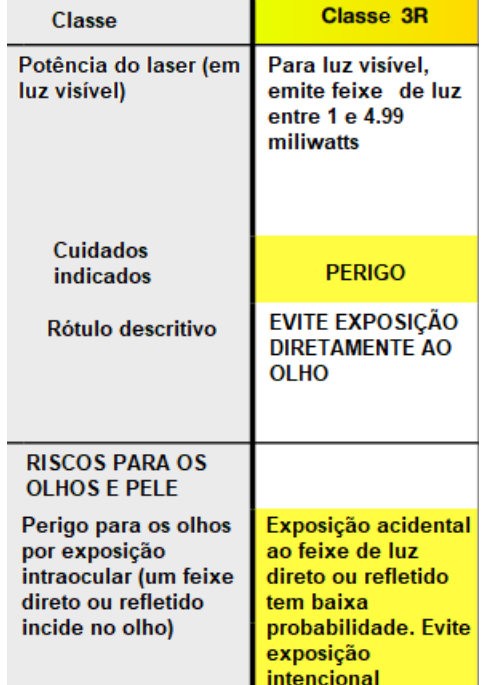

Quadro 1.3 –Características dos lasers de Classe 3R

Fonte: <https://www.lasersafetyfacts.com/resources/Spreadsheet---laser-classes.pdf>

Podem apresentar algum risco ao visualizar por reflexão direta e difusa, mas com uma baixa probabilidade de causar algum dano se a exposição for acidental, como citado no Quadro 1.3. Deve-se evitar contato direto com os olhos. Um exemplo deste tipo de laser são as canetas lasers.

Os lasers da Classe 3B são considerados lasers de média potência, no espectro da luz visível com potência entre 5 e 499,9  $\mu$ W, como apresentado na Quadro 1.4. Neste tipo de laser, mesmo que de forma não intencional, olhar para seus feixes diretamente ou por reflexão especular corre grande risco de causar danos aos olhos.

Lasers com potência entre 250 e 500  $\mu$ W mesmo que no menor tempo de exposição possível já são perigosos. Não se deve de forma algum olhar diretamente, pois o reflexo não é rápido o suficiente para evitar uma lesão na retina.

A reflexão difusa normalmente é inofensiva a não ser que sejam lasers de alta potência, próxima ao limite do parâmetro. Quanto maior a potência, maior o risco de causar dano.

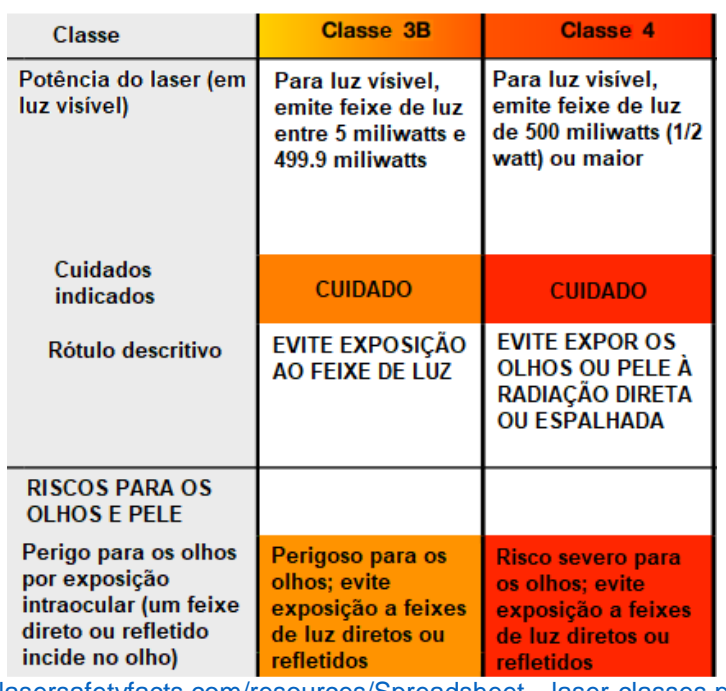

Quadro 1.4 - Características dos lasers de Classe 3B e 4.

Fonte: <https://www.lasersafetyfacts.com/resources/Spreadsheet---laser-classes.pdf>

Podem ter a capacidade de esquentar a pele caso seja exposta por um longo tempo e próximo o suficiente,ou até de queimar materiais, mas apesar disso não é considerado um laser com perigo de causar incêndios.

E por último, há os da Classe 4 que dentre todos os outros da classificação da IEC 60825-1 e a ANSI Z136.1 é o tipo de laser que apresenta o maior perigo. São lasers de luz visível de alta energia, e em tese, não há limites para a Classe 4, já que englobam lasers com potência acima de 500  $mW$ .

No Quadro 1.5 mostra que a exposição ao seu feixe de luz é perigosa para a visão em qualquer circunstância, seja de forma direta, por reflexão difusa ou reflexão especular. Não só para os olhos, apresenta grande risco também para a pele, independente do tempo de exposição. Esse tipo de laser tem a capacidade de causar incêndios caso interaja com materiais inflamáveis, especialmente a curta distância e possuem uma fonte letal de alta tensão.

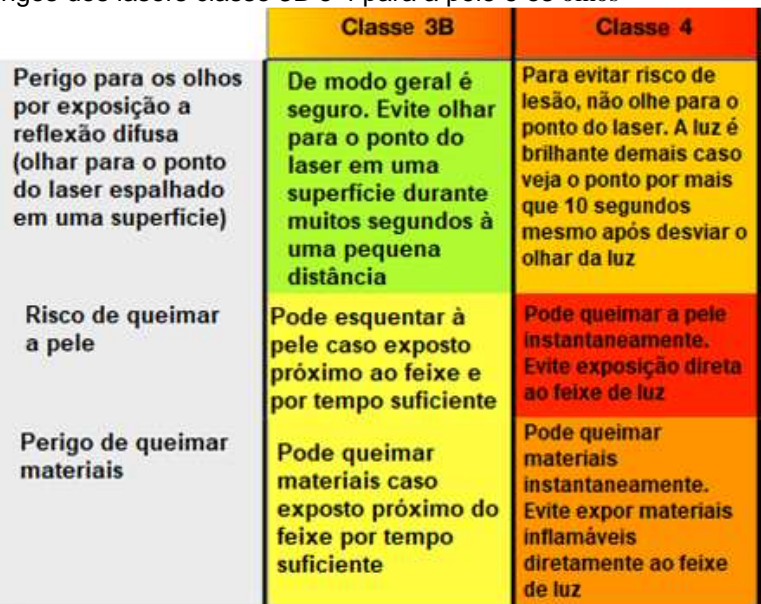

Quadro 1.5 - Os perigos dos lasers classe 3B e 4 para a pele e os olhos

Fonte: <https://www.lasersafetyfacts.com/resources/Spreadsheet---laser-classes.pdf>

Diante de tantos riscos, medidas significativas de controle são exigidas em instalações específicas que contém laser Classe 4. Sua utilização é específica em casos de pesquisa e na indústria.

Nota-se que como o olho é uma região extremamente sensível ao feixe laser, representa uma preocupação primordial que necessita de maior atenção, em que grande parte das Classes dos lasers o recomendado é evitar a encarar o feixe diretamente.

Os danos acontecem quando o feixe de luz encontra o tecido e os efeitos que o feixe laser produzirá depende de diversos fatores, com a combinação das características do feixe incidente e das propriedades do tecido em questão.

Os principais são o comprimento de onda, densidade de potência (é a relação entre a potência de saída do laser pela área da região afetada), duração da exposição, além coeficiente de reflexão, transmissão e absorção da radiação por parte do tecido (OHS, 2014).

Quanto atingido por um comprimento de onda inferior a cerca de  $300nm$  o olho sofre um efeito parecido com uma "queimadura solar" na córnea. Na região ligeiramente acima dos 300  $nm$ , a radiação ultravioleta penetra na córnea e é absorvida no cristalino do olho, podendo provocar catarata (RODRIGUES, 2002).

A região do espectro visível até próximo ao infra vermelho, dos  $400 \, nm$  aos  $1400 \ nm$  representam um grande risco para a retina, podendo afetá-la em um processo fotoquímico ou térmico, e considerando que a não há como reparar a retina, as lesões podem se tornar permanentes.

Os danos que a região de comprimento de onda entre  $1400 \, \text{nm}$  e  $1 \, \text{mm}$ causam são pelo processo de dano térmico, causado pelo aquecimento da córnea, resultando em perca de transparência e irregularidades no tecido (RADIOLOGY and PHYSICAL MEDICINE, 2014).Entretanto, apesar dos olhos serem os mais afetados, não são os únicos.

A pele também pode sofrer complicações, mesmo que normalmente menos graves, mais especificamente na região da pele da epiderme e derme (https://ehs.lbl.gov/resource/documents/radiation-protection/laser-safety/laser-bioeffects/). As lesões no geral consistem em níveis diferentes de queimaduras, que é o tipo mais comum de dano causado pelos lasers na pele, e ocorrem tipicamente devido à exposição em tempos maiores que 10 microssegundos a comprimentos de onda entre o início da região do ultravioleta até o infravermelho (ENVIRONMENT, HEALTH AND SAFETY, 2018).

 Diante do exposto das Classes dos lasers e como podem afetar os olhos e a pele, podemos ter uma noção da real dimensão do potencial de perigo que os lasers tem e medidas que devemos tomar para nos protegermos de qualquer possível dano.

Percebe-se que, ao mesmo tempo que existem lasers com grande capacidade de causar lesões e até mesmo danos irreversíveis, há também lasers que oferecem poucos ou quase nenhum risco, como no caso das duas primeiras Classes.

Lasers são dispositivos conhecidos, assim como suas formas de oferecer perigo. Para a vasta maioria dos lasers, tomar as devidas precauções como utilizar equipamentos de proteção individual (EPI's), como óculos de proteção, não olhar diretamente para o feixe de luz, muito menos ao utilizar de instrumentos óticos, não expor a pele ao raio de luz e em ambos os casos, caso aconteça, a duração da ação é primordial, devendo sempre assegurar-se de que seja o mais breve possível.

De qualquer forma, o ideal é que no manuseio ou presença de qualquer laser de todas as Classes, exceto 1 e 1 M, deve-se ater-se as medidas de segurança apropriadas e buscar lidar com o laser com precaução para garantir um ambiente seguro.

57

# 2. O *LASER* COMO UMA FERRAMENTA DE ENSINO

A Física no Ensino Médio não é uma matéria bem vista entre os alunos, e é usualmente descrita como tendo um conteúdo muitas vezes desinteressante. Para Bezerra et al, "especialmente física, com vistas a superação de uma representação desta área de conhecimento como difícil, complexa e ininteligível" (BEZERRA et al, 2009, p. 2).

É uma matéria que desmotiva o aluno ao não conseguir cativá-lo, e parte dessa culpa não é da matéria em si que pode até não agradar a todos, mas sim da forma como é ensinada, pelo método expositivo com ausência de prática laboratorial (MOREIRA, 2018).

O ensino de Física no Brasil segue um padrão fixo – e tedioso - de metodologia. Há uma exacerbada preocupação de conhecimento teórico dos alunos, que posteriormente deve ser aplicado em inúmeros cálculos a fim de confirmar aquilo que já se sabe pela teoria.

É um ciclo vicioso que dificulta que qualquer um de ambos os objetivos, conhecimento teórico e realização de cálculos matemáticos, seja alcançado porquê inibe o interesse do aluno ao não conseguir prender sua atenção e gerar curiosidade, e consequentemente, devido ao pouco interesse, o aluno não adquire o conhecimento teórico desejado e necessário para que consiga desenvolver os cálculos que embasam a ideia e ajudam a fixá-la (SOUSA e AGUIAR, 2019).

Há de se levar em consideração a dificuldade de introduzir um conteúdo de Física Moderna em um ensino médio em que muitas vezes o conteúdo de Física inicia-se em Cinemática e não é possível nem ir adiante da Física Clássica (MOREIRA, 2018).

O motivo é em geral a pouca quantidade de aulas por semana, ou seja, falta de tempo para desenvolver de forma satisfatória os conteúdos necessários, e ainda suprir as deficiências que os alunos carregam de anos anteriores ao chegar no Ensino Médio (MONTEIRO et al, 2009).

Este trabalho apresenta uma proposta diferente de abordar o ensino de alguns conceitos de Física Moderna que estão presentes na tecnologia do laser.

O laser por si só já é um dispositivo que atrai à atenção dos alunos devido as suas características. A utilização de um simulador para a demonstração em tempo

58

real de forma didática os conceitos por trás do funcionamento do laser, com o intuito de captar a atenção do aluno pode então, facilitar o ensino do conhecimento teórico.

Não só com o simulador, é possível citar a evolução desse dispositivo desde a segunda metade do último século até os dias atuais, conquistando cada vez mais espaço no mercado, descobrindo-se cada vez mais sua utilidade, até transformar-se em um objeto comercial, podendo facilmente levar uma caneta laser como demonstração na sala de aula.

A utilização de um simulador de laser é interessante pela possibilidade de auxiliar na demonstração na prática, conceitos da Física Moderna sem laboratórios bem equipados, permitindo estabelecer uma ponte entre a teoria e a aplicação. Este método tenta contornar os problemas de falta de recursos e tempo limitado, como acontece nas salas de aula de ensino no Brasil.

Primeiramente será apresentado o simulador laser do PhET e como funciona, e posteriormente a proposta da sequência didática de como abordá-lo.

### **2.1 Simulador de um dispositivo laser**

Um interessante simulador de uso gratuito, foi disponibilizado pela University of Colorado, de um dispositivo laser se encontra no site<https://phet.colorado.edu/pt\_BR/simulation/legacy/lasers>.

A animação está em Java<sup>18</sup> e o aplicativo pode ser baixado para utilização em casos de falta de internet. No mesmo link, é disponibilizado um guia em arquivo pdf em inglês para auxiliar o professor a como usar simulador corretamente e usufruir de todas as possibilidades.

Alguns dos tópicos que podem ser abordados e incluídos como objetivos para aprendizagem são:

- Absorção e emissão de fótons por um átomo;
- Excitação dos átomos ao receber energia;
- Diferenciar e entender a absorção, emissão espontânea e emissão estimulada;
- Níveis de energia do átomo;

l

<sup>&</sup>lt;sup>18</sup>Java é um tipo de linguagem de programação criada e comercializada pela Sun Microsystems desde 1995. É definida como uma linguagem orientada a objetos. Fonte:<rockcontent.com/br/blog/o-que-e-java/>

- Requisitos necessários para a emissão de um feixe de luz contínuo pelo laser;
- A importância dos diferentes tempos de vida entre os níveis de excitação;
- O papel dos espelhos nas extremidades da construção do laser.

A Figura 2.1 mostra a página inicial do simulador.

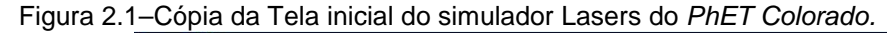

Fonte:

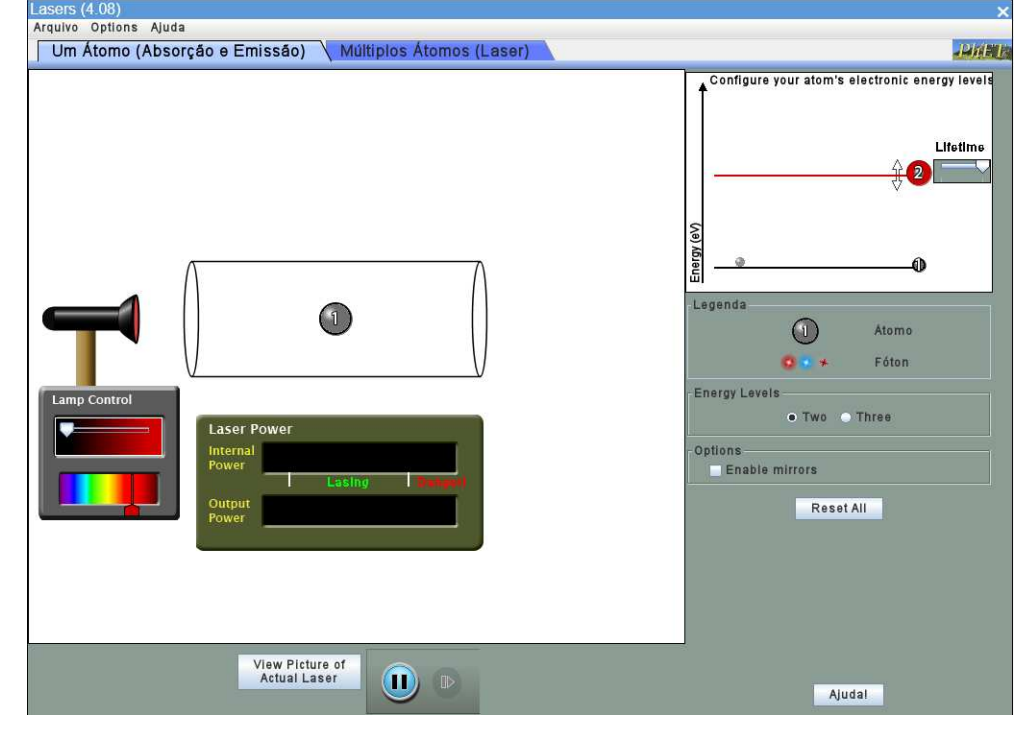

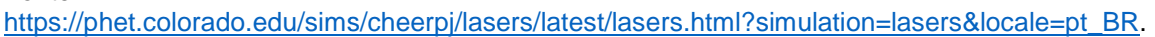

Na parte superior, vemos que temos duas modalidades de utilização, com a primeira sendo "Um Átomo (Absorção e Emissão)". Esta seção não se trata do simulador do laser em si ainda, mas traz um átomo (em cinza no centro com o número 1) dentro de um recipiente com uma fonte de energia na esquerda.

No canto superior direito é apresentado uma imagem demonstrando o nível energético acima do estado fundamental, em que podemos alterar essa energia e também seu tempo de vida. Abaixo desse mais um nível de estado excitado e inserir espelhos nas laterais do recipiente. m seu tempo de vida. Abaixo desse quadro, temos a opção de acrescentar<br>m nível de estado excitado e inserir espelhos nas laterais do recipiente.<br>Para ligar a fonte de energia no canto esquerdo descrito por "Lamp Control" nero 1) dentro de um recipiente com uma fonte de energia na esquerda.<br>No canto superior direito é apresentado uma imagem demonstrando o nível<br>rgético acima do estado fundamental, em que podemos alterar essa energia e<br>bém s

basta mover a seta branca para a direita com o mouse. Assim conseguimos

observar a emissão dos fótons em direção ao recipiente. Quanto mais a direita movemos a seta, maior será será a sua intensidade.

Abaixo desse controlador, temos uma imagem do espectro visível, sendo possível selecionar qual a energia da radiação emitida pela lâmpada, que é traduzida na tela com a mudança da cor do fóton emitido. Relacionado ao espectro apresentado na Figura 1.1 1.14, com os comprimentos de onda de cada cor. a energia da radiação emitida<br>idança da cor do fóton emitido. R<br>, com os comprimentos de onda c

Na Figura 2.2 a fonte de luz foi acionada no comprimento de onda na região do vermelho de modo que círculos vermelhos começam a se movimentar na tela, representando os fótons para a energia escolhida (ou comprimento de onda).

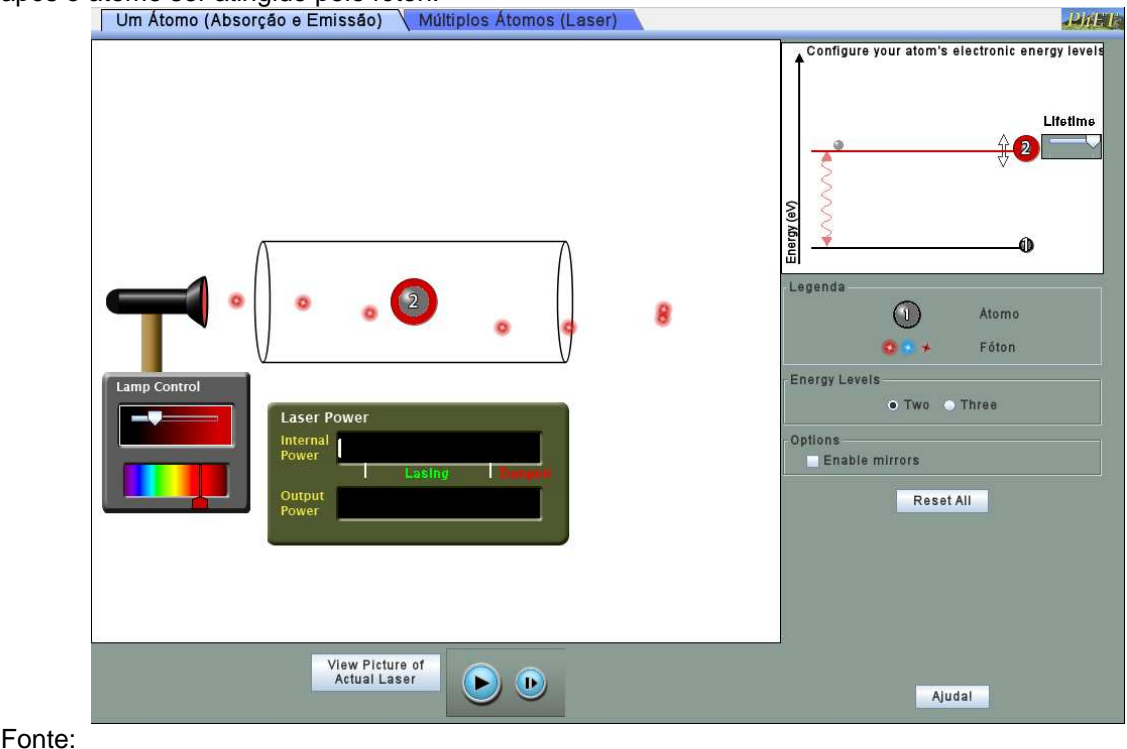

Figura 2.2–Cópia de tela do simulador PhET indicando a mudança do nível de energia de 1 para 2, após o átomo ser atingido pelo fóton.

https://phet.colorado.edu/sims/cheerpj/lasers/latest/lasers.html?simulation=lasers&locale=pt\_BR

Quando um fóton colide com o átomo que está com o número 1 (estado fundamental), o átomo adquire um círculo vermelho ao seu redor e um número dois no centro, indicando que está no nível 2 de energia, e não mais n olide com o átomo que está com o número 1 (es<br>uire um círculo vermelho ao seu redor e um número<br>stá no nível 2 de energia, e não mais no fundamental.

Esta mudança está representada também na parte superior direita da tela, em que se percebe o indicativo de excitação do átomo, com uma seta demonstrando a diferença de energia entre os níveis fundamental e excitado. Como apresentado na Figura 1.17.

A Figura 2.3, representa um caso em que o átomo interage com um fóton e absorve-o, e posteriormente emite-o para o meio, ou seja, um caso de absorção e emissão espontânea, sendo possível comparar no canto superior direito as sequências. Neste caso o átomo ao emitir o fóton espontaneamente, decai novamente para o estado fundamental.

Figura 2.3 – Cópia de tela do simulador PhET apresentando o fenômeno de emissão espontânea no simulador.Em (a) o fóton foi absorvido pelo átomo, o elétron foi para o nível de energia  $E_1$ , e (b) o fóton é emitido pelo átomo e volta ao estado fundamental.

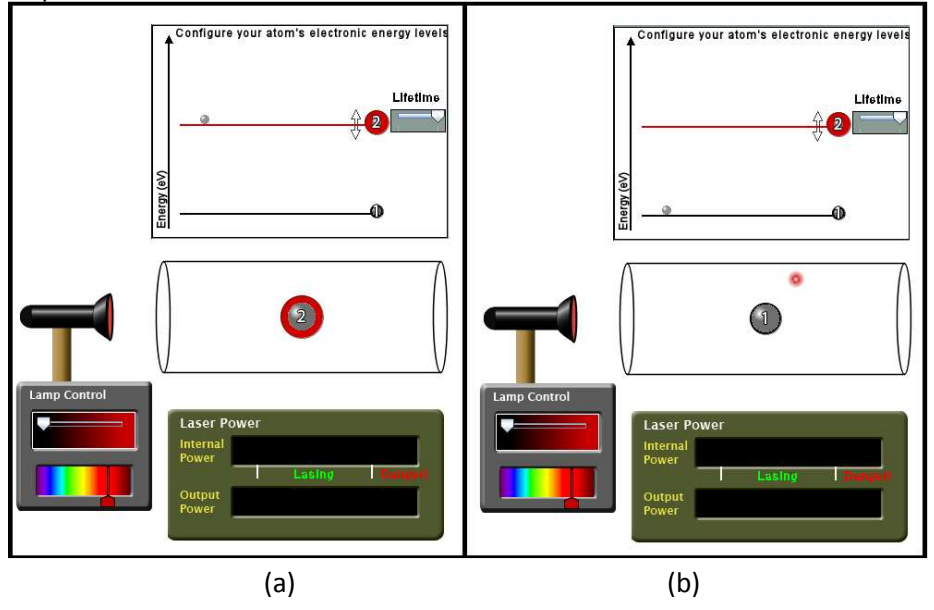

Fonte:

<https://phet.colorado.edu/sims/cheerpj/lasers/latest/lasers.html?simulation=lasers&locale=pt\_BR>

Na Figura 2.4, é representado o caso de **emissão estimulada**, em que em (a) o átomo já está no estado energético excitado e é afetado por um fóton com a mesma energia entre a diferença do estado 1 (fundamental) e do estado 2 (excitado).

Em (b) após a interação o átomo retorna para seu estado natural e emite dois fótons idênticos, representados como sendo da mesma cor devido ao comprimento de onda e energia.

Figura 2.4– Cópia de tela do simulador PhET do fenômeno de emissão estimulada no simulador.Em (a) o fóton ao colidir com o átomo, o elétron foi para o nível de energia  $E_2$ , e (b) após a colisão o átomo estado fundamental 4 emitindo dois fótons.

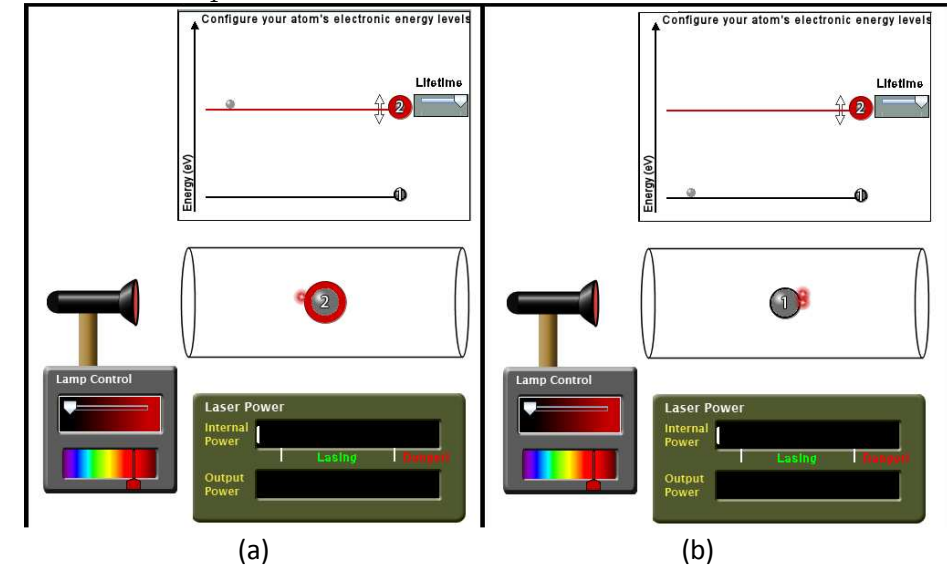

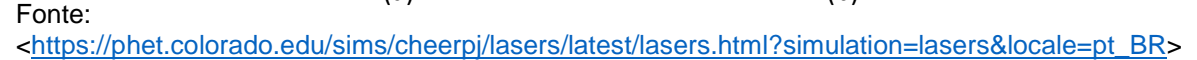

Dessa forma, apenas na tela inicial do simulador já é possível debater assuntos como a absorção da energia do fóton pelo átomo, a excitação do átomo ao receber essa energia, abordar a emissão espontânea e estimulada e os níveis de energia do átomo.

É interessante notar que como podemos alterar o comprimento de onda emitido pela fonte de luz e também alterar o nível energético do átomo, pode-se demonstrar que caso o átomo seja incidido com um fóton com energia menor do que o nível energético excitado de que o átomo necessita, o átomo não o absorve e o fóton continua seu movimento normalmente.

Na lateral direita da Figura 2.5em "Energy Levels", temos a opção de selecionar se desejamos que o átomo tenha dois ou três níveis energéticos.

Ao clicar para três níveis energéticos, adiciona-se além da nova camada de energia na pequena imagem localizada no canto superior direito, e aparece uma nova fonte de luz acima do dispositivo, que assim como a outra fonte, é habilitado para controlar o comprimento de onda emitido. Nesse caso ainda temos a opção de escolher que a radiação seja representada como um feixe de luz e não mais apenas como os fótons em si, como demonstrado na Figura 2.5.

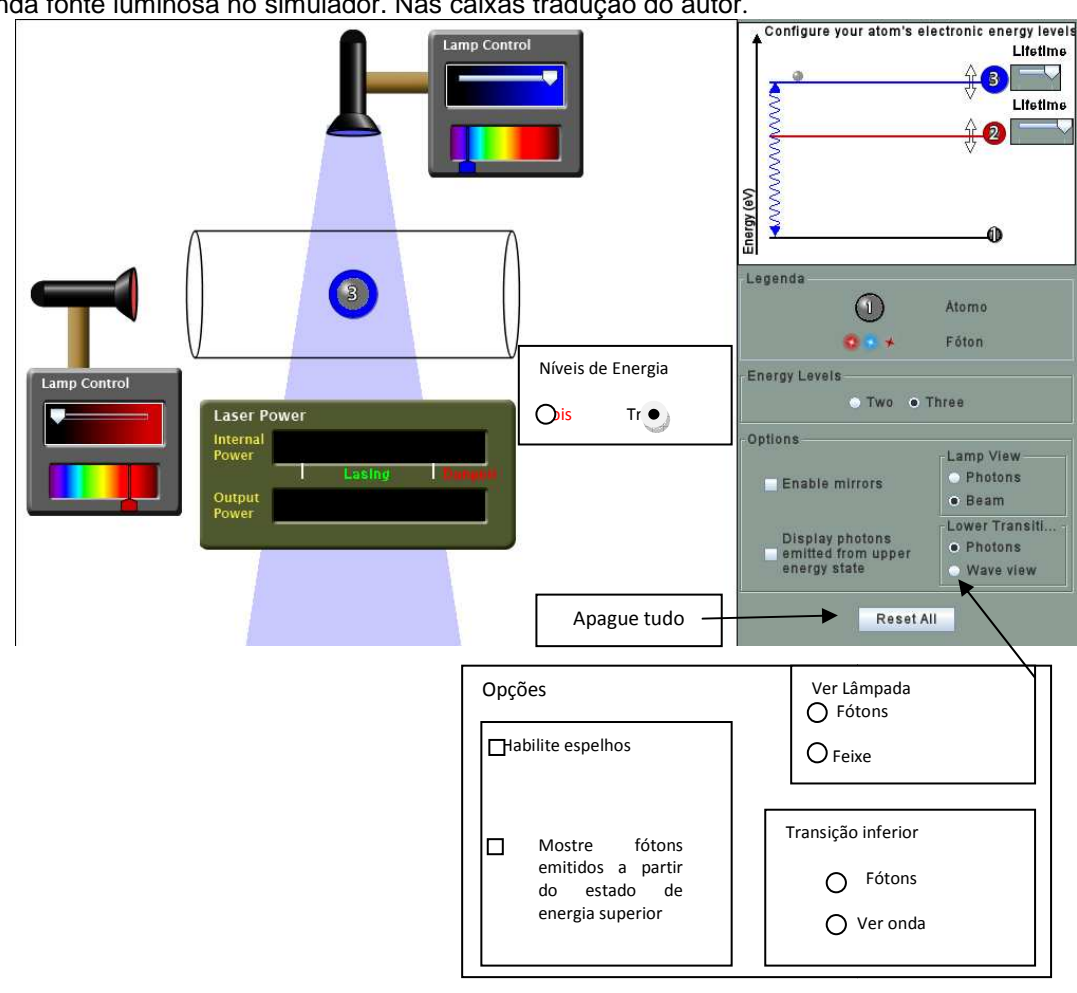

Figura 2.5– Cópia de tela do simulador PhET, átomo excitado na maior camada energética pela segunda fonte luminosa no simulador. Nas caixas tradução do autor.

Fonte:

<https://phet.colorado.edu/sims/cheerpj/lasers/latest/lasers.html?simulation=lasers&locale=pt\_BR>

Abre-se ainda mais as opções de discussão acerca do assunto, demonstrando que ao deixar o átomo sob a ação da segunda fonte luminosa com comprimento de onda menor diretamente para o nível de energia 3 3, pulando o nível 2, como se pode notar pela cor azul ao redor do átomo pelo comprimento de onda emitido e do nível 3 no centro do átomo, além da imagem fornecida no canto superior direito dessa transição. se ainda mais as opções de discussão acerca do assunto,<br>do que ao deixar o átomo sob a ação da segunda fonte luminosa com<br>o de onda menor emitindo fótons mais energéticos, o átomo é excitado éticos, o átomo é excitado<br>, como se pode notar pela<br>nitido e do nível 3 no centro

A sequência da Figura 2.6 demonstra uma continuação natural do apresentado na Figura 2.5, em que (a) após ser excitado ao nível energético 3 que possui tempo de vida muito curto, o átomo decai para o nível 2 considerado metaestável pois possui um tempo de vida maior. Logo em seguida, ainda no nível 2, o átomo é atingido por um fóton emitido pela fonte luminosa da esquerda, que

irradia o átomo com comprimento de onda exatamente da mesma energia que o nível 2.

Consequentemente, se o fóton emitido interage com o átomo excitado de mesma energia, ocorre uma emissão estimulada de um fóton idêntico e, o decaimento do átomo para seu nível fundamental, exatamente como representado na Figura 2.6 (b).

Figura 2.6– Cópia de tela do simulador PhET– Representação de uma emissão estimulada de três níveis no simulador. Em (a) o átomo decai do nível 3 para o 2 e se mantém no nível 2. (b) decai do nível 2 para o 1.

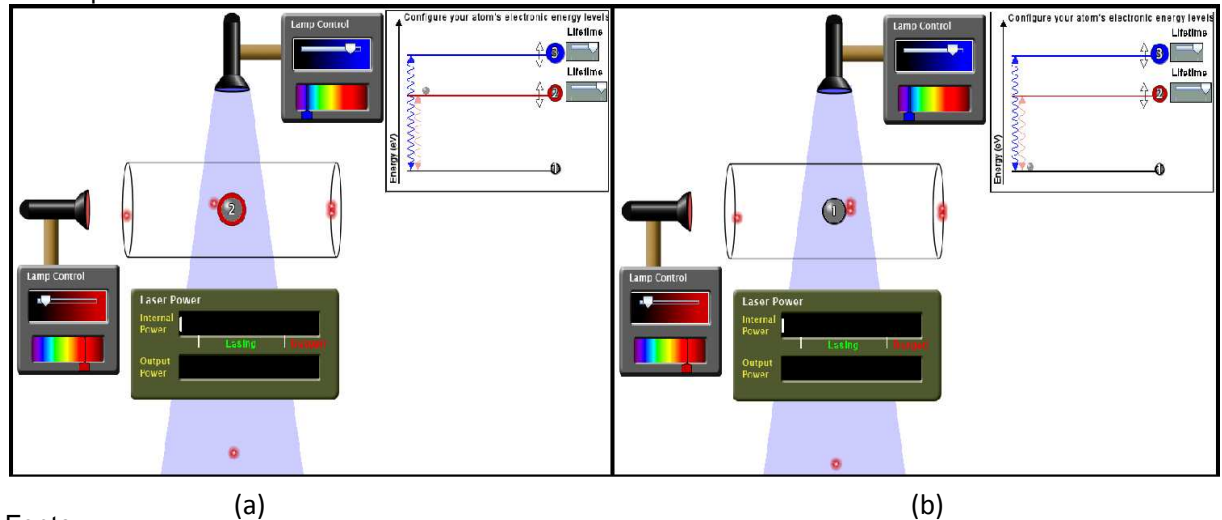

Fonte: <https://phet.colorado.edu/sims/cheerpj/lasers/latest/lasers.html?simulation=lasers&locale=pt\_BR>

A sequência apresentada (Figuras 2.1 a 2.6) é um dos pilares para obter a condição de inversão de população, essencial para o funcionamento do laser. É claro que para demonstrar a obtenção de maneira mais fiel de tal condição é necessário não apenas um átomo, mas vários átomos dentro do recipiente recebendo energia para gerar o efeito cascata de emissões estimuladas e obter feixe de luz esperado.

As situações descritas são todas obtidas apenas pela página inicial do simulador, sem entrar de fato ainda no simulador do laser em si. Todas as observações feitas servem como base para auxiliar na compreensão completa do funcionamento do laser na segunda tela, que é o objetivo principal deste trabalho, ao utilizar do funcionamento do laser como forma de explicar conceitos e fenômenos físicos.

Retomando a Figura 2.1, na parte superior há duas abas. Ao clicar na segunda "Múltiplos Átomos (Laser)",circulada em vermelho para indicá-la, será carregada a segunda tela do simulador, onde conseguiremos replicar o funcionamento do laser. A Figura 2.7 traz a visão que teremos logo ao clicar nessa aba e esperar o carregamento carregamento.

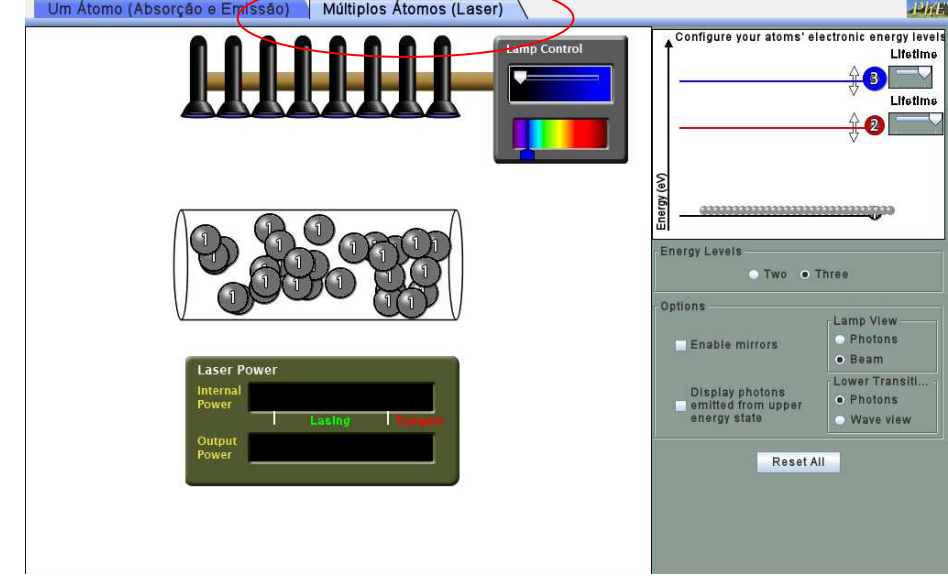

Figura 2.7 – Cópia de tela do simulador PhET- Sessão inicial do simulador de Laser na aba Múltiplos Átomos (Iaser).<br>Um Átomo (Absorção e Engíssão) | Múltiplos Átomos (Laser)

Fonte:

<https://phet.colorado.edu/sims/cheerpj/lasers/latest/lasers.html?simulation=las <https://phet.colorado.edu/sims/cheerpj/lasers/latest/lasers.html?simulation=lasers&locale=pt\_BR>

Nesta tela já podemos notar algumas diferenças. Não é mais possível a seleção de uma ou duas fontes luminosas, agora temos 8 lâmpadas lâmpadas (fontes de luz) acopladas para gerar um intenso feixe de luz para emitir fótons e conseguir estimular uma grande quantidade de átomos no recipiente que agora não possui mais apenas um átomo, e sim vários, como destacado anteriormente que seriam necessários para gerar o efeito do laser.

Abaixo do tubo, temos um medidor que na primeira barra mede a energia interna (em termos da potência  $[\frac{1}{2}]$ "armazenada" nos átomos ali dentro. E na segunda barra mede feixe luminoso que está sendo emitido.  $\frac{d}{s} = W$ ]), ou seja, quanto de energia está<br>. E na segunda barra mede-se a potência do

No canto superior direito continua mostrando a configuração do estado fundamental e mais dois estados excitados dos átomos, sendo o 3° o mais energético e o 2° o intermediário, bem como um marcador ao lado de cada linha para controlar o tempo de vida do átomo excitado naquele nível energético.
Na Figura 2.8 temos a visão de quando ligamos a fonte luminosa com a opção de visualização do feixe de luz que ela emitirá, ao selecionar na direita em "Lamp View" a opção "Beam" (circulado em vermelho na Figura 2.8).

Destaca-se aqui que já há vários átomos excitados, tanto no nível 3, quanto Destaca-se aqui que já há vários átomos excitados, tanto no nível 3, quanto<br>no nível 2, assim como alguns no estado fundamental, o que pode ser confirmado ao olhar a configuração no campo superior direito, pelos números de átomos que estão em cada nível de energia.

Ainda, podemos visualizar dentro e fora do tubo alguns pontos vermelhos em locais que podem ser considerados aleatórios. Esses pontos vermelhos representam fótons que foram emitidos por átomos que estavam excitados no nível energético 2 2, e devido ao tempo de vida decaíram para o estado fundamental. Emitindo um fóton com a energia entre a diferença do estado fundamental e o nível 2, explicando-se assim o porquê que mesmo sob um intenso feixe luminoso identifica-se átomos no estado fundamental.

Justificativa análoga análoga ocorre para que haja átomos excitados no nível 2, tendo em vista que o feixe luminoso emite energia igual a diferença entre o estado fundamental e o nível 3 que é considerado instável com tempo de vida muito curto, os átomos logo decaem para o nível 2.

Figura 2.8 – Cópia de tela do simulador PhET - Simulador do funcionamento do laser com as fontes luminosas ligadas.Neste exemplo o controle da intensidade das lâmpadas estão no máximo, no comprimento de onda de cor azul. Átomos de contorno azul são os no nível de energia 3, os com contorno vermelho nível 2 e sem contorno nível de energia do estado fundamental. Circulado em contorno vermelho nível 2 e sem contorno nível de energia do estado fundamental. Circulado em<br>vermelho indicando para marcar em *beam* (feixe) e aparece as lâmpadas emitindo a luz azul (trapézio em azul claro) s.Neste exemplo o controle da intensidade das lâmpadas estão no máximo, no<br>onda de cor azul. Átomos de contorno azul são os no nível de energia 3, os com<br>no nível 2 e sem contorno nível de energia do estado fundamental. Ci

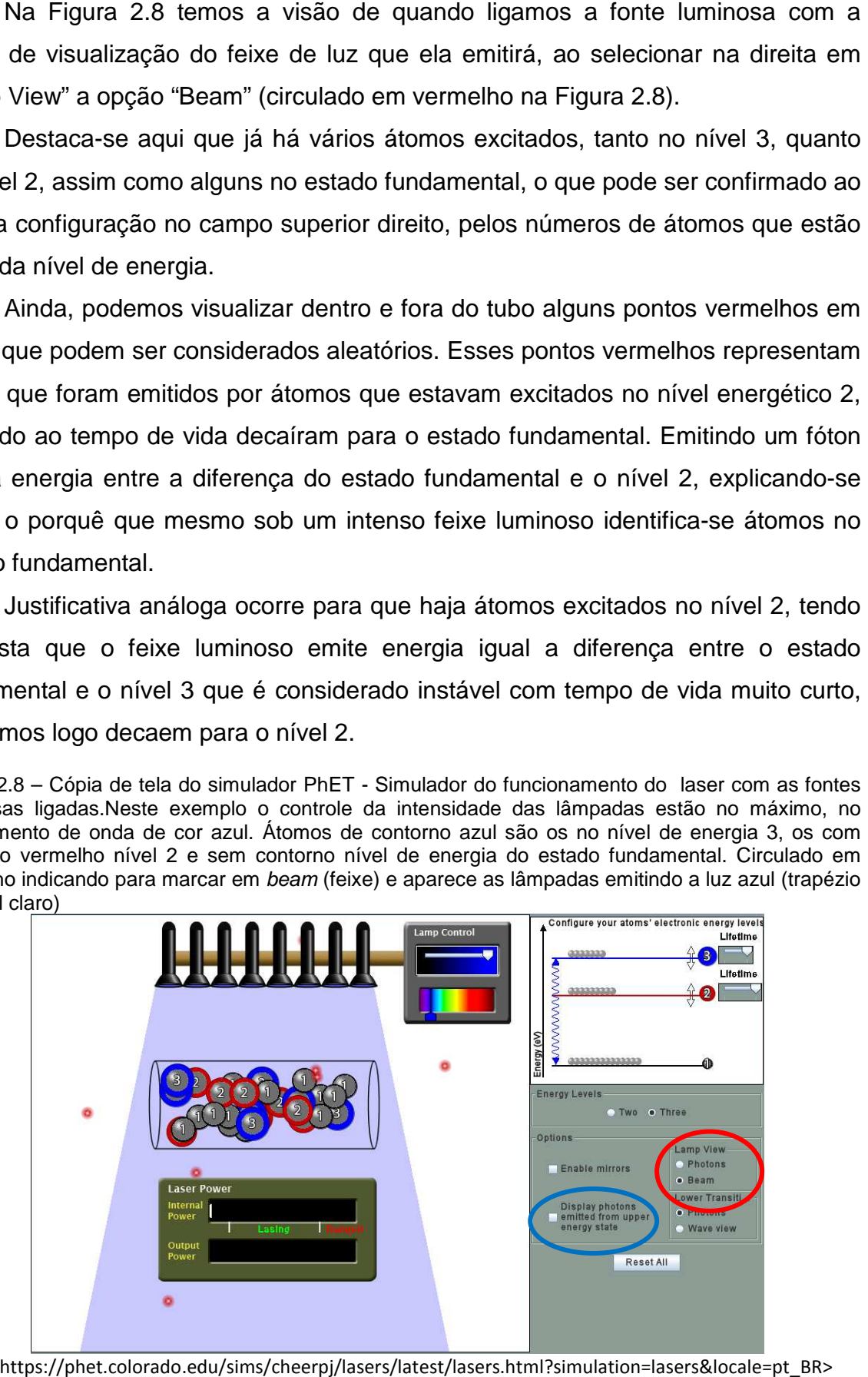

Fonte: <https://phet.colorado.edu/sims/cheerpj/lasers/latest/lasers.html?simulation=lasers&locale=pt\_BR>

Analisando a Figura 2.8 é bem possível que surja o questionamento em relação se não há emissão de fótons do decaimento do nível energético 3 para o nível 2, já que na figura não aparece. Há emissão também, precisamos apenas habilitar a opção no canto direito em "Display photons emitted from upper energy state" (circulado em azul).

Na Figura 2.9temos a visão da fonte luminosa ligada com a opção para visualizar os fótons representados como as bolinhas azuis, e não o feixe luminoso. Em (a) e (b), é possível "visualizar" fótons com uma cor vermelha escura (indicados com uma seta), de forma que representa um fóton com a energia igual a diferença de energia entre o nível energético 3 e 2. Em (b) apresenta-se que o número de fótons aumenta, quando comparado com o apresentado em (a) se variar a intensidade no cursor ao lado das lâmpadas.

Percebemos que isso não altera o comprimento de onda e nem a energia dos fótons emitidos.A intensidade refere-se à quantidade de fótons que estão sendo emitidos, mas permanecem com as mesmas características caso a intensidade fosse baixa. Tanto que em ambos os quadros há átomos no nível de energia 3, no nível 2 e no estado fundamental.

Figura 2.9 – Cópia de tela do simulador PhET- Apresentando que o número de fótons aumenta, quando se compara (a) com (b), e isso depende da intensidade escolhida no cursor ao lado da lâmpada. Quanto mais à direita maior a intensidade e mais fótons são emitidos. E, indicado com uma seta em vermelha fótons com energia igual a diferença de energia entre o nível 3 e 2, eles se apresentam em uma cor vermelha escura.

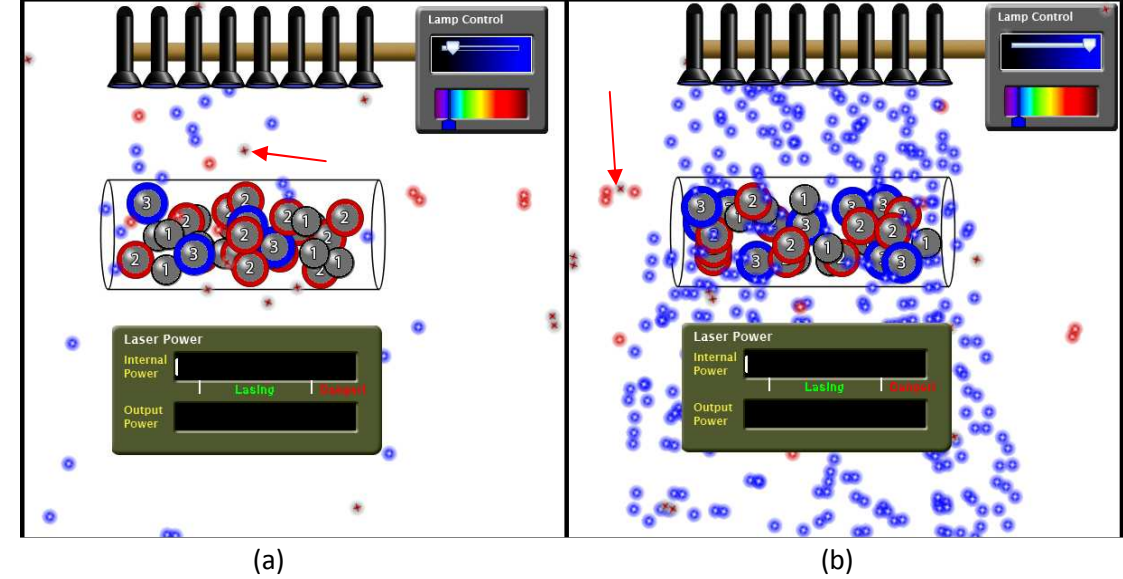

Fonte: <https://phet.colorado.edu/sims/cheerpj/lasers/latest/lasers.html?simulation=lasers&locale=pt\_BR>

O próximo passo é tentar reproduzir o funcionamento do laser , produzindo um feixe monocromático, coerente e colimado. Aproximando (clique com o mouse sobre a linha da configuração de nível 3 e abaixe em direção ao nível 2) os níveis energéticos 3 e 2 para o mais próximo possível e ativando a fonte luminosa com a máxima intensidade. Circulado em preto na Figura 2.10.

Figura 2.10– Cópia de tela do simulador PhET - Fonte luminosa ligada com intensidade de luz máxima e no comprimento de onda da luz verde claro. Nesse caso os níveis de energia estarão o mais próximo possível um ao outro, circulado em preto.

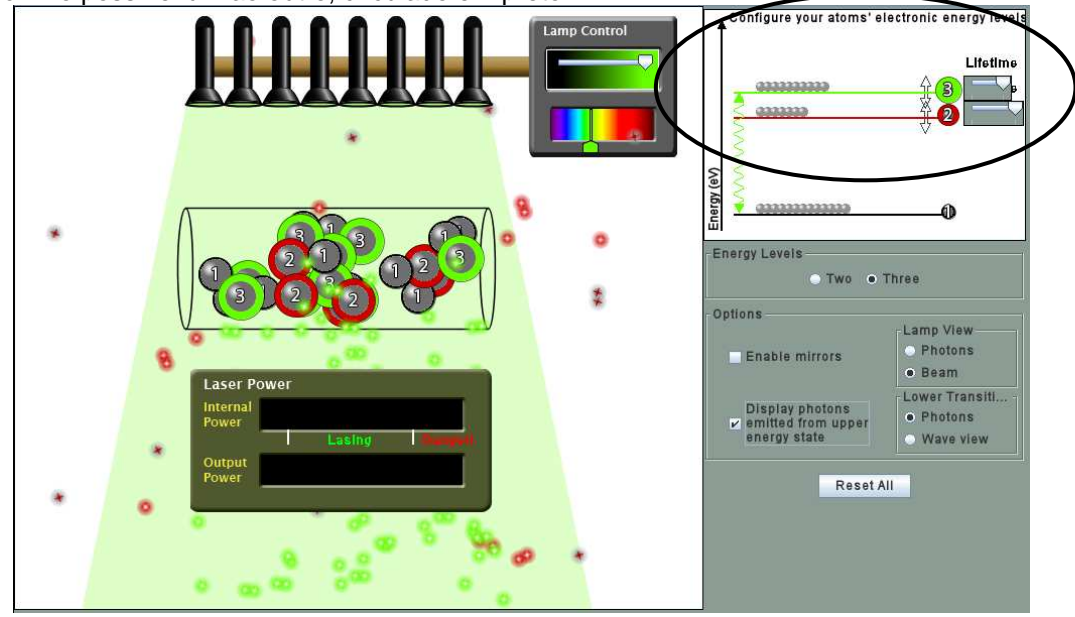

Fonte: <https://phet.colorado.edu/sims/cheerpj/lasers/latest/lasers.html?simulation=lasers&locale=pt\_BR>

Mas apenas aproximar os níveis de energia e aumentar a intensidade luminosa ao máximo não é o suficiente para gerar um feixe luminoso como o de um laser e conforme apresentado no canto superior direito, ainda há muito mais átomos no estado fundamental do que excitados no nível 2, como é necessário para que ocorra a inversão de população população. Para possibilitar isso, os espelhos na extremidade do dispositivo devem estar incluídos.

Como já dito anteriormente, o espelho é de suma relevância,pois fazem com que os fótons emitidos por emissão espontânea sejam rebatidos de volta para o recipiente e encontrem um átomo para interagir e excitar, diminuindo a quantidade de átomos no estado fundamental e aumentando os átomos em estado mais energético, contribuindo para a inversão de população.

Na Figura 2.11, temos a luz com intensidade máxima, os dois níveis energéticos próximos e os dois espelhos instalados (para isso marcar habilitar espelhos "enable mirrors" (indicado por uma seta lilás)), e mesmo assim não conseguimos aumentar a energia interna do recipiente o suficiente para que consigam emitir um feixe luminoso coerente.

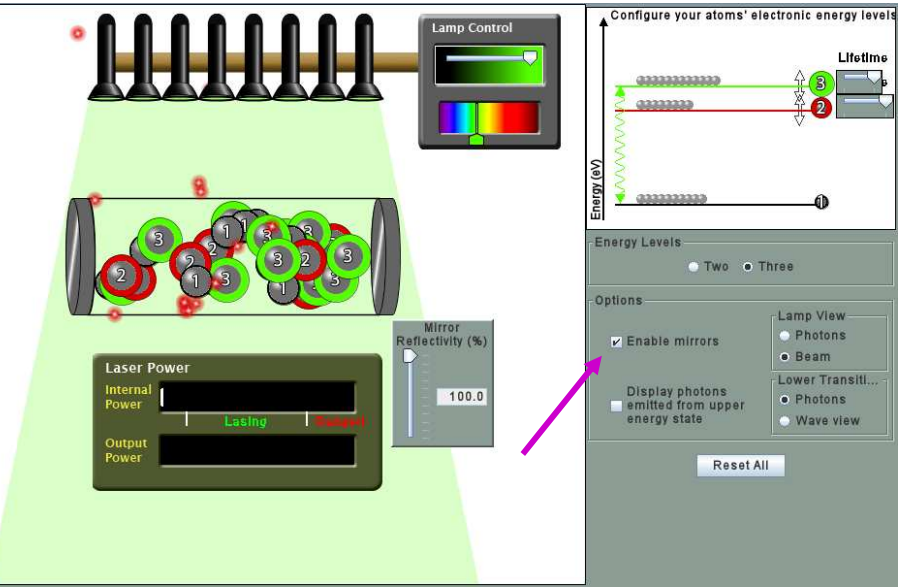

Figura 2.11 – Cópia de tela do simulador PhET – Inserindo os espelhos e intensidade máxima de luz, indicado por uma seta lilás onde selecionar.

Fonte:<https://phet.colorado.edu/sims/cheerpj/lasers/latest/lasers.html?simulation=lasers&locale=pt\_BR>

Analisando no canto superior direito percebemos que apesar dos ajustes, não foi possível atingir a inversão de população, pois praticamente os 3 níveis energéticos possuem a mesma quantidade de átomos.

Para a inversão de população precisamos que quase todos os átomos estejam no nível intermediário 2 e quase nenhum no estado fundamental. Para conseguirmos atingir tal feito, podemos tornar o nível 3 ainda mais instável, diminuindo seu tempo de vida e mantendo o nível 2 no máximo, de forma que comparado ao nível 3, seja considerado metaestável.

Não apenas isso, os espelhos nas extremidades ao refletirem os fótons em direção ao centro do recipiente contribuem para um feixe de luz colimado. Vale ressaltar que enquanto um espelho é completamente refletor, o outro reflete parcialmente cerca de 85%, transmitindo o restante dos fótons formando o feixe de luz. altar que enquanto um espelho é completamente refletor,<br>ialmente cerca de 85%, transmitindo o restante dos fótons forma<br>Na Figura 2.12, com todos os ajustes realizados, incluindo con<br>elhos para refletir 80%, para isso abai da e mantendo o nível 2 no máximo, de forma que<br>onsiderado metaestável.<br>espelhos nas extremidades ao refletirem os fótons em<br>ente contribuem para um feixe de luz colimado. Vale<br>espelho é completamente refletor, o outro ref

Na Figura 2.12, com todos os ajustes realizados, incluindo configurar um dos espelhos para refletir 80%, para isso abaixar em "mirror reflectivity" (circulado em lilás) de 100% para 80%. Ao alcançar a inversão de população, como se pode notar pelo canto superior direito com muito mais átomos no nível energético 2 que no nível 3 e estado fundamental, alcança-se o objetivo de simular a emissão de um feixe de luz típico de um *laser<sup>19</sup>.* 

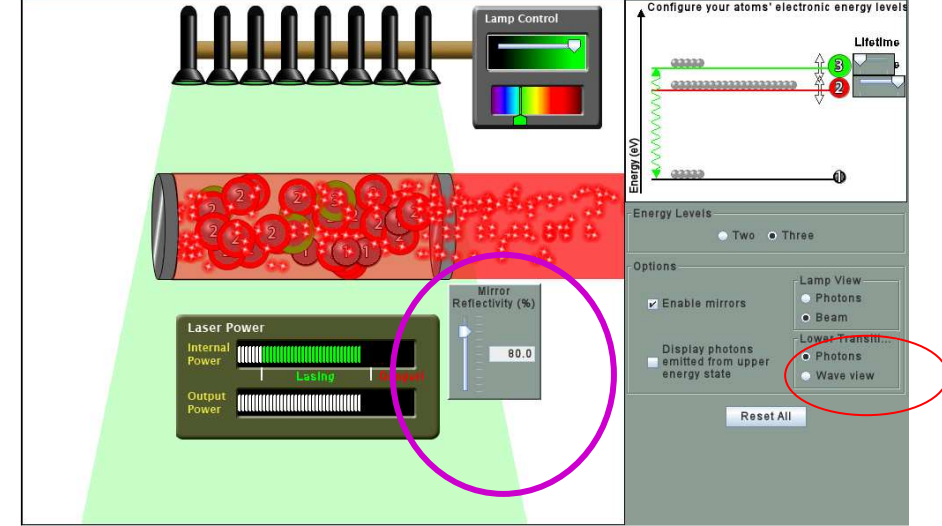

Figura 2.12– Cópia de tela do simulador PhET– Inversão de população, configurando os espelhos para refletir em 80%, conforme circulado em lilás, para simular o que ocorre em um laser real.

Fonte: <https://phet.colorado.edu/sims/cheerpj/lasers/latest/lasers.html?simulation=lasers&locale=pt\_BR>

Na forma apresentada na Figura 2.12 pode se alterar de fótons para (wave view) ver onda no quadro Lower Transition (baixa transição) circulado em vermelho e no lugar do feixe elétrons aparecerá uma onda.

É possível relacionar o laser construído no simulador com o primeiro laser de rubi construído por Theodore Maiman em 1960 (Figura 1.4).

Neste laser do simulador, os átomos dentro do recipiente representam os átomos de rubi que foram excitados pelo intenso clarão criado por intermédio do tubo helicoidal que envolvia o cristal. Essa luz intensa emitida pelo tubo é representada pelas lâmpadas acopladas na parte superior do simulador que podemos controlar a intensidade e o comprimento de onda emitido.

No dispositivo criado por Maiman, também havia dois espelhos, um em cada extremidade, com um refletindo totalmente e o outro refletindo 85%, número próximo dos 80% configurado no simulador.

Como visto na seção 1.4, ao emitir um intenso clarão, os átomos do rubi eram excitados para um nível energético instável, de pouca duração, logo decaindo para um nível energético menor, porém metaestável.

<sup>&</sup>lt;sup>19</sup> Um vídeo que mostra o funcionamento do laser utilizando esse simulador está disponível no YOUTUBE: <https://www.youtube.com/watch?v=8Showzana9w>.

Se o clarão fosse o suficiente para gerar uma inversão de população, o decaimento natural de um átomo do nível intermediário para o estado fundamental emite um fóton exatamente com energia do nível intermediário. Caso interagisse com um átomo no nível intermediário faria com que ocorresse uma emissão estimulada, com o decaimento do átomo para o estado fundamental, porém com a emissão de dois fótons idênticos.

Esses fótons idênticos de nível intermediário interagem com os outros átomos de mesma energia, dando início a um efeito cascata em virtude da inversão de população e com auxílio dos espelhos, que por fim, resultaria na geração do feixe de luz do laser.

Mostrou-se de maneira análoga, o mesmo processo no simulador. Ao ligar a fonte luminosa, excitamos os átomos dentro do recipiente para o nível 3 de energia mais alto, porém de curta duração, pois diminuímos seu tempo de vida nas opções.

Dessa forma, os átomos rapidamente decaíam para o nível de energia 2 metaestável, configurado para a máxima duração, aumentando a probabilidade de sofrerem algum tipo de ação antes de ocorrer uma emissão espontânea.

Quando um desses átomos no nível 2 decaíram, emitiram um fóton com a mesma energia que os outros átomos do nível 2, considerando que alcançamos uma inversão de população, a chance desse átomo encontrar com um átomo excitado no nível 2 é muito maior do que encontrar um átomo no estado fundamental, sendo assim, há maiores probabilidades de dar início a uma emissão estimulada.

Ao ocorrer a emissão estimulada, um átomo decaía para o estado fundamental, emitindo dois fótons idênticos que poderiam dar início a mais duas emissões estimuladas. Nesse meio tempo, mais átomos do nível fundamental eram excitados para o nível 3 instável pela fonte luminosa e decaíam para o nível 2 metaestável.

O resultado foi um efeito cascata com cada vez mais fótons sendo emitidos e dando início a mais emissões estimuladas. Ação que era ainda mais potencializada pelos espelhos refletindo fótons que iriam escapar do recipiente de volta para o centro para excitar novamente outros átomos. Com um dos espelhos com 80% de reflexão, parte dos fótons que incidiam consegue ultrapassar o espelho, formando o feixe de luz visto como vermelho no simulador.

No simulador ainda há disponível uma foto de um laser (Figura 2.13) em funcionamento. Para visualizar clique em "View Picture of Actual Laser" na parte inferior do simulador, como se pode ver na Figura 2.1.

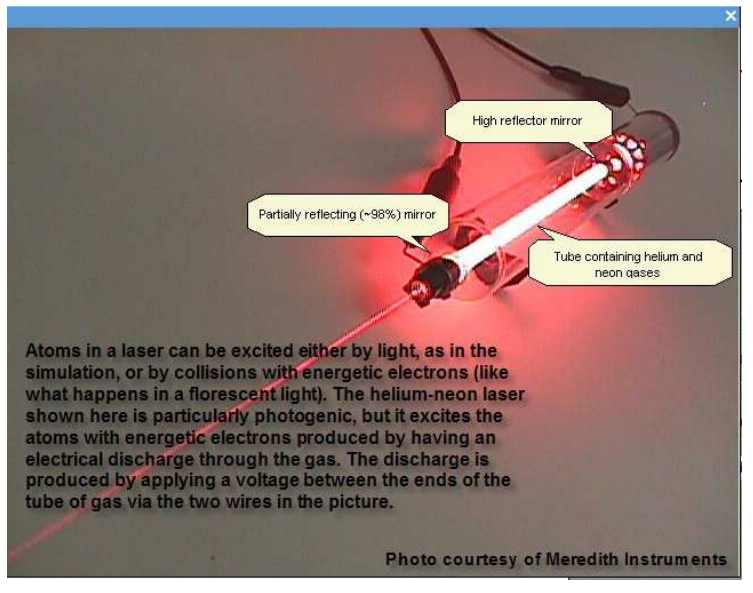

Figura 2.13 – Imagem fotográfica de um laser ligado.

Fonte: <https://phet.colorado.edu/sims/cheerpj/lasers/latest/lasers.html?simulation=lasers&locale=pt\_BR>

Tradução do autor sobre o texto na imagem:

Os átomos em um laser podem ser excitados ou por luz, como na simulação, ou por colisão com elétrons (semelhante ao que ocorre em uma luz fluorescente). O laser de Hélio Neônio (He-Ne) mostra aqui sua particularidade fotogênica, mas excita os átomos com elétrons energéticos produzidos por ter uma descarga elétrica através do gás. A descarga é produzida aplicando uma tensão entre os finais do tubo de gás por meio de duas espiras como na foto. (Tradução do autor, <https://phet.colorado.edu/sims/cheerpj/lasers/latest/lasers.html?simulation=lasers&l ocale=pt\_BR>)

Vale ressaltar os perigos citados na última sessão do Capítulo 2, sobre os dados e cuidados que se deve ter ao manusear um laser. O que no simulador fica-se seguro.

No próximo capítulo apresenta-se a proposta da Sequência Didática para aplicação do apresentado até o momento.

## 3 – SEQUÊNCIA DIDÁTICA

No Capítulo 2, apresentamos as diferentes possibilidades de abordagens dos conceitos do funcionamento do laser utilizando o simulador do PhET (University of Colorado) para tornar a didática mais atrativa e interessante do ponto de vista do aluno, com o intuito de evitar perder a sua atenção e interesse, bem como conseguir demonstrar em tempo real como aqueles fenômenos físicos acontecem e podem ser utilizados na prática.

No entanto, para usufruir de forma objetiva e da melhor maneira possível do simulador em sala de aula, é necessário criar um plano de aula de como utilizá-lo, de forma pensada e planejada de acordo com os objetivos pedagógicos do professor com uma estratégia de ensino e abordagem bem definida, a ser colocado em prática ao longo de um período.

Uma sequência didática diferencia-se de um plano de aula por ser mais amplo e poder abordar várias estratégias de ensino e aprendizagem a serem aplicadas ao longo de uma sequência de várias aulas (LEAL e RÔÇAS, 2008).

Criar uma sequência didática nos possibilita definir bem o tema a ser abordado, planejar e organizar as atividades interligadas a serem desenvolvidas, etapa por etapa, de acordo com os objetivos da aula, que vão desde os métodos de aprendizagem até a avaliação, a fim de tornar todo o processo de aprendizagem mais eficiente, didático e transparente. (ZABALA, 1998).

O tema discutido é aprofundado progressivamente em sequências de várias atividades, proporcionando ao aluno trabalhar o conteúdo de diferentes formas, com experimentos, pesquisas, debates e indagações, enquanto o professor deve reconhecer o tempo de cada aluno e ajudar para que todos cheguem a uma aprendizagem significativa, acompanhando a aprendizagem e evolução dos alunos em relação ao conteúdo (KOBASHIGAWA et al., 2008).

É também o momento que o docente planeja a sua atuação em sala, se permitindo flexibilizar para se adaptar às necessidades dos alunos pelo processo de troca de informação coma classe, interagindo para ter ciência dos conhecimentos prévios dos discentes.

Elaboram-se atividades que contribuem para que se sintam capazes e com vontade de resolvê-las, mas desafiadoras o suficiente para provocar uma atividade

mental para que estabeleçam uma relação entre o novo conteúdo e seus conhecimentos prévios. (ZABALA, 1998)

As sequências didáticas podem ser definidas como:

"um conjunto de atividades ordenadas, estruturadas e articuladas para a realização de certos objetivos educacionais, que têm um princípio e um fim conhecidos tanto pelos professores como pelos alunos." (Zabala, 1998, p.18).

No ensino médio é possível utilizar o laser para abordar tanto o assunto de Eletromagnetismo, discutindo sobre a luz como onda, as cores, os comprimentos de onda, dentre outros, como também a Física Moderna, a relação entre átomos e energia, fótons, estados excitados e fundamentais ente outros.

 Levando em consideração a utilização do simulador do laser como fator principal na sequência didática, optou-se por um enfoque maior nos conceitos de Física Moderna, já que são os mais evidentes e trabalhados no simulador, e menos trabalhado no ensino médio.

Os conteúdos apresentados no ensino médio devem seguir e se nortear pelas recomendações do Ministério da Educação, guiados pelas normativas da nova Base Nacional Comum Curricular (BNCC) que define o conjunto de aprendizagens essenciais e conteúdos mínimos que todos os alunos devem desenvolver, assegurando aos estudantes o desenvolvimento de dez competências gerais. (BRASIL, 2018). Segundo a BNCC:

> "competência é definida como a mobilização de conhecimentos (conceitos e procedimentos), habilidades (práticas, cognitivas e sócio emocionais), atitudes e valores para resolver demandas complexas da vida cotidiana, do pleno exercício da cidadania e do mundo do trabalho." (BRASIL, 2018, p. 8).

 A BNCC agrupou a Física, Química e Biologia na Área de Ciências da Natureza e suas Tecnologias, definindo as competências a serem abordadas,

> "Na definição das competências específicas e habilidades da área de Ciências da Natureza e suas Tecnologias foram privilegiados conhecimentos conceituais considerando a continuidade à proposta do Ensino Fundamental, sua relevância no ensino de Física, Química e Biologia e sua adequação ao Ensino Médio. Dessa forma, a BNCC da área de Ciências da Natureza e suas Tecnologias propõe um aprofundamento nas temáticas Matéria e Energia, Vida e Evolução e Terra e Universo." (BRASIL, 2018, p.548).

Em Matéria e Energia, segundo Brasil (2018, p. 549), deve-se: "[...] explicar, analisar e prever os efeitos das interações e relações entre matéria e energia" e também:

> "Nessa competência específica, os fenômenos naturais e os processos tecnológicos são analisados sob a perspectiva das relações entre matéria e energia, possibilitando, por exemplo, a avaliação de potencialidades, limites e riscos do uso de diferentes materiais e/ou tecnologias para tomar decisões responsáveis e consistentes diante dos diversos desafios contemporâneos." (Brasil, 2018, p.554).

Considerando que a BNCC norteia os conteúdos mínimos, pode-se utilizar do pressuposto de Matéria e Energia para abordar os conteúdos e conceitos de Física Moderna, conciliando com a tecnologia que é um ponto central de ensino nas normativas da nova Base, princípio de funcionamento e conceitos do laser observados no simulador, método que também é previsto na BNCC,

> "[...] diferentes habilidades relacionadas a esta competência podem ser desenvolvidas com o uso de dispositivos e aplicativos digitais, que facilitem e potencializem tanto análises e estimativas como a elaboração de representações, simulações e protótipos". (BRASIL, 2018, p. 554).

Usando do livro de Zabala (1998) como referência, no Capítulo 3 estão apresentadas 4 unidades didáticas como exemplos, cada uma definida por um passo a passo detalhado desde a primeira abordagem do conteúdo aos alunos até a avaliação. Estão apresentados os pontos positivos e em quais situações cada uma dessas sequências didáticas é mais indicada, observando quais os objetivos didáticos previstos pelo professor.

Optou-se por mesclar as duas primeiras unidades didáticas apresentadas:

• A respeito da primeira, é uma unidade propicia para explicar conceitos cujo objetivo principal de que os alunos saibam fundamentalmente esses conceitos (ZABALA, 1998), informa os seguintes itens,

Unidade 1

1.Comunicação da lição O professor ou a professora expõe o tema. Enquanto explica, os alunos tomam notas. O professor ou a professora permite alguma pergunta, a que responde oportunamente. Quando acaba, define a parte do tema que será objeto da prova que vale nota.

Segundo a área ou matéria, os conteúdos podem ser um relato histórico, uma corrente filosófica, literária ou artística, um princípio matemático ou físico, etc.

2. Estudo individual sobre o livro-texto

Cada um dos meninos e meninas, utilizando inerentes técnicas (quadros, resumos, sínteses), realiza o estudo do tema.

3. Repetição do conteúdo aprendido

Cada menino ou menina, individualmente, memória os conteúdos da lição que supõe será objeto da prova ou exame.

4. Prova ou Exame

Em classe, todos os alunos respondem às perguntas de exame durante uma hora.

5. Avaliação

O professor ou a professora comunica aos alunos os resultados obtidos. (ZABALA, 1998, p. 56)

De certa forma, é o que precisamos para explicar o funcionamento do laser, no entanto, esse modelo é basicamente uma aula expositiva comum, se encaixando em todos aqueles defeitos que já foram citados anteriormente nesse trabalho, de deixar uma aula tediosa, pouco atrativa, com o aluno pouco ativo, entre outras, e também não prevê um espaço para utilização do simulador como método.

• A segunda unidades e refere a atitudes procedimentais em relação aos conceitos. Espera-se que os alunos por meio da compreensão dos conteúdos associados, saibam realizar ações e atividades pertinentes (ZABALA, 1998).

Unidade 2

1. Apresentação por parte do professor ou da professora, de uma problemática

O professor ou a professora expõe aos alunos uma situação conflitante que pode ser solucionada por meios matemáticos, se a situação é matematizável (frações), linguística (construção de frases), física (relações entre velocidade espaço e tempo) ou qualquer outra área. 2. Busca de soluções

O professor ou a professora pede aos meninos e meninas que exponham diferentes formas de resolver o problema ou a situação.

3. Exposição do conceito e o algoritmo

O professor ou a professora aproveita as propostas dos alunos para elaborar o novo conceito (fração, sintagma nominal, velocidade), o problema ou a situação.

4. Generalização

O professor ou a professora demonstra a função do modelo conceitual e o algoritmo em todas aquelas situações que cumprem determinadas condições.

5. Aplicação

Os alunos individualmente, aplicam o modelo a diversas situações.

6. Exercitação

Os alunos realizam exercícios o uso do algoritmo.

7. Prova ou exame

Em classe, todos os alunos respondem às perguntas e fazem os exercícios do exame durante uma hora.

8. Avaliação O professor ou a professora comunica aos alunos os resultados obtidos. (ZABALA, 1998, p. 57).

Neste modelo, diferente do primeiro, é previsto uma conversa inicial com a turma ou apresentação de uma situação problemática a fim saber o nível de conhecimento prévio acerca do tema em questão, podendo tornar os conceitos mais significativos do ponto de vista da aprendizagem, já que virão a partir de um problema.

Também são previstas atividades que representem um desafio alcançável por estágios e promovam uma atividade mental para a construção do conceito, possibilitando a utilização do simulador para uma aprendizagem com maior protagonismo do aluno.

Observando as citações das unidades 1 e 2, a sequência didática proposta neste trabalho começará pelo item 1 da primeira unidade.

Neste primeiro momento, professor iniciará a conversa relembrando alguns tópicos vistos em Eletromagnetismo para abordar a questão da luz, comprimento de onda e espectro visível.

Após essa conversa inicial, partiremos para os itens 1 e 2 da Unidade 2, indagando os alunos sobre como poderíamos fazer para aplicar toda a luz gerada por uma lâmpada em um único ponto.

Após algum tempo de debate com os alunos, ouvindo suas ideias e fazendo experimentos mentais sobre o resultado de suas ideias, partimos para o item 3 e 4, expondo os conceitos necessários para o problema apresentado e generalizando para já abordar a tecnologia do funcionamento do laser.

Então, partiremos para uma mescla do item 3 da Unidade 1 e itens 5 e 6 da Unidade 2 em que os alunos utilizarão do simulador para pôr em prática os conceitos aprendidos ao tentarem criar um laser funcional no simulador.

No Quadro 3.1 apresenta-se a Sequência Didática proposta para abordar essas Unidades Didáticas.

| abordado, e os aspectos metodológicos e recursos didáticos sugeridos a ser utilizados. |                                                                     |                                                        |
|----------------------------------------------------------------------------------------|---------------------------------------------------------------------|--------------------------------------------------------|
| <b>Aulas</b>                                                                           | <b>Conteúdos</b>                                                    | Metodologia e ferramentas                              |
| Aula 1 (1 aula)                                                                        | Propriedades e conceitos da  <br>luz e situação problema            | Diálogo e levantamento de<br>conhecimento prévio       |
| Aula 2 (2 aulas)                                                                       | Quantização e Introdução a<br>Física Moderna e situação<br>problema | Aula expositiva dialogada e<br>utilização do simulador |

Quadro 3.1 - Sequência Didática – Distribuição no Número de Aulas, respectivo conteúdo a ser abordado, e os aspectos metodológicos e recursos didáticos sugeridos a ser utilizados.

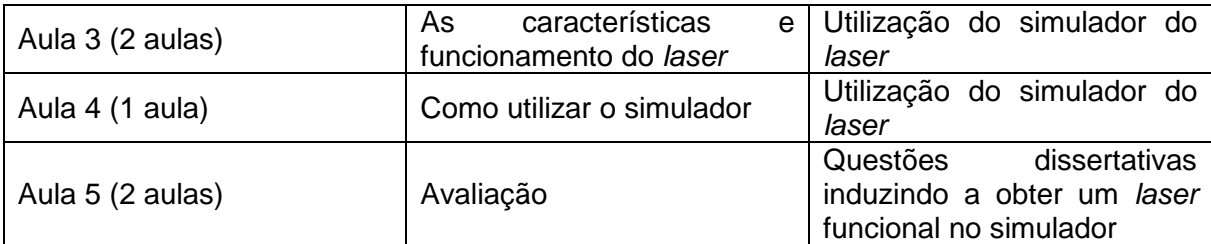

Fonte: o autor, 2021.

A seguir, apresentamos a proposta e como aplicar essa sequência didática, a abordagem está apresentada por aula.

#### **3.1 – Abordagem das aulas**

Nesta seção serão apresentadas uma sugestão de como abordar o conteúdo proposto com o auxílio do simulador lasers no PhET. Sendo um total de 8 aulas de 50 minutos cada.

### **3.1.1 Aula 1**

Considerando aplicar esta sequência didática em uma turma do terceiro ano do Ensino Médio, os alunos já devem ter conhecimento sobre o conteúdo de Eletromagnetismo, como a luz como onda e espectro visível.

Seguindo o Quadro 3.1, nesta aula inicial, o professor buscará por meio de diálogo obter o nível de conhecimento prévio dos alunos acerca de conceitos básicos para o entendimento do funcionamento do laser.

Em seguida, introduzir o conceito de onda-partícula da luz, e aproveitar a oportunidade para apresentar a situação problema, indagando aos alunos "Como concentraríamos toda a luz de uma lâmpada em um único ponto? Quais as consequências?". Também é interessante utilizar essa pergunta em outra situação, em que se estiver lecionando sobre lentes e espelhos, no entanto, neste caso, procura-se introduzir a ideia das características do feixe de luz do laser.

Neste momento, o professor deverá dialogar com os alunos, buscando ouvir o máximo de opiniões, debatendo as causas de cada possibilidade levantada. Quando possível, induzir aos alunos a ideia de colocar um objeto circular, com parte interna espelhada e apenas um pequeno orifício de saída, e questioná-los sobre a ideia. Momento oportuno para novamente, retomar a ideia de onda-partícula.

#### **3.1.2 Aula 2**

Na segunda aula, como deverão ser explicados muitos conceitos e fenômenos físicos, no início será uma aula expositiva dialogada, retomando o tema da luz como partícula, explicando os fótons, a quantização da energia e sua equação.

Nessa parte da aula, ao abordar conceitos como absorção, emissão espontânea e emissão estimulada, utilizar do simulador do laser para auxiliar na explicação, para que os alunos possam visualizar em tempo real como tais fenômenos acontecem.

Retomar a situação problema da aula anterior, e perguntar com os alunos já tendo noção da interação entre fótons, átomos e emissão estimulada "Como faríamos para gerar uma luz concentrada? Como poderíamos fazer com que vários elétrons fizessem emissão estimulada?". Debater com a turma as possibilidades levantadas.

#### **3.1.3 Aula 3**

Nesta aula, o professor irá definir as propriedades e explicar detalhadamente o funcionamento de um laser com o auxílio do simulador para que toda a turma possa visualizar as etapas necessárias (Capítulo 2).

Para isso, pode utilizar do desenvolvimento histórico para ir demonstrando as evoluções e problemas enfrentados, conforme apresentado na seção 1.1.

Em certo momento, poderá retomar a situação problema da aula anterior para explicar a importância de uma condição de inversão de população $20$ , bem como da necessidade dos espelhos nas extremidades dos primeiros lasers. Como apresentado na Figura 2.10 a 2.13 e texto ligado a elas.

<sup>&</sup>lt;sup>20</sup>Para o uso em cursos de nível superior recomenda-se utilizar o vídeo disponibilizado por Cleber Renato Mendonça (2020), "Inversão de população", no canal do Youtube <https://www.youtube.com/watch?v=AmL042OF-XI>

#### **3.1.4 Aula 4**

O objetivo da quarta aula é que seja um pouco mais descontraída e que o aluno tenha a sensação de ser o próprio protagonista da construção do seu conhecimento. Para isso, o ideal é que o professor consiga reservar e levar os alunos à sala de informática, disponibilizando computadores com acesso ao simulador online para que os alunos possam sozinhos, explorar todas as suas funcionalidades e as possibilidades que o simulador apresenta. Verificar a importância de cada etapa do funcionamento do laser, da inversão de população, dos espelhos, da emissão estimulada e até mesmo de um descuido em gerar energia interna em excesso com o laser em atividade, gerando uma explosão.

O professor pode induzir aos alunos às determinadas configurações, pedir para que os alunos aumentem ou diminuem o tempo de vida dos átomos excitados, encurtar ou aumentar a diferença de energia entre os estados energéticos, entre outras opções.

#### **3.1.5 Aula 5**

A aula 5 deverá ser focada na avaliação dos alunos, determinar se conseguiram absorver a maior parte dos conceitos, entender como os fenômenos acontecem e seus papéis no funcionamento de um laser.

A avaliação acontecerá por um questionário que o professor entregará. As questões serão dissertativas, mas evitando questões diretas e pouco relacionadas a algo concreto e prático como "Qual o comprimento de onda de uma luz vermelha?", "O que é absorção? Emissão Espontânea? Emissão Estimulada?", "O que é inversão de população?".

O ponto chave é focar em questões que conectem melhor o aluno à realidade, usufruindo do conceito do funcionamento do laser e da utilização do simulador, com perguntas que induzam o aluno a realizar ações no simulador. E, ao observar o resultado, possa descrever o que aconteceu, trabalhando como uma escada de desafios e de progresso contínuo, a fim de que na questão final, com o desenvolvimento das questões anteriores, o aluno consiga simular um laser funcional.

Na situação ideal, o professor deve conseguir levar os alunos na sala de informática novamente e debater com os alunos cada questão, pedindo para que em tempo real realizem determinadas ações no simulador e descrevam o que ocorreu, embasando suas respostas na teoria dos fenômenos.

Não se descarta a possibilidade de os alunos levarem a atividade para realizarem em casa.

A seguir, foi proposto um questionário com o intuito de servir como base ou opção de modelo, para que os alunos respondam enquanto utilizam o simulador.

#### **3.2 – Questionário**

1 - Na aba "Um Átomo", ao ligar a fonte luminosa, quando um fóton emitido interage com o átomo o que acontece imediatamente? E após o tempo de vida do átomo ter terminado? Explique os fenômenos.

Resposta - Ocorre o fenômeno de absorção em que o átomo absorve a energia do fóton, deixando o seu estado fundamental para o estado excitado. Após terminar o tempo de vida do átomo, ocorre uma emissão espontânea para que o átomo libere a energia em excesso e possa retornar para o estado fundamental. Podemos visualizar este fenômeno na Figura 1.15. e Figura 2.4 no simulador.

2 - Aumente o nível energético do átomo pelo gráfico na direita superior. Tente excitar o átomo emitindo fótons pela fonte. Em qual configuração devemos alterar para conseguir excitá-lo agora? Justifique.

Resposta - Ao aumentar o nível energético do átomo pelo gráfico, significa aumentar a quantidade de energia necessária para excitar o átomo. Dessa forma, para que possamos excitá-lo, devemos alterar a frequência, ou seja, a cor dos fótons emitidos pela fonte, a fim de aumentar sua energia.

3 - Em "Energy Levels" (Níveis de Energia) selecione "Three" (Três) como apresentado na Figura 2.5. Uma nova fonte aparecerá na parte superior. Em "Options" (Opções) assinale "Display photons emitted from upper energy state" (Exibir fótons emitidos de um nível de energia superior).

> a) Ative a fonte luminosa da esquerda, na intensidade que preferir. Considere que do nível 1 (estado fundamental) ao nível 2 (vermelha) da camada energética, há uma diferença de 1,79  $eV$ . Quando o átomo

já está excitado no nível energético 2 e interage com um fóton proveniente da fonte luminosa da esquerda. O que acontece?

Resposta: Acontece o fenômeno de emissão estimulada, em que o átomo excitado no nível energético 2, ao interagir com o fóton da fonte luminosa da esquerda, decai para seu estado fundamental liberando outro fóton, resultando em dois fótons de mesmo comprimento de onda e energia emitidos. Este é o processo que ocorre no laser de rubi construído por Theodore Maiman em 1960, conforme explicamos anteriormente neste trabalho e com os níveis de energia ilustrados pela Figura 1.14.

b) Qual a energia dos fótons? Calcule o comprimento de onda e verifique se é compatível com a cor visualizada no simulador.

A energia será equivalente a diferença do nível 2 ao estado fundamental, nível 1, que é de 1,79  $eV$ . Utilizando a equação (1.23),

$$
E=\frac{h.c}{\lambda}\,,
$$

devemos converter 1,79 Elétrons-Volt em Joules para que todas as unidades fiquem no Sistema Internacional (SI). Para isso, lembramos da relação:

$$
1 \, eV = 1,602.10^{-19}J \tag{3.1}
$$

,

Sendo assim:

$$
(1,79).1,602.10^{-19}J = 2,87.10^{-19}J.
$$

Substituindo o valor obtido em Joules, a constante de Planck em Joules e a velocidade da luz em metros por segundo na equação (1.23):

$$
2.87.10^{-19} = \frac{6.626.10^{-34} . 2.998.10^8}{\lambda}
$$

e, rearranjando a equação para obtermos o valor que queremos de lambda:

$$
\lambda = \frac{6,626.10^{-34}.2,998.10^8}{2,87.10^{-19}}
$$

Logo, o comprimento de onda é de  $\lambda = 6.92$ .  $10^{-7}$   $m = 692$  nm. Encontramos um valor bem próximo do comprimento de onda de  $694.3 \, \text{nm}$ , de cor vermelha segundo a Figura 1.14, esperado para o *laser* de rubi.

c) É possível acontecer o mesmo fenômeno da alternativa a) utilizando a fonte de luz superior? Por que é mais difícil?

Resposta: Sim, é possível, no entanto é mais difícil, pois, o tempo de vida do átomo excitado no nível 3 é menor. Logo, aumenta a probabilidade de acontecer uma emissão espontânea antes do átomo interagir com outro fóton proveniente da mesma luz. Para calcular a energia do fóton seguimos a mesma lógica da alternativa (a).

d) Considere que o nível de energia 3 seja de  $2,90 \, \text{eV}$  em relação ao estado fundamental. Qual a energia dos fótons? Calcule o comprimento de onda, e verifique se é compatível com a cor visualizada pelo simulador.

Convertemos o valor da energia para Joules utilizando a equação (3.1):

$$
2,90 \cdot (1,602.10^{-19}J) = 4,64.10^{-19}J.
$$

Então substituímos os valores da energia, constante de Planck e velocidade da luz na equação (1.13),

$$
4,64.10^{-19} = \frac{6,626.10^{-34}.2,998.10^8}{\lambda}
$$

Rearranjamos a equação para isolar o valor que queremos obter:

$$
\lambda = \frac{6,626.10^{-34}.2,998.10^8}{4,64.10^{-19}}
$$

Logo, o comprimento de onda é de  $\lambda = 4.28 \cdot 10^{-7}$   $m = 428 \cdot nm$ .

e) Ative ambas as fontes luminosas, na intensidade que preferir. Considere agora que do nível 1 (estado fundamental) ao nível 3 (azul) da camada energética, há uma diferença de  $20,66 \, \text{eV}$ . E que do nível 1 ao nível 2 (vermelho), há uma diferença de 18,70 eV. Quando o átomo está excitado no mais alto nível energético do simulador, nível 3, e decai espontaneamente para o nível 2, por quê é emitido um fóton de uma cor diferente do azul e vermelha?

Resposta - O fóton emitido não é nem vermelha e nem azul, pois sua emissão é resultado do decaimento espontâneo do nível energético 3 para o nível 2, sendo assim, o fóton terá a energia referente a diferença entre essas duas camadas energéticas. Este é o início do processo de emissão estimulada do laser de hélio-neônio, apresentado anteriormente neste trabalho e com os níveis energéticos ilustrados pela Figura 1.22. No caso do laser a gás, após a emissão espontânea, o fóton gerado interage com outro átomo excitado também no nível 3 (representado como  $E_2$  na figura) gerando uma emissão estimulada de outro fóton idêntico. E caso estivessem num meio com inversão de população, esses fótons interagiriam com outros átomos excitados, gerando um efeito cascata de emissão estimulada.

Sabendo então que a energia do fóton é a diferença do nível 3 para o nível 2, concluímos que é de 1,96 eV.

f) Calcule a energia do fóton da alternativa e), seu comprimento de onda e verifique qual a cor correspondente.

Para calcular o comprimento de onda, seguimos o mesmo raciocínio das alternativas anteriores:

Convertemos o valor da energia para Joules utilizando a equação (3.1)

$$
1,96 \cdot (1,602.10^{-19}J) = 3,14.10^{-19}J
$$

Então substituímos os valores da energia, constante de Planck e velocidade da luz na equação (1.23), a saber,  $E = \frac{hc}{\lambda}$ ,

$$
3,14.10^{-19} = \frac{6,626.10^{-34}.2,998.10^8}{\lambda}
$$

Rearranjamos a equação para isolar o valor que queremos obter:

$$
\lambda = \frac{6,626.10^{-34}.2,998.10^8}{3,14.10^{-19}}
$$

Logo, o comprimento de onda é de  $\lambda = 6.32 \cdot 10^{-7}$   $m = 632$ nm. O laser de hélio-neônio emite luz na faixa de  $632,8 \ nm$ , entre a cor laranja e a vermelha, conforme Figura 1.14.

4 - Agora, alterne para a aba "Múltiplos Átomos (Laser)", Figura 2.7. Sabemos que é necessária uma reação em cadeia de emissão estimulada para o funcionamento de um laser. Tente reproduzir esse fenômeno e descreva o resultado. Dica: Observe o gráfico para verificar a quantidade de átomos no estado excitado e fundamental.

Resposta - Ao ligar a fonte de luz, mesmo que na intensidade máxima, ainda não é possível produzir uma reação em cadeia de emissão estimulada, a Figura 2.8 representa exatamente este momento. Analisando o gráfico, percebemos que isso ocorre principalmente por não conseguir obter uma inversão de população, ou seja, há mais átomos no estado fundamental do que no estado excitado. Sendo assim, quando um átomo decai emitindo um fóton, este fóton tem maior probabilidade de encontrar um átomo no estado fundamental e ocorrer o processo de absorção, do que de encontrar um átomo no estado excitado e gerar uma emissão estimulada.

5 - Considerando o resultado da questão anterior, faltou atingir uma condição essencial para aumentar a probabilidade de emissão estimulada sobre a probabilidade de absorção, resultando em uma reação em cadeia. Que condição é

essa? Quais configurações podemos variar no simulador para fazer com que ocorra? Dica: Atente-se para o tempo de vida de cada camada energética e lembrese que é necessário um estado metaestável em relação ao outro.

Resposta - Faltou atingir a condição de inversão de população em que há mais átomos no estado excitado do que no estado fundamental. Para obtê-la, devemos diminuir o tempo de vida da maior camada energética, para que os átomos nesse estado permaneçam por pouco tempo excitados em relação a menor camada que será considerada metaestável. Excitando os átomos diretamente para o maior nível energético, aumenta a probabilidade de ao decaírem rapidamente e emitirem um fóton que encontrará um átomo ainda excitado.

6 - Mesmo com a alteração da questão 5, verifica-se pelo visor inferior "Laser Power" (Potência do Laser) que ainda há pouca potência sendo produzida internamente "Internal Power" (Potência Interna), não conseguindo gerar um feixe de luz "Output Power" (Potência de saída). Por quê? O que está faltando? Dica: Lembre-se que um laser emite luz coerente e colimada e há muitos fótons em diferentes direções.

Resposta - Apesar de atingirmos a inversão de população, há muitos fótons "escapando" do recipiente sem interagir ou causar uma emissão estimulada, sendo "desperdiçados" no meio se movendo em diferentes direções. Ao lembrar as características do laser de emitir uma luz coerente e colimada, percebe-se que faltam dois espelhos nas extremidades do dispositivo para evitar que parte dos fótons sejam "desperdiçados" no meio e retornem para o centro do recipiente participando de emissões estimuladas, contribuindo para uma luz colimada e coerente. É possível notar a diferença ao comparar a Figura 2.10 em que a fonte está ligada com intensidade máxima, porém não há espelhos, e a Figura 2.12que já há espelhos nas extremidades. Inclusive, verifica-se que já há potência interna sendo produzida.

7 - Produza um feixe de luz visível e explique seu funcionamento.

Resposta –

Passo 1: Ative as fontes luminosas arrastando o cursor para a direita, conforme a Figura Q7.1. Caso queira, mude o comprimento de onda da luz (a cor) da mesma maneira.

Figura Q7.1 - Captura de tela do simulador PhETao ligar a fonte luminosa. (a) Indicando onde variar a intensidade da fonte. (b) indicando que foi deslocado para a intensidade máxima.

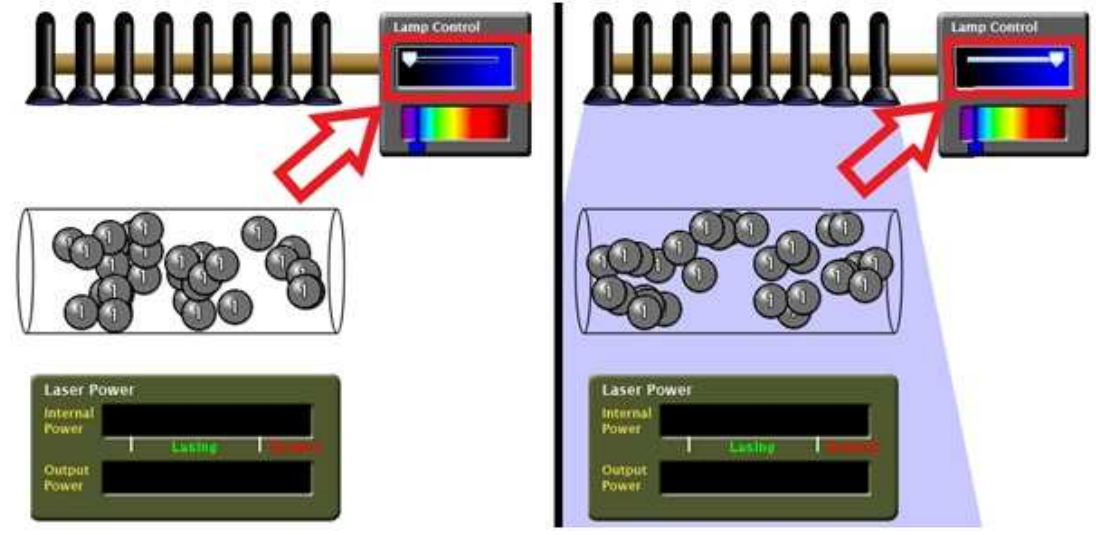

Fonte:https://phet.colorado.edu/sims/cheerpj/lasers/latest/lasers.html?simulation=lasers&locale=pt\_B R

Passo 2 - No gráfico no canto superior direito, diminua o tempo de vida do nível energético 3, arrastando o cursor para a esquerda, conforme apontado na Figura Q7.2.

Figura Q7.2 - Captura de tela do simulador PhET ao alterar o tempo de vida da camada energética 3. (a) Indicando onde variar para diminuir o tempo de vida para o nível de maior energia que estava no máximo e em (b) no menor tempo de vida, moveu-se o cursor para a esquerda.

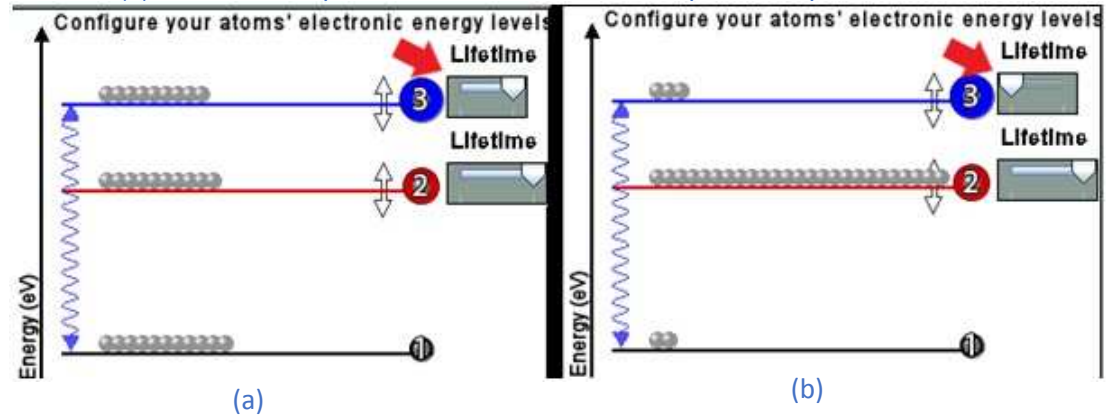

**Fonte:** 

**<**https://phet.colorado.edu/sims/cheerpj/lasers/latest/lasers.html?simulation=lasers&locale=pt\_BR>

Passo 3 - Nas configurações da direita em "Options (Opções), marque o quadrado escrito "Enable mirrors" (Habilitar espelhos) para que sejam colocados espelhos nas extremidades. Veja a demonstração na sequência da Figura Q7.3.

Figura Q7.3 - Captura de tela do simulador PhET ao habilitar os espelhos nas extremidades do dispositivo.No quadro a direita, em (a) qual item habilitar e em (b) o mesmo habilitado.

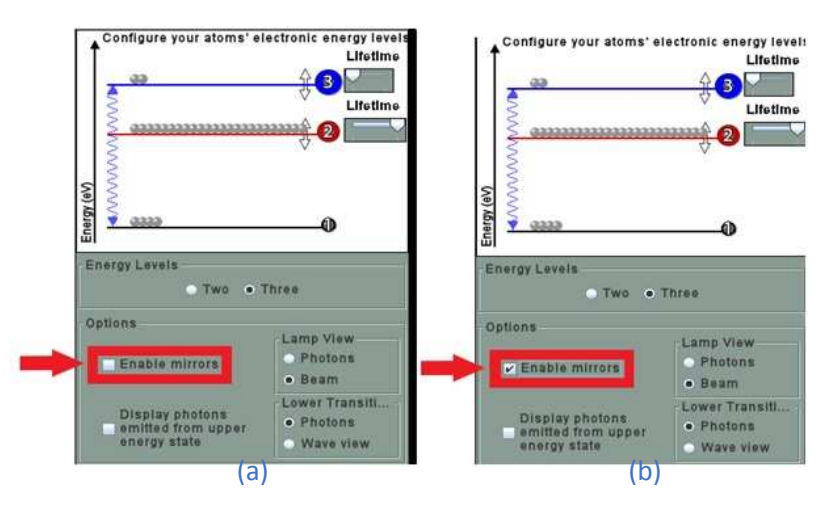

#### **Fonte:**

**<**https://phet.colorado.edu/sims/cheerpj/lasers/latest/lasers.html?simulation=lasers&locale=pt\_BR>

Passo 4 - Em alguns segundos e verá que a barra na parte inferior, em "Internal Power" (Potência Interna) começará a aumentar. Aguarde até chegar próximo ao meio da barra, como na Figura Q7.4.

Figura Q7.4 - Captura de tela do simulador PhET sobre a potência interna gerada no tubo do laser (circulada em vermelho para destacar).

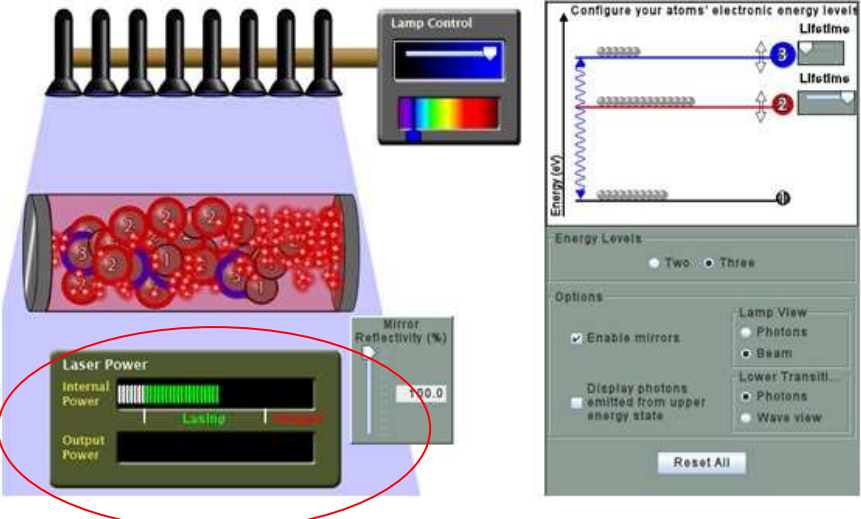

Fonte:

<https://phet.colorado.edu/sims/cheerpj/lasers/latest/lasers.html?simulation=lasers&locale=pt\_BR>

Passo 5 - Com os espelhos com refletividade em 100%, eles estão refletindo todos os fótons incidentes, logo, não há fótons saindo para gerar o feixe de luz. Altere a refletividade do espelho da direita, movendo o cursor em "Mirror Reflectivity" (Refletividade do espelho) para baixo, até cerca de 80% conforme a Figura Q7.5 para obter um feixe de luz visível. Se não alterarmos, a barra de Potência Interna atingirá o nível crítico em "Danger" (Perigo) e o simulador indicará que o dispositivo explodiu.

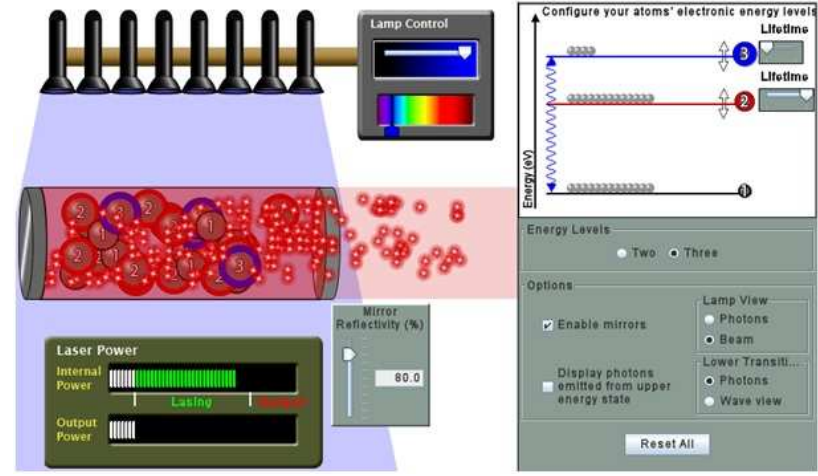

Figura Q7.5 - Captura de tela do simulador ao conseguir gerar um feixe de luz do laser.

Fonte: <https://phet.colorado.edu/sims/cheerpj/lasers/latest/lasers.html?simulation=lasers&locale=pt\_BR>

**PARABÉNS!** Você acaba de aprender o princípio de funcionamento do laser, e a importância do aspecto quântico nele envolvido que são vistos na Física Moderna, e agora pode utilizá-lo para realizar experimentos como esses propostos em sala de aula para e por alunos do ensino médio, como os apresentados na Figura 3.13, utilizando (a1) como medir o diâmetro de um fio de cabelo e (a2) o padrão formado (de OLIVEIRA, 2016), (b1) que a luz possui propriedades de refração ao mudar de um meio para outro; (b2) que a "curvatura" da luz está relacionada ao processo de reflexão e o princípio da fibra óptica, em experimentos de óptica geométrica (BRITO, 2019).

Figura 3.13 - (a1) Desenho esquemático da montagem experimental descrito pela autora da referência de Oliveira (2016); (a2) Imagem do padrão obtido no anteparo quando realizado por dois lasers de comprimento de onda diferentes; (b1) experimento de refração da luz; e (b2) experimento proposto pelos alunos sobre reflexão da luz no processo da fibra óptica.

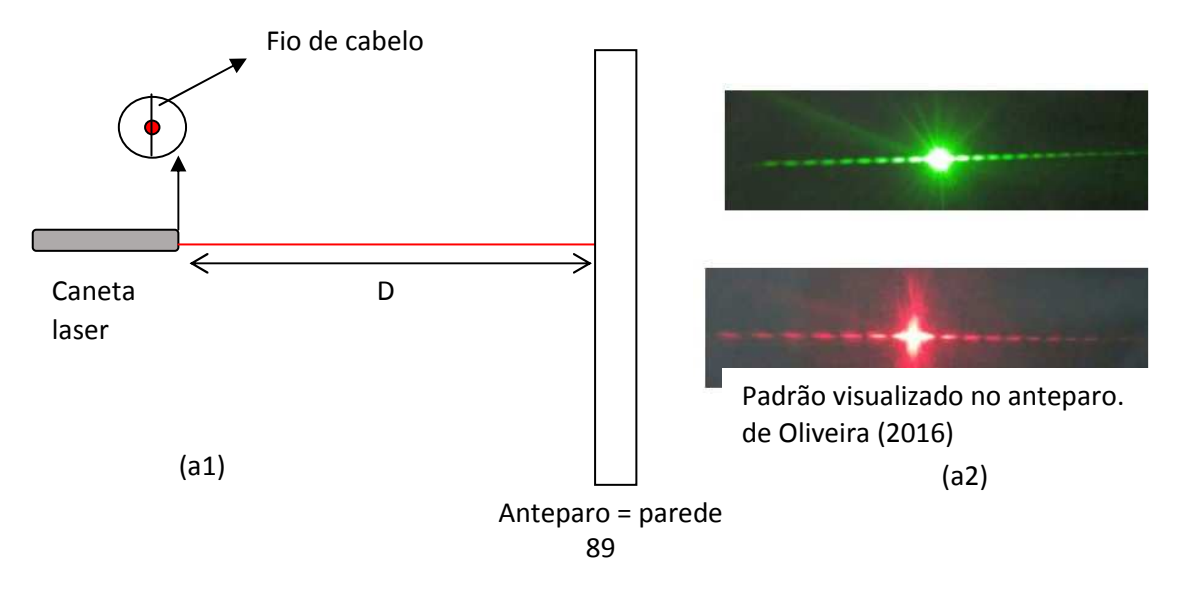

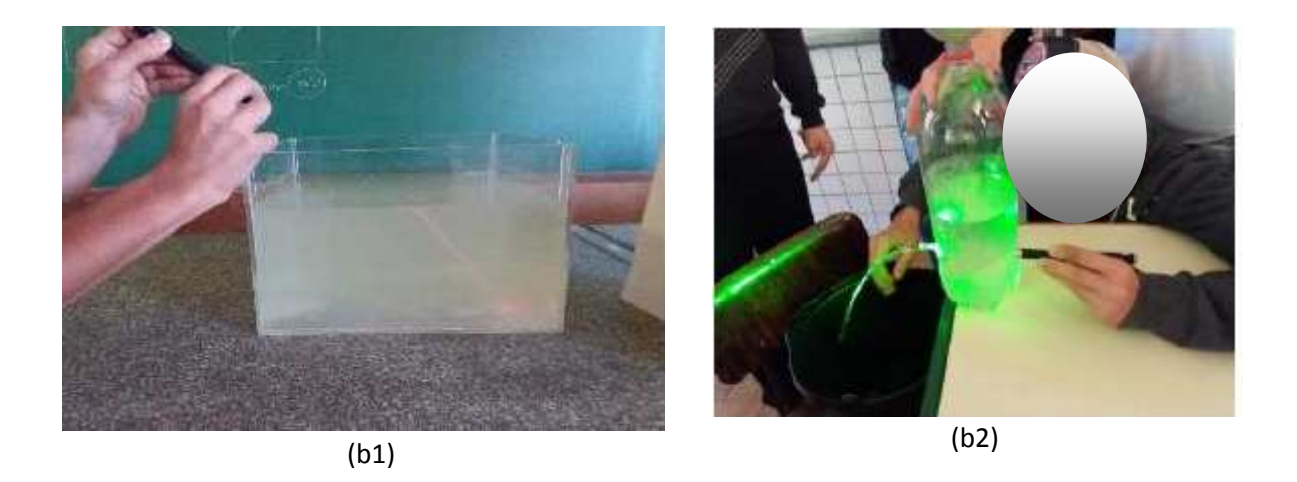

Fontes: (a1) o autor; (a2) de Oliveira (2016); (b1) e (b2) Brito (2019).

## CONSIDERAÇÕES FINAIS

Neste trabalho apresentamos um breve histórico da criação do laser, desde suas ideias iniciais e contexto de criação,obstáculos encontrados para seu desenvolvimento, até a concepção de suas primeiras versões. Demonstramos de forma qualitativa seu método de funcionamento a fim de abordar os conceitos físicos do Eletromagnetismo e da Física Moderna utilizados pelo dispositivo.

Aliar esses conceitos ao funcionamento do laser teve como intuito apresentar tais conteúdos físicos de forma mais didática e atraente para os alunos, ao conciliálos com uma tecnologia atrativa que é o laser, de forma que instigue os alunos a buscar entender como funcionam, dando representação para ideias que apenas descritas parecem abstratas, ao demonstrar suas aplicações em dispositivos reais e que podem ser vistos facilmente, inclusive em sala de aula com canetas lasers.

Ressaltamos também, os perigos e cuidados que devem ser tomados, as áreas mais sensíveis do corpo humano a sofrer algum tipo de lesão, e a segurança dos equipamentos de proteção individual, de forma a desmistificar o medo de manusear o laser, apresentando seus diferentes tipos de classificações e potenciais riscos conforme suas características.

Por fim, levando em consideração a falta de condição de laboratórios experimentais e de recursos limitados na educação, bem como a falta de tempo e quantidade de aulas insuficientes, apresentamos um site com um aplicativo sobre o funcionamento do laser que permite em tempo real simular os acontecimentos ao tentar recriar as condições necessárias para colocar o dispositivo em ação para auxiliar na assimilação do conteúdo, bem como uma sequência didática como base para aplicação em sala de aula como método de ensino.

# REFERÊNCIAS BIBLIOGRÁFICAS

ALBA, D. V.; RODRÍGUEZ, J. C. Fundamentos Del láser y su aplicación em urologia. **Archivos Españoles de Urología**, Madrid, vol. 61, n. 9, 2008. Disponível em: <https://scielo.isciii.es/scielo.php?script=sci\_arttext&pid=S0004- 06142008000900004>. Acesso em: 10 abr. 2021.

BEZERRA, D. P.; GOMES, E. C. S.; MELO, E. S. N.; SOUZA, T. C. A evolução do ensino da física – perspectiva docente. **Scientia Plena**, vol. 5, n. 9, 2009. Disponível em: <https://www.scientiaplena.org.br/sp/article/view/672/342>. Acesso em: 18 abr. 2021.

BRAGA, J. P.; FILGUEIRAS, C. A. L. O centenário da Teoria de Bohr. **Química Nova**, São Paulo, v. 36, n. 7, 2013. Disponível em <https://www.scielo.br/pdf/qn/v36n7/24.pdf>. Acesso em: 2 abr. 2021.

BRASIL. Ministério da Educação. Base Nacional Comum Curricular. Brasília, 2018.

BRITO, P. P. de, **Uma abordagem experimental com materiais de baixo custo no ensino da óptica geométrica**, Dissertação de mestrado em Ensino de Física, Programa de Pós-Graduação em Mestrado Nacional Profissional em Ensino de Física, Centro de Ciências Exatas, Departamento de física, Universidade Estadual de Maringá, 247 páginas, 2019.

BROMBERG, J. L. **The laser in America, 1950-1970.** Massachusetts: MIT Press, 1991.

CAETANO, C. R.; CAVALCANTE, M. A.; CARVALHO, C. Z. N.; MARTINS, R. A.; MELO M. T. **Física quântica - Quantização de energia (Planck)**.Educapes, 2012. Disponível em: <https://educapes.capes.gov.br/handle/capes/458798> . Acesso em: 16 abr. 2021.

CATUNDA, T. PATAIA, A.; ROMERO, A.; SARTORI, J. e NUNES, L. A. O**., Laser de semicondutor visível um instrumento didático de baixo custo**, Revista Brasileira de Ensino de Física, V. 20 n. 03, 230, 1998. Disponível no site: http://www.sbfisica.org.br/rbef/pdf/v20\_230.pdf. Acesso em: 16 out. 2021.

CIOLDIN, F. H. **Projeto: Oscilador de Hertz**. Campinas, 2010. Disponível em: <https://sites.ifi.unicamp.br/lunazzi/files/2014/03/FredericoC-Monica\_RF2.pdf>. Acesso em 21 de dez. de 2021.

DAVIDOVICH, L. **Os quanta de luz e a ótica quântica**. Revista Brasileira de Ensino de Fìsica, v. 37 n. 4, 4205, 2015. Disponível no site <https://www.scielo.br/j/rbef/a/j4FJ5CsQBJwqdjThKQL8Gcy/?format=pdf&lang=pt>. Acesso em 21 de dez. de 2021.

ESPACIO DE CESAR, 2015. **Experimento de Hertz, Ondas electromagnéticas, radio frecuencia**. Disponível em : <https://espaciodecesar.com/tag/experimento-dehertz/> Acesso em: 21 de dez. de 2021

GRIFFITHS, D. J. **Eletrodinâmica**, 3 ed. São Paulo: Pearson, 2010.

HALLIDAY, D.; RESNICK, R.; WALKER, J. **Fundamentos de Física**, 10 ed., v. 2, Rio de Janeiro: LTC, 2016.

HALLIDAY, D.; RESNICK, R.; WALKER, J. **Fundamentos de Física**, 10 ed., v. 4, Rio de Janeiro: LTC, 2016.

HECHT, J. **A short history of laser development.** Research Gate, 2010. Disponível em:

<https://www.researchgate.net/publication/46158628\_Short\_history\_of\_Laser\_develo pment>. Acesso em: 24 dez. de 2021

HECHT, J. **Laser**. Encyclopedia Britannica, 2020. Disponível em <https://www.britannica.com/technology/laser>. Acesso em: 1 abr. 2021.

KHAN ACADEMY, 2018. **interferência construtiva e destrutiva** | Fisica | Khan Academy. Disponível em: <https://www.youtube.com/watch?v=y8twOGd3NUQ> Acesso em: 17 nov. 2021.

KLEPNNER, D. Relendo Einstein sobre Radiação. **Revista Brasileira de Ensino de Física**, São Paulo, v. 27, n. 1, 2005. Disponível em: <https://www.scielo.br/pdf/rbef/v27n1/a09v27n1.pdf>. Acesso em 2 abr. 2021.

KOBASHIGAWA, A. H.; ATHAYDE, B.A.C.; MATOS, K.F. de OLIVEIRA; CAMELO, M.H.; FALCONI, S. **Estação ciência: formação de educadores para o ensino de ciências nas séries iniciais do ensino fundamental.** São Paulo, 2008. Disponível em: <https://docplayer.com.br/54659874-Estacao-ciencia-formacao-de-educadorespara-o-ensino-de-ciencias-nas-series-iniciais-do-ensino-fundamental.html>. Acesso em: 02 de out. de 2021.

LAVENTROVICH, L.; **Os quanta de luz e a ótica quântica**, Revista Brasileira de Ensino de Física, v. 37, n. 4, 4205 (2015). DOI: http://dx.doi.org/10.1590/S1806- 11173732073.

LEAL, C. A.; RÔÇAS, G. **Brincando em sala de aula: uso de jogos cooperativos no ensino de ciências.** Rio de Janeiro, 2008. Disponível em: <https://docplayer.com.br/6928658-Sequencia-didatica-cristianni-antunes-lealorientadora-giselle-rocas.html>. Acesso em: 30 de set. de 2021

MONTEIRO, M. A.; NARDI, R.; FILHO, J. B. B. Dificuldades dos professores em introduzir a física moderna no ensino médio: a necessidade de superação da racionalidade técnica nos processos formativos. In: NARDI, R. (org.). **Ensino de ciências e matemática, I:** temas sobre a formação de professores. São Paulo: UNESP, 2009, p. 147-157.

MOREIRA, M. A. Uma análise crítica do ensino de Física. **Estudos Avançados**, São Paulo, vol. 32, n. 94, 2018. Disponível em: <https://www.scielo.br/scielo.php?script=sci\_arttext&pid=S0103- 40142018000300073>. Acesso em: 17 abr. 2021.

MOREIRA, M. A. Desafios no ensino da Física. **Revista Brasileira de Ensino de Física**, São Paulo, v. 43, 2021. Disponível em <https://www.scielo.br/j/rbef/a/xpwKp5WfMJsfCRNFCxFhqLy/?lang=pt>. Acesso em: 1 nov. 2021.

MUKAI, H. e FERNANDES, P. R. G. , **Manual de Laboratório de Física Experimental II,** Cap. 11, Departamento de Física, Universidade Estadual de Maringá, 2018. Disponível em:<http://site.dfi.uem.br/downloads-apostilas/>. Acesso em: 17 nov. 2021.

NUNES, L. A. de O., 2020 **- Dualidade Onda Partícula** - Apresentador e Roteiro:Luiz Antônio de Oliveira Nunes Imagens: Brás José Muniz Edição: Anderson Rodrigues Muniz Supervisão de Imagens: Marcel Eduardo Firmino Apoio: Grupo de Óptica/Cepof Instituto de Física de São Carlos (IFSC) Universidade de São Paulo - USP Agradecimentos: Equipe de Técnicos doLaboratório de Ensino - IFSC/USP Equipe de Técnicos da Oficina Mecânica – IFSC/USP Disponível em: <https://www.youtube.com/watch?v=gsRMAD6bK-k> . Acesso em 17 nov. 2021.

OLIVEIRA, M. A. de**, Utilizando um fenômeno físico para medir o diâmetro de um fio de cabelo,** Dissertação de mestrado em Ensino de Física, Programa de Pós-Graduação em Mestrado Nacional Profissional em Ensino de Física, Centro de Ciências Exatas, Departamento de física, Universidade Estadual de Maringá, 106 páginas, 2016.

OpE-MIB, **LASERS**, texto em slides elaborado na Universidade do Porto – Faculdade de Engenharia, Portugal, 2007. Disponível em: <https://web.fe.up.pt/~mines/OpE/Acetatos/Lasers/lasers1.pdf>, Acesso em18/11/2021.

ORTIZ, L. **Descobertas foram usadas nas guerras mundiais.** Com Ciência, 2002. Disponível em: <http://www.comciencia.br/reportagens/guerra/guerra08.htm>. Acessado em: 4 de abr. de 2021.

PINHEIRO, A. L.; ALMEIDA, P. F.; SOARES, L. G. P. **Princípios fundamentais do laser e suas aplicações.** Disponível em: <http://pdf.blucher.com.br.s3-sa-east-1.amazonaws.com/openaccess/9788521211150/23.pdf>. Acesso em: 14 abr. de 2021.

RODRIGUES, D. S. **A Física do Laser.** Universidade Federal de Uberlândia, Uberlândia, 2017. Disponível em: <http://www.infis.ufu.br/infis\_sys/pdf/DANIEL%20SILVA%20RODRIGUES.pdf>. Acesso em: 10 abr. 2021.

ROSE, M. e HOGAN, H. **A History of the Laser: 1960 – 2019.** Photonics, 2019. Disponível em: <https://www.photonics.com/Articles/A\_History\_of\_the\_Laser\_1960\_- \_2019/a42279>. Acessoem: 2 abr. 2021.

ROSSINI, R. T. **Transmissão e recepção de ondas eletromagnéticas: Uma abordagem experimental para o ensino médio e técnico.** Dissertação de mestrado em Ensino de Física, Programa de Pós-Graduação em Mestrado Nacional Profissional em Ensino de Física, Instituto de Física, Universidade Federal do Rio de Janeiro, Rio de Janeiro, 175 páginas, 2016. Disponível em: <https://docplayer.com.br/70722111-Transmissao-e-recepcao-de-ondaseletromagneticas-uma-abordagem-experimental-para-o-ensino-medio-e-tecnicorodrigo-teixeira-rossini.html>. Acesso em: 21 de dez. de 2021

SAVAGE, L. **On the Shoulder of Giantes.** Photonics, 2010. Disponível em: <https://www.photonics.com/Article.aspx?AID=42280>. Acesso em: 2 abr. de 2021.

SCHITTLER D., MOREIRA, M. A., **Laser de rubi: uma abordagem baseada em unidades de ensino potencialmente significativas (UEPS).** Lat. Am. J. Phys. Educ. Vol. 8, No. 2, June 2014, p.263. Disponível em: <http://www.lajpe.org/jun14/05\_LAJPE\_882\_Daniela\_Schittler.pdf> . Acesso em 04 11 2021.

SILVA, E. A. P. O Efeito Fotoelétrico. Rio de Janeiro, 2000. Disponível em <https://pantheon.ufrj.br/bitstream/11422/3097/4/EAPSilva.pdf>. Acesso em: 2 abr. 2021.

SILVA NETO, C. P. da; **Descendentes Vermelhos de Apolo: Construindo as Bases para o Laser Soviético (1939 - 1961)**. 2015 Tese (Doutor em Ensino, Filosofia e História das Ciências) – Universidade Federal da Bahia, Salvador, 2015. Disponível

em:<https://ppgefhc.ufba.br/sites/ppgefhc.ufba.br/files/tese\_climerio\_silva\_neto\_201 5\_atualizada\_09-04-2016.pdf>. Acesso em: 2 abr. 2021

SILVA NETO, C. P. da; FREIRE JÚNIOR, O. Um Presente de Apolo: lasers, história e aplicações. **Revista Brasileira de Ensino de Física**, São Paulo, v. 39, n. 1, 2017. Disponível em < https://www.scielo.br/pdf/rbef/v39n1/1806-1117-rbef-39-01 e1502.pdf>. Acesso em: 2 abr. 2021.

SOUSA, M. L.; AGUIAR, M. D. A história do ensino de Física no Brasil: problemas e desafios. **Anais VI CONEDU**, Campina Grande: Realize Editora, 2019. Disponível em: <https://editorarealize.com.br/artigo/visualizar/57984>. Acesso em: 18 abr. 2021.

SOUZA, P. H. **Epistemologia e cultura no ensino de física: desvelando os conceitos de tempo e espaço**. 2014 Tese (Doutor em Ciências) – Universidade de São Paulo, São Paulo, 2014.

STUDART, N. A Invenção do Conceito Quantum de Energia segundo Planck. **Revista Brasileira de Ensino de Física**, São Paulo, v. 22, n. 4, 2000. Disponível em: <http://www.sbfisica.org.br/rbef/pdf/v22\_523.pdf>. Acesso em: 2 abr. 2021.

TIPLER. P. A.; MOSCA, Gene. **Física para cientistas e engenheiros,** 6 ed., v. 2, Rio de Janeiro: LTC, 2009.

TIPLER. P. A.; MOSCA, Gene. **Física para cientistas e engenheiros**, 6 ed., v. 3, Rio de Janeiro: LTC, 2009.

WELGE, W. **The Evolving Techno culture of America: Understanding the Impact of the Laser on the Relationship Between Technology and Culture, 1960-2000.**  Scholar Colorado, 2011. Disponível em: <https://scholar.colorado.edu/concern/undergraduate\_honors\_theses/db78tc46z>. Acesso em: 24 dez. 2020.

YOUNG, H. D.; FREEDMAN, R. A. **Física IV: Ótica e Física Moderna**, 12 ed., v. 4, São Paulo: Pearson, 2008.

ZABALA, A. **A Prática Educativa.** Porto Alegre: Art Med, 1998.